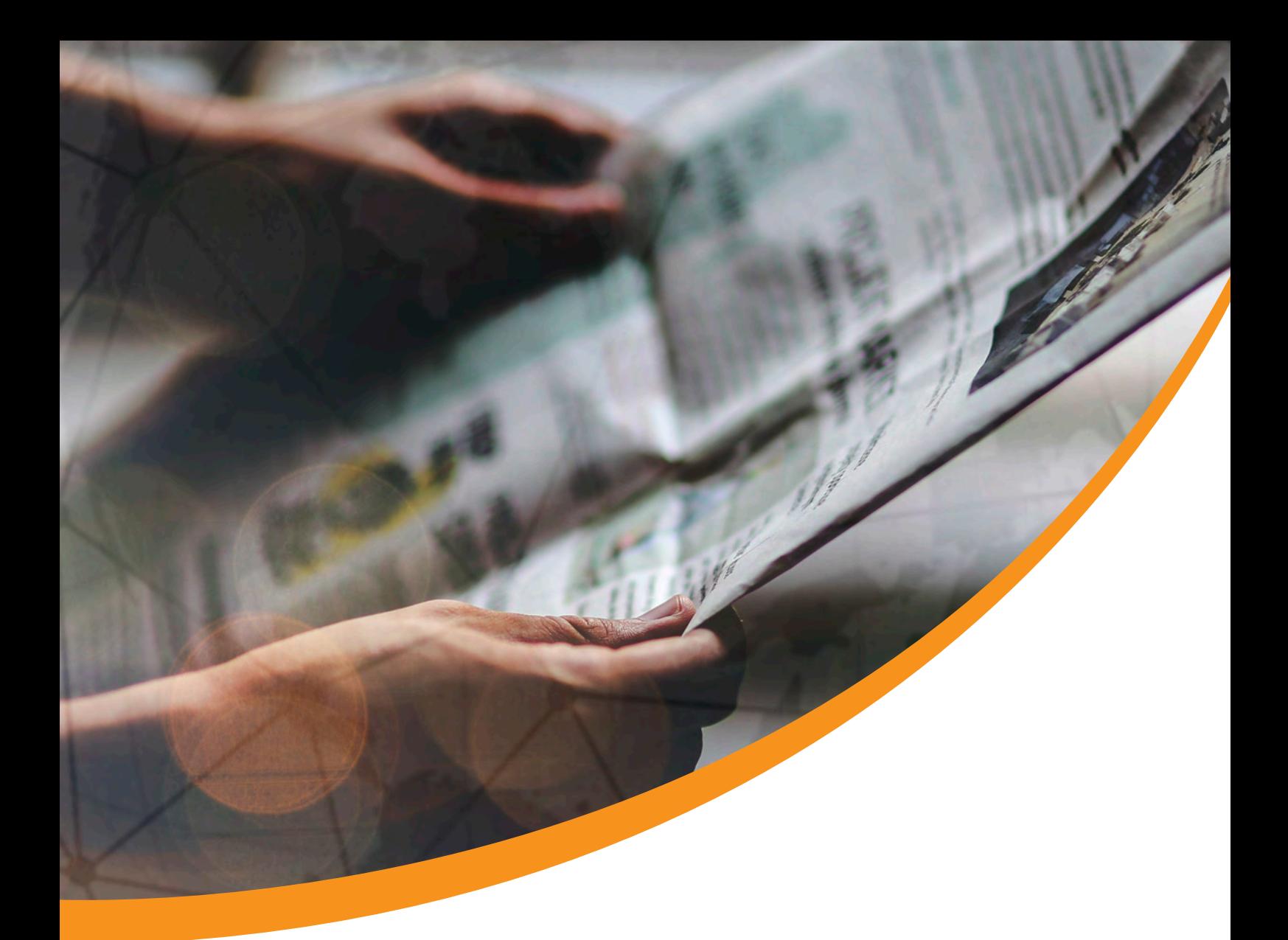

# Informationssuche und Meinungsbildung

Grundlagen | Ein Modul des CUMILA-Projekt | www.cumila.eu

#### **Impressum**

Dieses Dokument ist Teil des Projektes "CUMILA - Curriculum guide of media and information literacy for adults". Name des Modules: "Informationssuche und Meinungsbildung" KA204-45D50F70 Mehr Informationen unter https://www.cumila.eu

#### *Herausgeber / Kooperatonspartner:*

Medienkompetenz Team e.V. Sophienstr. 120 76135 Karlsruhe – DE

Akademie für Politische Bildung und demokratiefördernde Maßnahmen Hauptplatz 23 4020 Linz – AT

CIDET - Centre for the innovation and development of education and technology, S.L Carrer Pintor Ribera 18 Entresuelo, local 3 12004 Castellón - ES

*Über dieses Modul:*  **Verantwortliche Organisation Medienkompetenz Team e.V.**  Grafik & Layout Ann-Kathrin Giuriato

*Autoren:* 

Informationssuche im Internet Daniel Nübling Informationen aus dem Internet verwalten und nutzen Daniel Nübling Meinungsbildung und Meinungsmache: Michaela Kluin, Lisa Gaffney, Daniel Nübling,

Es wird darauf verwiesen, dass alle Angaben in diesem Dokument trotz sorgfältiger Bearbeitung ohne Gewähr erfolgen und eine Haftung der Herausgeber und der Autoren ist ausgeschlossen ist.

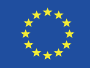

Co-funded by the Erasmus+ Programme of the European Union

#### *Disclaimer:*

Die Unterstützung der Europäischen Kommission für die Erstellung dieser Veröffentlichung stellt keine Billigung des Inhalts dar, welcher nur die Ansichten der Verfasser wiedergibt, und die Kommission kann nicht für eine etwaige Verwendung der darin enthaltenen Informationen haftbar gemacht werden.

Dieses Werk ist lizenziert unter einer Creative Commons Namensnennung-Weitergabe unter gleichen Bedingungen 4.0 International Lizenz, d.h. die Nutzung, Bearbeitung und Verbreitung ist unter Angabe der Quelle "Cumila" und der Webseite www.cumila.eu erlaubt, solange Sie Ihre Beiträge unter derselben Lizenz verbreiten. Sollten über die genannte Lizenz hinausgehende Erlaubnisse gewährt werden, können Einzelabsprachen mit dem Projektkonsortium getroffen werden. Wenden Sie sich dazu an info@medienkompetenz.team

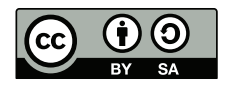

Weiterführende Informationen: https://creativecommons.org/licenses/by-sa/4.0/

## Inhaltsverzeichnis

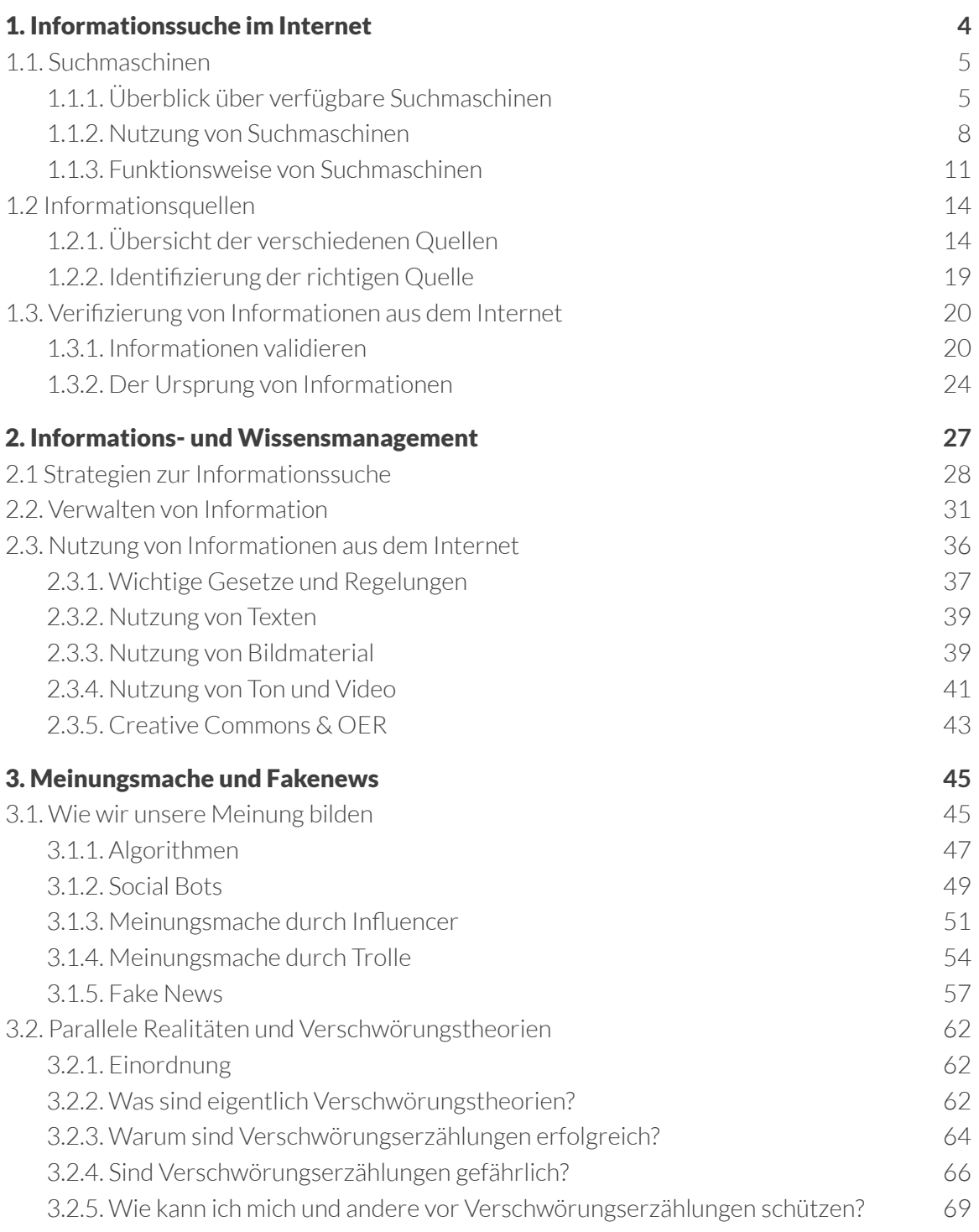

## 1. Informationssuche im Internet

Das Internet ist für uns zu einer der wichtigsten Informationsquelle geworden. Seien es Nachrichten zum aktuellen Weltgeschehen, Test- und Erfahrungsberichte zu bestimmten Produkten und Dienstleistungen, Meinungen, Empfehlungen und Diskussionen oder detaillierte Hintergrundinformationen zu jedem erdenkbaren Thema: All das und noch viel mehr ist nur einen Klick entfernt. Im Gegensatz zu anderen Medien ermöglicht das Internet die Weitergabe von Informationen und den Austausch von Menschen über Foren, Blogs, Wikis und soziale Medien. Inhalte sind nicht nur zu jeder Zeit, sondern auch an jedem Ort abrufbar. Wir müssen längst nicht mehr unbedingt alles wissen, viel wichtiger ist es für uns zu verstehen, wie wir die entsprechende Information im Internet fnden können. Bereits 2018 gab es insgesamt über eine Milliarde Webseiten weltweit. Allein die bloße Anzahl an Webseiten zeigt, wie wichtig es für uns ist, verschiedene Wege zu kennen, wie wir an die gewünschte Information kommen. Das Ziel dieses Kapitels ist es, Strategien zu entwickeln, wie wir geeignete Quellen für Informationen im Internet fnden, diese auf ihren Wahrheitsund Informationsgehalt prüfen und nach ihrer Wertigkeit beurteilen können.

#### Informationssuche im Internet

Er/Sie ist in der Lage, eine Suchmaschine selbstbestimmt zu nutzen, um die gewünschten Informationen zu fnden. Er/Sie kann verschiedene Informationsquellen im Internet benennen und ist in der Lage zu entscheiden, welche Quellen im individuellen Kontext genutzt werden.

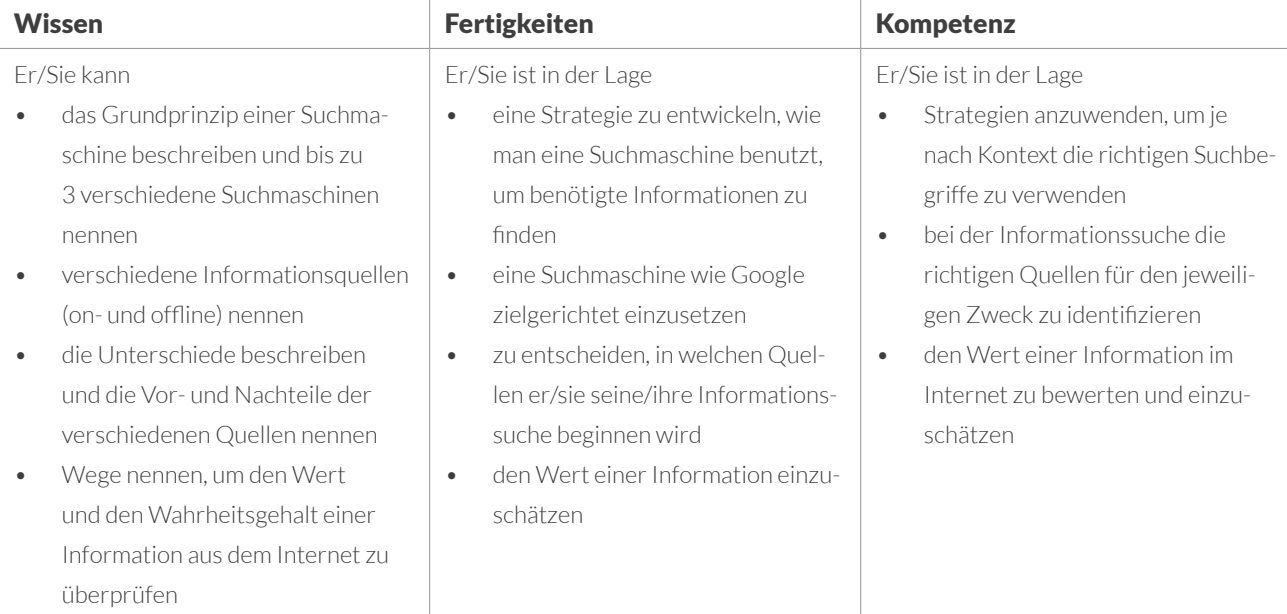

#### 1.1. Suchmaschinen

Wer heute Informationen im Internet sucht, nutzt in der Regel eine Suchmaschine. Diese ermöglichen es uns, anhand von Suchbegriffen aus der schier endlosen Menge an Informationsquellen zumindest eine Vorauswahl zu treffen. Die bekannteste Suchmaschine ist Google. Wer heute nach etwas im Internet sucht, der "googelt". Die Aussage etwas im Internet "zu googlen" ist längst in den täglichen Sprachgebrauch übergegangen.

Dabei vergessen wir oft, dass Google nur eine von vielen Suchmaschinen ist, und dass die uns angezeigten Suchergebnisse auch immer seitens des Suchmaschinenbetreibers nach uns unbekannten Regeln gefltert sind. In diesem Kapitel wollen wir einen Überblick über die Funktionsweise von Suchmaschinen geben und aufzeigen, wie am effektivsten gezielt nach Informationen gesucht werden kann.

#### 1.1.1. Überblick über verfügbare Suchmaschinen

#### Welche Suchmaschinen gibt es?

Mit einem Marktanteil von 70% bei der Desktop-/PC-/Laptop-Nutzung und mit über 90% auf mobilen Endgeräten, ist Google ist die bekannteste und meistgenutzte Suchmaschine der Welt. Wenn wir im Internet etwas nachschlagen wollen, dann "googeln" wir. Und Google ist nicht nur als Suchmaschine führend: 75% aller Smartphones nutzen das Google-eigene Betriebssystem "Android". Google hat zwar durch seine Schlichtheit und Schnelligkeit die Internetsuche revolutioniert, steht aber oft aufgrund seiner Monopolstellung in der Kritik.

Ein weiterer Kritikpunkt an den großen Suchmaschinen wie z.B. Google ist vor allem, dass sie das Verhalten ihrer Nutzer nachverfolgen und die Suchmaschinenergebnisse teilweise anhand dieser gesammelten Daten personalisieren.

Ein Grund mehr, sich entsprechende Alternativen zumindest einmal näher anzuschauen. Denn es gibt auch viele andere Suchmaschinen, die in ihrer Funktion Google in nichts nachstehen.

Im Folgenden wollen wir einige Alternativen zu Google vorstellen. Die folgende Liste konzentriert sich dabei auf die bekanntesten Suchmaschinen und erhebt keinen Anspruch auf Vollständigkeit.

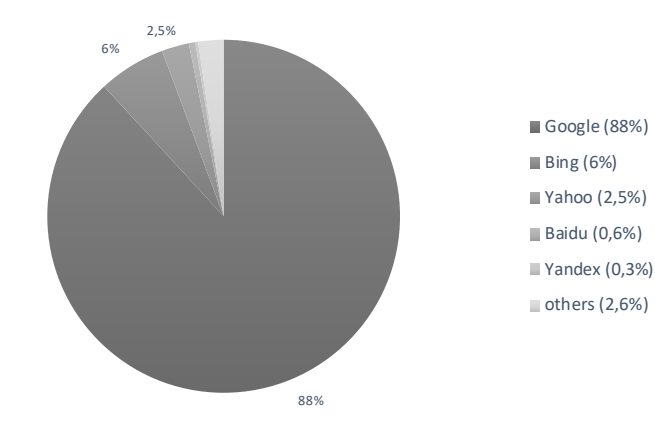

Weltweiter Desktop-Marktanteil der führenden Suchmaschinen, Oktober 2020, Quelle: statista.com

#### Bing.com / Bing.de

Die Suchmaschine "Bing" wird von Microsoft betrieben. Ähnlich wie Google bietet sie die Möglichkeit, nach Webseiten, Bilder, Videos, Nachrichten und auf Landkarten zu suchen. In einigen Ländern ist es auch möglich, unter dem Punkt "Shopping" direkt nach Produkten zu suchen. In Deutschland ist hierzu das Preisvergleichsportal Ciao eingebunden.

#### DuckDuckGo.com

Die Suchmaschine DuckDuckGo unterscheidet sich nach eigenen Angaben von den Marktführern, indem sie keinerlei persönliche Informationen sammelt und all ihren Nutzern die gleichen Suchergebnisse anzeigt. Die Suchmaschine nutzt neben der eigenen Datenbank unterschiedliche Quellen wie Wikipedia, Bing oder auch Yahoo.

#### Startpage.com

Der niederländische Anbieter Startpage leitet die eingegebenen Suchanfragen anonymisiert an Google weiter und zeigt dann den Suchenden nur die Ergebnisse an. Dadurch will Startpage den Datenschutz der Nutzer gewährleisten. Startpage verzichtet ausdrücklich auf personalisierte Werbung und erfasst im Gegensatz zu Google selbst keine IP-Adressen der Nutzer und speichert auch keine Cookies zur Identifzierung ab. Bereits 2008 erhielt Startpage als Unternehmen mit Sitz in Europa das "Europäische Datenschutzgütesiegel" und war somit offziell die erste und einzige geprüfte und zertifzierte Suchmaschine.

#### Ecosia.org

Das Berliner Startup Ecosia verknüpft die Suche im Internet mit der Aufforstung. Das Unternehmen verspricht, mindestens 80% der Erträge zugunsten von Baumpfanzprojekten auszugeben. Geld verdient die Suchmaschine über Klicks der Nutzer auf Werbeanzeigen und den Verkauf von Werbeartikeln wie T-Shirts. Um für eine entsprechende Transparenz zu sorgen, veröffentlicht Ecosia auf seiner Webseite monatlich Finanzberichte.

Die eigentlichen Suchergebnisse werden von der Microsoft-Suchmaschine Bing bereitgestellt.

#### Metasuchmaschinen

In einigen Ländern gibt es sogenannte "Metasuchmaschinen". Diese durchsuchen mehrere Suchmaschinen und Webseiten gleichzeitig und stellen die Suchergebnisse in einer Gesamtliste dar. In Deutschland gibt es z.B. die Suchmaschine Metager.de, welche sich unterschiedlichen Quellen bedient und von der gemeinnützigen Suma e.V. in Kooperation mit der Leibniz Universität Hannover betrieben wird.

#### Suchmaschinen für spezielle Zwecke

Es gibt auch eine Reihe von Suchmaschinen, die sich auf bestimmte Anwendungsfälle spezialisiert haben. Diese Suchmaschinen haben den Vorteil, dass sie sich auf einen konkreten Anwendungsfall fokussieren und in für diesen einen Einsatzzweck entsprechend gute Ergebnisse liefern. Es folgen einige Beispiele von Suchmaschinen für spezielle Zwecke. Leider sind einige dieser Suchmaschinen nur in englischer Sprache verfügbar.

**CC Search** (https://search.creativecommons.org) bietet eine Suche nach Materialien, die unter den freien Lizenzen der Creative Commons veröffentlicht wurden. Diese Lizenzen ermöglichen eine vereinfachte Lizenzvergabe bzgl. Nutzungsrechten bei z.B. Bildern.

Internetforen sind auch heutzutage längst nicht aus der Mode und immer eine gute Quelle für hilfreiche Informationen. Mit der Suchmaschine **Boardreader** (http:// boardreader.com/) können gezielt Online-Foren durchforsten werden.

**Bookfnder** (https://www.bookfnder.com/) ist ein praktisches Werkzeug für die Suche nach Büchern. Nutzer können Titel, Autor oder ISBN angeben und auswählen, in welcher Sprache das Buch verfasst sein soll. Anschließend werden verschiedene Seiten wie Amazon oder Ebay durchsucht und die Ergebnisse übersichtlich aufbereitet.

Wer nach wissenschaftlichen Texten sucht, sollte **Worldwidescience** (https://worldwidescience.org/) ausprobieren.

Auf der Suche nach Informationen über Startups oder Gründer führt kein Weg an **Crunchbase** (https://www.crunchbase.com/) vorbei. Die Suchmaschine liefert Details zu Unternehmen, Personen, Investoren und Produkten.

**Wolfram Alpha** (www.wolframalpha.com) ist eine wissenschaftliche Suchmaschine. Das Hauptziel ist nicht das bloße Auffnden von im Internet verfügbaren Fakten, sondern die Verarbeitung von Fakten durch spezifsche Darstellung von Ergebnissen. Wolfram Alpha bietet die unter anderem die Möglichkeit mathematische Formeln darzustellen oder Kennzahlen untereinander zu vergleichen.

Es gibt auch eine Reihe von Suchmaschinen für Kinder. Im deutschsprachigen Raum sind das z.B. **Blinde Kuh** (www.blinde-kuh.de), **FragFinn** (www.fragFinn.de), **Helles Köpfchen** (www.helles-köpfchen.de) und **Quant Junior** (www.qwantjunior.com). Diese Suchmaschinen konzentrieren sich auf Inhalte für Kinder und Jugendliche und durchsuchen nur entsprechende Angebote.

#### 1.1.2. Nutzung von Suchmaschinen

Für eine Internetsuche reicht es bereits aus, einen Suchbegriff in die Adressleiste des Internetbrowsers zu tippen. Und in der Regel fnden wir daraufhin bereits erste hilfreiche Ergebnisse. Doch wer nach sehr speziellen Themen sucht oder eine umfangreichere Recherche betreiben möchte, sollte bestimmte Techniken kennen, um gezielter nach den gewünschten Informationen suchen zu können.

Zudem bieten Suchmaschinen eine Reihe an Einstellungen und Möglichkeiten, um die eigene Suche zu erleichtern. Im Folgenden wollen wir einige dieser Funktionen erläutern. Zur Einfachheit werden die folgenden Funktionen anhand von Google erklärt. Doch bieten andere Suchmaschinen wie z.B. Bing ähnliche Funktionen.

#### Wie suche ich richtig?

Die Auswahl geeigneter Suchbegriffe ist entscheidend für den Erfolg der Internetrecherche. Bei der Eingabe des Suchbegriffs reicht es aus, sich auf die Schlagworte der Suchanfrage zu fokussieren. Wir brauchen keinen kompletten Satz zu formulieren. Statt "Wer gewann die Weltmeisterschaft 2018?" reicht es aus, als Suchbegriff "wm 2018 sieger" einzugeben. Groß- und Kleinschreibung kann ebenso wie die Interpunktion ignoriert werden.

Wichtig ist, sich immer gezielt auf die Wörter zu konzentrieren, die mit hoher Wahrscheinlichkeit auf den gesuchten Webseiten vorkommen. Es kann daher durchaus hilfreich sein, sich zunächst eine Liste von möglichen Suchbegriffen zu erstellen und diese dann abzuarbeiten. Unterschiedliche Schreibweisen und die Kombination mehrerer Suchbegriffe können zu unterschiedlichen Ergebnissen führen.

#### Shortcuts und Suchoperatoren

Die meisten Suchmaschinen stellen bei der Verwendung bestimmter Suchbegriffe Informationen bereit, durch die sich die Suche deutlich effektiver gestalten lässt. So liefert Google zu vielen Begriffen bereits eigenständig komplette Grafken und Auszüge aus Quellen wie z.B. Wikipedia oder der Internationalen Filmdatenbank (IMDB). Wer "Wetter Berlin" bei Google eingibt, bekommt direkt eine integrierte Wettervorhersage für die nächsten Tage angezeigt. Bei der Eingabe "10 euro in dollar" wird der Betrag direkt anhand des aktuellen Dollarkurs umgerechnet. Auf "Einwohner Island" folgt die Einwohnerentwicklung des Inselstaates und auf "von Berlin nach Rom" eine Route auf dem Kartendienst Google-Maps sowie eine Reihe an Flügen. Die Suchmaschinenanbieter wollen auf diesem Wege die Suche nach Informationen erleichtern und uns Nutzer mehr an ihre Dienste binden. Es ist nicht mehr erforderlich, die Suchmaschine zu verlassen, um an die Information zu gelangen.

Sobald wir aber spezifschere Informationen suchen, müssen wir bei der Nutzung unserer Suchbegriffe kreativ werden. Eine Suchmaschine weiß nicht, ob wir bei der Eingabe des Wortes "Jaguar" auf der Suche nach einem Auto oder einem Raubtier sind. Hier müssen wir mit sogenannten "Suchoperatoren" arbeiten. Damit können unter anderem einzelne Suchbegriffe von der Suche explizit ausgeschlossen oder auch mehrere Suchbegriffe kombiniert werden.

**Google beantwortet laut eigenen Aussagen täglich 3,5 Milliarden Suchanfragen. Die Zahl der täglich erstmals gestellten Anfragen liegt bei 15%. Das bedeutet, dass Google täglich über 500 Millionen Anfragen verarbeitet, die zuvor noch nie gestellt wurden. Quelle: seo-suedwest.de, 05.12.2019**

Über das "+"-Zeichen werden einzelne Begriffe verknüpft. Wer nach "Jaguar +tier" sucht, bekommt nur Suchergebnisse der gleichnamigen Großkatze und nicht von dem Auto. Genauso ist es möglich mit dem "-"-Zeichen Begriffe explizit aus der Suche auszuschließen. Eine Reihe von Pudding-Rezepten ohne die Zutat Vanille lassen sich durch die Eingabe "Pudding Rezept -Vanille" fnden. Und wer nach einer exakte Phrase sucht, setzt diese einfach in Anführungszeichen ("").

Allein bei Google gibt es um die 42 unterschiedliche Operatoren dieser Art (Stand Dezember 2019). Aber selbst die wenigen hier aufgeführten Funktionen ermöglichen uns, die eigene Recherche noch effektiver zu gestalten.

#### Sucheinstellungen

Fast alle Suchmaschinen bieten weiterführende Einstellungen, über die die eigene Suche noch konkreter gefasst werden kann. Durch die Einschränkung der Suche auf einen bestimmten Zeitraum, eine bestimmte Region, ein Land oder eine Sprache, können die Suchergebnisse bestmöglich eingegrenzt werden.

Bei Google z.B. fnden sich auf der Seite mit den Suchergebnissen weitere Suchflter. Über diese können die Suchergebnisse z.B. nach Sprachen oder Zeitraum der Veröffentlichung gefltert werden. So lassen sich auch gezielt ältere Informationen zu vergangenen Ereignissen fnden.

Google und Bing bieten zudem die Möglichkeit, die Ländereinstellungen zu verändern. Damit kann für die Suche der eigene Standort virtuell verändert werden. Wählen wir als Region zum Beispiel "Vereinigte Staaten" aus, bekommen wir fortan Suchergebnisse angezeigt, die wir angezeigt bekämen, würden wir uns in den USA befnden. Stellen wir die Region auf "Frankreich" um, liefern Google und Bing die gleichen Ergebnisse wie für französische Internetnutzer. Wichtig hierbei ist natürlich, dass wir dann auch Suchbegriffe in der entsprechenden Landessprache verwenden. Dies ist ideal für lokale Recherchen vor Ort bzw. wenn gezielt nach Informationen in einem anderem Land gesucht werden soll.

#### Die Suche nach Bildern

In Suchmaschinen kann auch direkt nach Bildern und Fotos gesucht werden. Alle Anbieter bieten zudem auch hier spezielle Filtermöglichkeiten, um die Resultate der Suche weiter einzugrenzen. Die Suchergebnisse lassen sich unter anderem nach Farbe, Art des Bildes und Motiv sowie Datum der Veröffentlichung fltern.

Doch Vorsicht: Bilder aus dem Internet dürfen nicht einfach für die eigenen Zwecke verwendet werden. Bilder unterliegen dem Urheberrecht und ohne ein Nutzungsrecht bzw. einer entsprechenden Lizenz ist es z.B. nicht erlaubt, fremde Bilder für die eigene Webseite oder den eigenen Flyer zu verwenden. (Eine detaillierte Erklärung dieses Themas fndet sich in dem Kapitel "Nutzung von Informationen aus dem Internet")

Google und Bing bieten die Möglichkeit, die Bildersuche nach bestimmten Nutzungsrechten zu fltern. So kann gezielt nach Bildern gesucht werden, die zur Wiederverwendung gekennzeichnet wurden. Trotzdem sollten die gefundenen Bilder nicht ohne weitere Recherche verwendet werden, da es keine Garantie für die Richtigkeit | Tipp<br>| Eine Liste der Suchoperate<br>| The Filippe findet sich<br>| The Google findet sich Eine Liste der Suchoperatounter folgendem Link: https:// ahrefs.com/blog/de/google-erweiterte-suchoperatoren/

dieser Angaben gibt. Wer sichergehen möchte, sollte Bilder direkt bei entsprechenden Bildportalen (z.B. pixabay.de) suchen.

Neben der Suche nach Bildern anhand eines bestimmten Suchbegriffs gibt es auch die sogenannte Rückwärtssuche (auf englisch: "reverse image search"). Bei dieser Suche wird kein Text als "Suchbegriff" genutzt, sondern ein bestehendes Bild. Es ist dadurch möglich, gezielt nach einem bestehenden Bild zu suchen bzw. seine Verbreitung im Internet zu überprüfen.

Generell lässt sich die Rückwärtssuche bei allen Suchmaschinen ähnlich bedienen: Die Funktion kann in der Bildersuche über einen Klick auf das Kamera-Icon am Ende des Sucheingabefeldes aufgerufen werden. Anschließend ist es möglich, eine Bild-URL aus dem Internet einzufügen oder ein Bild vom eigenen Computer hochzuladen. Dabei spielt es keine Rolle, wie die Bilddatei benannt ist, denn alle Suchmaschinen identifzieren ausschließlich den Bildinhalt.

Ist eine Bild-URL oder eine Bilddatei in die Rückwärtssuche eingefügt, werden alle Websites mit übereinstimmenden Bildern als Suchergebnisse angezeigt. So lässt sich überprüfen, wie lange ein Bild schon im Internet ist und in welchem Kontext es verwendet wird. Zusätzlich zeigt die Rückwärtssuche auch optisch ähnliche Bilder, falls das eingegebene Bild beschnitten wurde. Da jede Suchmaschine auf eine eigene Datenbank zurückgreift, ist es sinnvoll, bei der Bildersuche mehrere Suchanbieter zu verwenden. So kann es zum Beispiel sein, dass Google keine Ergebnisse liefert, das Bild aber auf Bing oder Yandex gefunden wird. Auf diese Art können unter Umständen Fälschungen erkannt werden.

Am besten funktioniert die Rückwärtssuche im Übrigen mit Google in Kombination mit dem Chrome-Browser, denn beim Rechtsklick auf ein Foto gibt es die Option "Mit Google nach Bild suchen", sodass die Rückwärtssuche direkt ausgeführt wird.

#### Automatische Benachrichtigung

Statt ständig selbst regelmäßig nach bestimmten Suchbegriffen zu suchen, bietet Google den praktischen Dienst "Google Alert": Über diesen ist es möglich, einen Suchbegriff festzulegen und sich regelmäßig per E-Mail informieren zu lassen, wenn zu diesem Begriff ein neuer Such-Treffer oder eine Nachricht erscheint. Wir können für jeden Suchbegriff festlegen, wie häufg wir benachrichtigt werden wollen und in welchen Quellen nach dem Begriff gesucht werden soll. Das ist sehr praktisch, um z.B. einmal wöchentlich automatisch eine E-Mail mit den neuesten Meldungen zu einem bestimmten Thema zu erhalten.

Zur Nutzung wird jedoch ein Google Account benötigt.

Es gibt neben Google auch weitere Anbieter, die ähnliche Dienste anbieten. Einige davon durchsuchen sogar einzelne soziale Medien wie Facebook, Twitter und Co. nach bestimmten Inhalten. Allerdings sind diese teilweise mit monatlichen Kosten verbunden.

#### 1.1.3. Funktionsweise von Suchmaschinen

Wenn wir eine bestimmte Information im Internet suchen, nutzen wir in der Regel eine Suchmaschine. Wir geben einen Suchbegriff ein und bekommen daraufhin eine Fülle an Internetseiten, die mit diesem Begriff in Verbindung stehen. Aber durchsucht eine Suchmaschine wirklich in Echtzeit das gesamte Internet, in dem Moment sobald wir etwas suchen? Nein.

Eine Suchmaschine funktioniert eher wie ein Nachschlageverzeichnis einer Bibliothek. Jede Suchmaschine durchsucht eigenständig das Internet nach neuen Webseiten und deren Inhalten und katalogisiert diese Informationen in einer eigenen Datenbank. Wenn wir nach Informationen suchen, durchsuchen wir letztlich den Katalog der Suchmaschine und nicht direkt das komplette Internet.

#### Wie funktioniert das?

Die Suchmaschine durchsucht kontinuierlich mit Hilfe eigener, kleinen Programme das World Wide Web. Bildlich gesprochen krabbeln (crawlen) kleine virtuelle Roboter (Robots wie z.B. der GoogleBot) von Webseite zu Webseite, erfassen die dortigen Inhalte und indizieren diese im eigenen Suchmaschinen-Verzeichnis. Wenn wir eine Suche starten, dann durchsuchen wir nicht das Internet, sondern lediglich dieses Verzeichnis.

Bis ein solcher Roboter eine Webseite erreicht, kann es mehrere Tage oder gar Wochen dauern. Allein durch die Menge an Webseiten, kann es daher auch einige Zeit dauern, bis eine neue Webseite oder ein neuen Internetangebot in einem Suchmaschinenverzeichnis aufgenommen wurde. Auch müssen die Informationen, die wir über eine Suchmaschine fnden, nicht aktuell oder korrekt sein. Eine Suchmaschine führt weder eine Prüfung noch eine inhaltliche Bewertung der Webseiten aus.

Geben wir einen Suchbegriff bei einer Suchmaschine ein, dann durchsucht die Suchmaschine ihre Datenbank nach Inhalten, die zu dem eingegebenen Begriff passen, und zeigt uns die Ergebnisse in Form der Suchergebnisse an. Die Ergebnisse können je nach Suchbegriff aus Webseiten, einzelnen Artikeln, Forenbeiträgen oder gar aus Dokumenten bestehen. Die Suchergebnisse werden zudem seitens der Suchmaschine nach Wichtigkeit sortiert. Darüber, nach welchen Kriterien eine Suchmaschine die Suchergebnisse zusammenstellt und bewertet, ist nur wenig bekannt. Das ist das Betriebsgeheimnis der jeweiligen Anbieter.

#### Einschub

**Streng genommen durchsucht eine Suchmaschine nicht das komplette Internet, sondern nur das sogenannte World wide web, also den Teil des Internets, der uns Webseiten zur Verfügung stellt. Das Internet ist jedoch technisch gesehen größer und umfassender: Dienste wie z.B. E-Mail zählen ebenso zum Internet, sind aber streng genommen kein Teil des World wide web. Da die beiden Begriffe im Sprachgebrauch häufg gleichgesetzt werden, sprechen wir der Einfachheit halber in diesem Kapitel von dem Internet – auch wenn wir strenggenommen nur das WWW meinen.** 

Längst spielen nicht nur Faktoren wie die Thematik einer Webseite oder die Häufgkeit des gesuchten Wortes in einem Artikel eine Rolle. Webseiten werden unter anderem auch nach ihrer Popularität bewertet (also die Anzahl der Besucher einer Webseite oder die Menge anderer Angebote, die auf die jeweilige Seite referenzieren). Auch prüft Google zum Beispiel, "ob die Website in verschiedenen Browsern richtig angezeigt wird; ob sie für alle Gerätetypen und -größen entwickelt wurde, einschließlich Computer, Tablets und Smartphones; und ob die Seitenladezeiten auch für Nutzer mit langsamen Internetverbindungen funktionieren". Zudem sind die Algorithmen der Suchmaschinenanbieter bereits so intelligent, dass sogar die inhaltliche Qualität der Texte selbst anhand unterschiedlichster Faktoren bewertet wird.

#### Suchmaschinenoptimierung (SEO)

Bei der schier endlosen Menge an Webseiten ist es kaum verwunderlich, dass wir selbst bei einer konkreten Suchanfrage immer noch tausende Webseiten als Suchergebnis angezeigt bekommen, die sich über mehrere Ergebnisseiten erstrecken.

Die Algorithmen der Suchmaschinen funktionieren meist so gut, dass die gesuchte Information bereits auf der ersten Seite der Suchergebnisse zu fnden ist. Wer intensiv sucht, wird vielleicht noch auf die zweite, eventuell sogar noch auf die dritte oder vierte Seite der Suchergebnisse wechseln, aber kaum jemand macht sich die Mühe, viel weiter ans Ende der Ergebnisse zu navigieren. Nur ein sehr kleiner Teil der Internetsuchenden klickt über die erste Seite der Suchergebnisse hinaus. Der Großteil gibt sich bereits ausschließlich mit den ersten fünf Ergebnissen zufrieden. Es gibt Untersuchungen, die besagen, dass 99.1% aller weiterführenden Klick auf die Positionen eins bis zehn und damit auf die erste Seite fallen.

Somit ist verständlich, dass jeder Webseitenbetreiber nach Möglichkeiten sucht, seine eigene Webseite auf eine dieser Positionierungen zu bekommen.

Wie schaffe ich es, meine eigene Webseite auf einem der vorderen Plätze auf z.B. Google zu platzieren? Da die Funktionsweise der Suchmaschinen nicht komplett bekannt ist, gibt es hier keine konkrete und einfache Lösung. Es gilt viel auszuprobieren und zu testen, welche Änderungen sich positiv auf die Platzierung innerhalb der Suchergebnisse auswirken. Webseitenbetreiber optimieren die eigene Seite, kontinuierlich um eine bessere Bewertung, ein besseres "Ranking" bei Google & Co. zu erreichen. Dies wird als Suchmaschinenoptimierung oder kurz SEO (Search Engine Optimization) bezeichnet. Das dies ein wichtiges Thema ist, lässt sich allein daran erkenne, dass es in der IT-Branche bereits seit vielen Jahren das Tätigkeitsprofl eines "SEO-Spezialisten" gibt.

#### Suchmaschinenoptimierung = Suchmaschinenmanipulation?

Eine Suchmaschine ist nicht in der Lage, die Qualität oder Richtigkeit einer Quelle oder eines Textes objektiv zu beurteilen. Die Tatsache, dass es zudem möglich ist, die Positionierung einer Webseite für bestimmte Suchbegriffe durch geschickte Optimierung zu verbessern, zeigt, dass wir auch bei der Nutzung von Suchmaschinen und den uns präsentierten Ergebnissen immer kritisch bleiben sollten. Nur weil wir bestimmte Informationen an erster Stelle einer Suchanfrage fnden, bedeutet das nicht,

dass diese Informationen hilfreich oder korrekt sind.

Die Möglichkeiten der Suchmaschinenoptimierung führen vereinzelt dazu, dass bei einer Suchanfrage nicht unbedingt die Inhalte mit größtem Wert oder Informationsgehalt an erster Stelle stehen, sondern Inhalte von Webseiten, deren Betreiber sich viel Mühe bei der Suchmaschinenoptimierung geben und durch besonderem Aufwand eine bessere Positionierung erreichen.

#### Suchmaschinenmarketing (SEM)

Die Nutzung von Suchmaschinen ist für uns Nutzer auf den ersten Blick kostenlos. Gleichzeitig müssen die Suchmaschinenanbieter die Infrastruktur und Technik vorhalten und in die Verbesserung ihres Angebotes und der Suchalgorithmen investieren. Verständlich, dass die Anbieter auch nach Wegen suchen, Geld zu verdienen. Allein Google verarbeitet nach eigenen Angaben 3,5 Milliarden Suchanfragen pro Tag und ist die meist aufgerufene Webseite weltweit. Was liegt näher, als anzubieten, Anzeigen zu schalten, die dann innerhalb der Suchergebnisse platziert werden? Unternehmen und auch Privatpersonen können bei den meisten Suchmaschinenanbietern gegen Bezahlung Anzeigen schalten, ähnlich wie in Magazinen und Zeitungen. Diese moderne Form der Werbung nennt sich Suchmaschinenmarketing oder kurz SEM (Search Engine Marketing). In welcher Form diese Anzeigen dargestellt werden, unterscheidet sich von Suchmaschine zu Suchmaschine. Sie werden aber in der Regel immer als solche deklariert, sodass wir als Nutzer der Suchmaschine diese Art der Werbeanzeigen von den reellen Suchergebnissen unterscheiden können

#### Neutralität von Suchergebnissen?

Bei der Suche im Internet handelt es sich keineswegs um eine rein objektive Informationssuche. Ergebnisse von Suchmaschinen sind nicht organisch, vielmehr beruhen sie auf den Algorithmen der jeweiligen Unternehmen.

Wir müssen uns darüber im Klaren sein, dass die uns angezeigten Suchergebnisse einer Suchmaschine immer nur einen Teil der im Internet auffndbaren Information darstellen, welcher uns von dem Algorithmus des Anbieters, nach seinen eigenen, uns unbekannten Regeln vorgefltert wurde.

Keiner kennt die Funktionsweise des Google Algorithmus in seinem vollen Umfang. Wir wissen nicht, welche zusätzlichen Informationen bei unserer individuellen Suche berücksichtigt werden.

#### Was wird denn so gesucht?

**Über den Online-Dienst "Google Trends" veröffentlicht Google Informationen darüber, welche Suchbegriffe bei Google wie oft gesucht wurden. Über die Webseite https://trends.google.de/ kann jeder selbst recherchieren, nach welchen Suchbegriffen wie häufg in welchen Regionen gesucht wurde. Damit können Trends einzelner Themen nachverfolgt oder sogar verschiedene Suchbegriffe miteinander verglichen werden.**

#### 1.2 Informationsquellen

So wichtig Suchmaschinen auch sein mögen, sie sind nur eine Möglichkeit, Informationen im Internet zu fnden. Wer viel zum gleichen Thema recherchiert, hat sich bald eine Sammlung interessanter Webseiten angelegt. Ob Nachrichtenportale, Webseiten von interessanten Privatpersonen, Internetforen oder bestimmte soziale Medien: Je nach Thema gibt es unterschiedliche Quellen mit unterschiedlicher Qualität. Ziel dieses Kapitels ist, sich einen Überblick über die unterschiedlichen Quellen zu verschaffen und sich über deren Vor- sowie Nachteile bewusst zu sein und einschätzen zu können welche Quellen sich in welchem Kontext eignen.

#### 1.2.1. Übersicht der verschiedenen Quellen

Wer das erste Mal nach bestimmten Informationen sucht, wird meist seine Suche über eine Suchmaschine starten. Suchen wir öfters Informationen zum gleichen Thema (z.B. Unterstützung, Tipps und Tricks zu einem unserer Hobbies), dann werden wir mit der Zeit über eine Sammlung verschiedener Webseiten und anderen Quellen verfügen, die wir gezielt ansteuern. Entsprechende Informationen fnden sich in unterschiedlichen Formen im Internet wie auch offine. Im Folgenden fndet sich eine Übersicht einzelner Arten von Informationsquellen.

#### Offine-Quellen

Auch wenn wir nach Informationen meist zunächst online suchen, sind Offine-Quellen nicht zu unterschätzen. Das beginnt schon damit, dass wir in unserem Freundes-, Bekannten- oder Kollegenkreis vorhandenes Wissen abfragen.

Und auch Printmedien sind für bestimmte Fachthemen durchaus noch eine wichtige Informationsquelle. Je nach Thema ist daher auch der Gang zur örtlichen Bibliothek oder der Kauf eines Fachmagazins weiterhin ein vielversprechender Ansatz für eine Recherche. Auch wenn viele Informationen heutzutage online verfügbar sind, ist eine reine Online-Recherche sehr einseitig.

#### Webseiten und Themenportale

Natürlich sind Webseiten die meistgenutzte Quelle im Internet. Zu fast allen erdenklichen Themen fndet sich eine Vielzahl an Webseiten, die sich mit dem entsprechenden Thema mehr oder weniger intensiv beschäftigen.

Neben professionell von Unternehmen oder Organisationen betriebenen Webseiten gibt es eine enorme Anzahl an Webseiten, die von Privatpersonen betrieben werden. Dies können dann unter anderem spezielle Webseiten zu bestimmten Themen sein oder auch in Form eines Tagebuches oder Journals geführt werden, über das der Betreiber regelmäßig Artikel bereitstellt. Diese Form einer Webseite wird dann "Weblog" oder "Blog" genannt. Qualitativ müssen private Webseiten nicht besser oder schlechter als professionell betriebene sein. Es gibt etliche Privatpersonen, die in ihrem Gebiet ausgemachte Experten sind und entsprechend qualitativ hochwertige Inhalte liefern. Ebenso gibt es namhafte Webangebote, die sich mit bestimmten Themen nur recht oberfächlich beschäftigen und der Informationsgehalt daher dürftig

ist. Die qualitative Beurteilung einer Webseite bleibt hierbei uns selbst überlassen. Gerade wenn wir beginnen, uns mit einem neuen Thema auseinander zu setzen, bleibt uns nichts anderes übrig, als uns durch eine Vielzahl von Webseiten zu wühlen und diese entsprechend unseren Bedürfnissen und Erwartungen zu beurteilen. Wenn wir jedoch die für uns interessanten Webseiten speichern, bauen wir uns somit langfristig ein individuelles Quellenverzeichnis auf.

#### Newsletter

Informationen auf einer Webseite zu fnden und dort nachzulesen ist eine Option. Viel einfacher ist es jedoch, wenn die gewünschten Neuigkeiten unaufgefordert zu uns kommen.

Viele Anbieter bieten sogenannte Newsletter an: In Form eines regelmäßigen Rundschreibens werden seitens des Webseitenbetreibers die neuesten Informationen und Nachrichten in kompakter Form per Email verschickt. Um einen solchen Newsletter zu erhalten, müssen wir uns lediglich zu dem gewünschten Newsletter auf der entsprechenden Webseite mit unserer E-Mail-Adresse anmelden. Fortan bekommen wir die neuesten Rundschreiben direkt in unser E-Mail-Postfach.

Gerade bei größeren Webseiten ist es meist sogar möglich, bei der Anmeldung gezielt die Themen auszuwählen, über die wir zukünftig informiert werden wollen.

#### Online-Foren

Das Internetforum ist ein Kommunikationsmittel, das schon sehr früh in der Geschichte des Internets entwickelt wurde. Internetforen eignen sich vor allem zum Austausch mit anderen Internetnutzern zu speziellen Themen und zum Austausch von Meinungen und Erfahrungen. Weit verbreitet ist die Form des "Hilfe-Forums", über die Internetnutzer Fragen zu einem bestimmten Thema stellen können und anderen Nutze diese beantworten.

Viele Webseiten betreiben zusätzlich zu ihrem Informationsangebot ein Forum, welches es den Seitenbesuchern ermöglicht, sich über verschiedenste Themen auszutauschen. Auch viele Unternehmen bieten auf ihren Webseiten Unterstützung in Form von Foren an, da diese durch Benutzer- bzw. Anwenderbeiträge schnell und weiträumig über Mängel ihrer Produkte informiert werden und reagieren können. Üblicherweise besitzt eine Forums-Website ein bestimmtes Oberthema und ist so unterteilt, dass es für verschiedene Unterthemen je ein eigenes Verzeichnis gibt, ein Unterforum. Man kann Diskussionsbeiträge (engl. Postings) schreiben, die andere lesen und beantworten können. Die zusammenhängenden Beiträge werden als Thread (Faden) oder Topic (Thema) bezeichnet. Indem man einen neuen Thread beginnt, fängt man eine neue Diskussion an.

Der Vorteil von Online-Foren ist, dass die Kommunikation asynchron abläuft. Nachrichten werden für andere Benutzer hinterlassen und können jederzeit angezeigt und beantwortet werden. Die Nutzer müssen nicht alle gleichzeitig online und im Forum anwesend sein. Ein Online-Forum ist somit eine Diskussion, die schriftlich geführt wird und bei der die Diskussionsbeiträge online für die Diskussionsteilnehmer einzusehen sind. Nutzer des Online-Forums können bestehende Beiträge lesen,

neue Beiträge einstellen oder bestehenden Beiträgen beantworten.

Internetforen eigenen sich gut zur Recherche, da Nachrichten und Diskussionen nicht unbedingt gelöscht werden. Es bietet sich daher grundsätzlich an, in einem Forum zunächst über die Suchfunktion zu überprüfen, ob es zu dem gewünschten Thema bereits eine Diskussion gibt oder gab, bevor ein neuer Beitrag geschrieben wird. Internetforen sind eine gute Quelle, wenn es um Erfahrungsaustausch mit anderen Personen und die Suche nach konkreten Problemlösungen z.B. im technischen Bereich geht.

Neben offenen Foren, die für jedermann einsehbar sind, gibt es auch Foren, auf die man erst nach erfolgreicher Registrierung mit Name und E-Mail-Adresse Zugriff erhält. Oft sind auch die Beiträge der Foren offen einsehbar, es wird aber für das Schreiben und Beantworten von Beiträgen eine Registrierung vorausgesetzt. Dies ist ein Versuch der Forenbetreiber, die Qualität und Ernsthaftigkeit der Beiträge zu sichern. In den meisten Foren werden von Nutzern als Benutzernamen oft Pseudonyme verwendet, daher erfolgt die Nutzung eines Forums meist anonym. Dies wiederum kann dazu führen, dass in einigen Foren die Diskussionen sehr lebhaft geführt werden oder eine Meinungsverschiedenheit zwischen einzelnen Nutzern sehr schnell beleidigend wird. Spätestens in diesen Fällen kommen die Administratoren und Moderatoren ins Spiel.

In den meisten Onlineforen gibt es spezielle Nutzer mit speziellen Rechten. Ihnen kommt die Rolle zu, das Forum und die Diskussion zu überwachen. Sie schreiten ein, wenn Beiträge thematisch an falscher Stelle veröffentlicht wurden oder vermitteln im Streitfall zwischen den Nutzern. Sie können auch Sanktionen gegen einzelne Nutzer bis hin zum Ausschluss bzw. der Löschung des Benutzeraccounts beschließen. Die Qualität der Beiträge in Onlineforen ist abhängig von dem Wissen und der Kompetenz der jeweiligen Nutzer. Jedoch fnden sich in Foren meist sehr aktive Nutzer, die engagiert sind und gerne ihr Wissen teilen bzw. anderen gerne helfen und unterstützen. Wer also zu seinem Thema ein Online-Forum gefunden hat, das sich über eine aktive Gruppe von Nutzern auszeichnet, darf sich glücklich schätzen. Wer dann aktiv an den Diskussionen teilnimmt, sorgt auch dafür, dass das Forum weiter "lebt".

#### Soziale Netzwerke

Auch soziale Netzwerke können als Informationsquelle herangezogen werden. Zum einen können die eigenen Kontakte über die sozialen Netzwerke gezielt nach den benötigten Informationen angefragt werden. Zum anderen ist es in Netzwerke wie z.B. Facebook auch möglich, Gruppen zu gründen, in denen dann entsprechend ein Austausch stattfnden kann. Daher ist es auch sinnvoll, bei einer Informationssuche in den einschlägigen sozialen Netzwerken nach Informationen oder Gruppen zu suchen, die sich bereits mit dem Thema auseinandersetzen.

Neben den hauptsächlich privat genutzten Netzwerken wie Facebook, Instagram und Co existieren auch Anbieter die sich auf die Vernetzung im berufichen Kontext fokussieren. In Deutschland ist hier Xing (www.xing.de) zu nennen, im internationalen Umfeld ist der Marktführer LinkedIn (www.linkedin.com). Auch innerhalb dieser Netzwerke fnden sich gegebenenfalls nützliche Informationen oder Gruppen zu

! Achtung Internetoren gilt: Teilen Sie Auch bei der Nutzung von keine persönliche und private Daten von sich. Natürlich müssen zum Beispiel in einem technischen Hilfeforum detaillierte Angaben zum Problem und den Begebenheiten vor Ort (z.B. technische Konfiguration der Geräte etc.) gemacht werden, aber auf die Veröfentlichung von personenbezogenen Daten wie Name, Anschrif, E-Mail-Adressen, Telefonnummer und sonstige Daten, über die Rückschlüsse auf ihre Person getroffen werden kann, sollte verzichtet werden.

dem gesuchten Themen.

Bei der Nutzung sozialer Medien ist die Qualität der Information stark von der Erfahrung und Qualifkation der jeweiligen Person abhängig, von der eine Information bereitgestellt wird. Auch hier gilt grundsätzlich, die gefundene Information nochmals weiter zu überprüfen und im Zweifelsfall nachrecherchieren.

#### Wikipedia

Die Wikipedia ist ein gemeinnütziges Projekt zur Erstellung einer freien Internet-Enzyklopädie. Der Name leitet sich von dem Wort "Wiki" und "Encyclopedia" ab. Wiki beschreibt die technische Plattform, auf der die Wikipedia betrieben wird. Ein Web-Wiki oder Wikiweb bezeichnet eine Webseite, die von den Anwendern nicht nur gelesen, sondern auch bearbeitet werden kann. Jeder mit Zugang zu dem System kann mit wenigen Klicks neue Inhaltsseiten anlegen und bestehende Seiten bearbeiten. Ein solches System eignet sich zur Zusammenarbeit mit einer größeren Personengruppe, mit dem Ziel eine gemeinsame Online-Dokumentation zu erstellen. Es gibt verschiedene Wiki-Systeme, die alle frei verfügbar sind. Das bedeutet, dass jeder sich sein eigenes Wiki-System auf seiner Webseite einrichten kann - ein wenig technisches Know-How vorausgesetzt.

Das bekannteste Wiki-System ist die Wikipedia. Das Ziel des Mitgründers Jimmy Wales war es, "eine frei lizenzierte und hochwertige Enzyklopädie zu schaffen und damit lexikalisches Wissen zu verbreiten".1

Laut eigenen Angaben auf Wikipedia wurden bis zum Januar 2019 über 49,3 Millionen Artikel in knapp 300 Sprachen verfasst. Diese Website ist die einzige nichtkommerzielle Website unter den ersten 50 Webseiten weltweit und fnanziert sich über Spenden. Die Wikipedia ist damit zu einer wichtigen Wissensquelle der Neuzeit geworden.

Was viele vergessen: Die Wikipedia ist keine Wissensdatenbank von öffentlicher Stelle, sondern ein freies und offenes Projekt, bei dem jeder der möchte mitwirken kann. Jeder kann sich als Autor bei der Wikipedia anmelden und eigene Artikel schreiben bzw. bestehende Artikel korrekturlesen, verbessern, formatieren oder bebildern. Darüber hinaus werden einzelne Artikel fortwährend bearbeitet und innerhalb der Autorengemeinschaft diskutiert.

Gerade diese Vielzahl an Autoren führt auch zu Kritik an der Wikipedia. Angesichts der Vielzahl an Autoren, von denen die Mehrzahl sich ausschließlich anonym oder unter Pseudonym einbringt, ist auch die Wikipedia nicht vor falschen oder irreführenden Informationen geschützt. Durch die Möglichkeit der freien und anonymen Mitarbeit ist es nicht möglich, die Identität der einzelnen Autoren und ihrer fachlichen Kompetenz zu überprüfen. Das führt zu deutlichen Unterschieden in Qualität und sprachlicher Ausarbeitung einzelner Artikel.

Aber auch vor Manipulation ist die Wikipedia nicht sicher: Hin und wieder werden vereinzelt Artikel gezielt umgeschrieben oder bewusst gefälscht. Im September 2015 wurden durch die englische Wikipedia über 300 Autoren gesperrt, die Artikel gegen Geld und ohne die Nennung ihrer Auftraggeber geschrieben hatten. Es existieren auch Fälle von veröffentlichten Falschinformationen. Und auch wenn die meisten

fehlerhaften Einträge oft in kurzer Zeit identifziert und entfernt werden, bleibt immer ein gewisses Restrisiko.

Aus diesen Gründen ist einer der Hauptkritikpunkte, dass Wikipedia vor allem im wissenschaftlichen Kontext nicht als zitierbar gelten sollte. Dies spricht jedoch nicht gegen eine problembewusste Nutzung der Wikipedia als Informationsquelle.

#### Statistiken & Zahlen

Neben dem Zugriff auf veröffentlichte Informationen auf den unterschiedlichsten Webseiten oder dem Austausch mit anderen, gibt es auch eine Reihe an Diensten und Daten, die sich für bestimmte Zwecke eigenen. Auch hier gilt: Wer regelmäßig über bestimmte Themen recherchieren möchte, sollte sich mittelfristig eine Liste an geeigneten Quellen aufbauen, die dann entsprechend für die Informationssuche herangezogen werden.

Statistiken und Zahlen sind Informationen, nach denen häufg gesucht wird. Für diese gibt es eine Reihe an Quellen, je nachdem welche Statistiken gesucht werden. Viele Webseiten oder Fachmagazine erstellen eigene Statistiken oder nehmen Bezug auf bestehenden Zahlen. Wer sich auf solche Informationen berufen möchte, sollte neben dem Artikel, in dem die entsprechenden Zahlen genannt sind, auch immer die eigentliche Quelle einer Prüfung unterziehen. Ist in einem Beitrag auf einer Webseite keine Quelle genannt, gilt es skeptisch zu sein.

Es gibt auch spezielle Online-Portale, die Statistiken bereitstellen. Neben öffentlichen Stellen wie den statistischen Bundesämtern einiger Länder (z.B. das statistische Bundesamt aus Deutschland, https://www.destatis.de/EN/) gibt es auch einzelne Anbieter, die sich auf die Bereitstellung von Daten aus Markt- und Meinungsforschungsinstitutionen, Wirtschaft oder amtlichen Quellen spezialisiert haben.

Für europäische Statistiken gibt es das Statistische Amt der Europäischen Union, kurz Eurostat oder ESTAT. Als Verwaltungseinheit der Europäischen Union (EU) zur Erstellung amtlicher europäischer Statistiken hat ESTAT den Auftrag, hochwertige Statistiken für Europa bereitzustellen. Dazu gehört die Verarbeitung und Veröffentlichung vergleichbarer statistischer Daten auf europäischer Ebene. Auf der Eurostat Webseite fndet sich eine Fülle an statischen Auswertungen zu unterschiedlichen Themenbereichen zu Europa und den einzelnen Mitgliedstaaten. (siehe https://ec. europa.eu/)

Eine weitere sehr erfolgreiche Statistikdatenbank ist das deutsche Online-Portal "Statista" (https://www.statista.com/), welches umfangreiche Statistiken und Daten zu allen möglichen Themenfeldern bereitstellt. Viele der Statistiken sind dabei offen verfügbar, andere wiederum nur in Verbindung mit einem kostenpfichtigen Abonnement einsehbar. Auch veröffentlichen Unternehmen eigene Zahlen und Statistiken oder besondere Informationsdienste an (z.B. "Google Trends").

Bei dem Umgang mit Zahlen und Statistiken ist jedoch immer auch Vorsicht geboten. Statistiken sollten nicht einfach ungeprüft und ohne Quellenangaben übernommen werden. Wir sollten uns immer fragen, woher die entsprechenden Zahlen stammen und ob die jeweilige Quelle vertrauenswürdig ist.

#### Kontaktaufnahme & Auskünfte

Auch wenn das Internet eine schier unendliche Menge an Informationen bereithält, ist nicht immer sichergestellt, dass die benötigte Information gefunden werden kann. Eine Möglichkeit, die immer in Betracht gezogen werden sollte, ist die direkte Kontaktaufnahme mit entsprechenden Stellen, die die gesuchte Information bereitstellen oder zumindest weiterführende Unterstützung geben können.

Je nach Art der gesuchten Information kann das eine E-Mail an den Hersteller, den Vertrieb bzw. eine Verkaufsstelle, einen Webseitenbetreiber oder an eine öffentliche Stelle sein. Gerade öffentliche Stellen bieten mittlerweile spezielle Auskunftsdienste an. Es gibt auch Initiativen und Organisationen mit speziellen Angeboten. In Deutschland gibt es zum Beispiel die gemeinnützige Plattform "Frag den Staat" (https://fragdenstaat.de/), über bei deutschen Behörden Informationen und Dokumenten angefragt werden können.

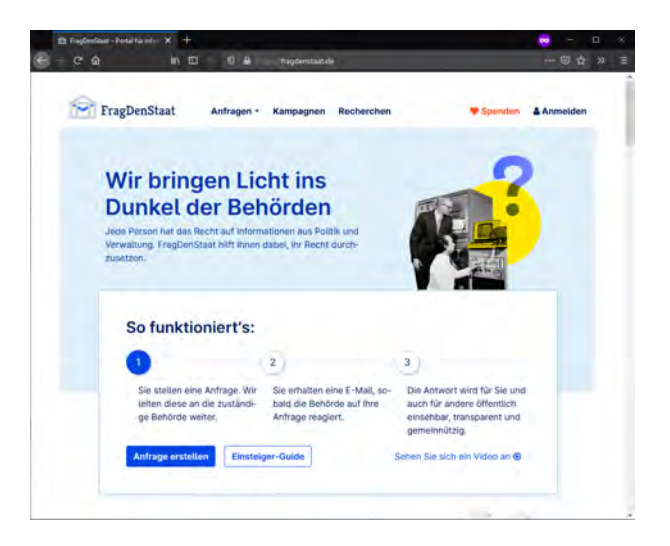

#### 1.2.2. Identifzierung der richtigen Quelle

Grundsätzlich ist die Beurteilung einer Quelle immer ein sehr individueller Vorgang. Die Entscheidung, inwieweit eine Quelle geeignet ist, ist von unterschiedlichen Faktoren abhängig. Es gibt hierbei zwei wesentliche Aspekte: Die Frage, inwieweit die jeweilige Quelle vertrauenswürdig ist und ob die angebotenen Informationen verständlich und umfangreich genug sind.

Wer sich gerade ein neues Hobby zugelegt hat, sucht vermutlich nach grundlegendem Wissen und einer anderen Informationstiefe als jemand der in dem gleichen Bereich bereits Experte ist und ein konkretes Problem lösen möchte.

Wer privat ein bestimmtes Thema nachrecherchieren möchte, ist vielleicht bereits mit einem Wikipedia-Artikel gut versorgt. Dieser ist wiederum sicherlich nicht ausreichend, wenn die Informationen in einer Abschlussarbeit für das Studium verwendet werden sollen.

Letztlich ist jede Information hilfreich, die unsere Fragen in der Art und dem Umfang beantwortet, die wir auch verstehen. Die Frage nach der richtigen Quelle ist daher sehr individuell zu beantworten.

#### 1.3. Verifzierung von Informationen aus dem Internet

Das Auffnden von Informationen im Internet ist nur der erste Schritt. Ein weiterer wichtiger Aspekt ist die Bewertung der gefundenen Informationen auf ihren Wahrheits- und Informationsgehalt.

Jeder kann heutzutage in wenigen Stunden eine Webseite erstellen und seine eigene Meinung veröffentlichen. Anhand des Aussehens einer Webseite lässt sich längst nicht der Wahrheitsgehalt bzw. die Glaubwürdigkeit der dort veröffentlichten Informationen bewerten.

Gerade in dem Zeitalter von Meinungsmache und "Fake-News" ist es umso wichtiger, Informationen aus dem Internet kritisch zu betrachten und zu hinterfragen bzw. nicht jede Information ungeprüft zu übernehmen.

Woran können wir falsche Informationen erkennen? Wie können wir die Seriosität und den Wahrheitsgehalt von Webseiten einschätzen?

#### 1.3.1. Informationen validieren

Ein wichtiger Aspekt bei der Suche nach Informationen ist immer die Überprüfung der Informationen auf ihren Wahrheitsgehalt. Natürlich ist die Frage, inwieweit wir eine Nachricht nachrecherchieren müssen, auch von dem jeweiligen Thema abhängig. Wenn ich Tipps für den Garten suche, werde ich die entsprechenden Informationen nicht zwingend in dem gleichen Umfang nachprüfen müssen, wie Informationen zu sensiblen politischen Themen, bei denen erwiesenermaßen vermehrt Falschmeldungen gestreut werden.

Die Überprüfung einer Information folgt jedoch immer dem gleichen Schema. Grundsätzlich müssen zur Überprüfung einer Meldung die folgenden Fragen gestellt werden: Woher stammt die Nachricht? Was ist die Quelle der Nachricht und wie ist diese einzuordnen? Wer ist der Autor der Nachricht? Wann wurde die Nachricht veröffentlicht? Gibt es noch weitere Quellen, die zu dem entsprechenden Thema Stellung beziehen? Und wenn ja, welchen Standpunkt vertreten diese?

#### Die sechs W-Fragen

Wer, Was, Wann, Wo, Wie und Warum. Mit diesen wichtigen Fragen lassen sich alle wichtigen Informationen erfassen. Sie haben sich unter anderem in der journalistischen Arbeit durchgesetzt und können ebenso in der Überprüfung von Information angewandt werden. Eine Nachricht basiert immer auf reinen Fakten. In der Praxis sollten wir zunächst die Fakten über Wer, Was, Wann und Wo klären und danach die Information mittels dem Wie und Warum auswerten.

#### Prüfung der Quelle

Einer der ersten Schritte ist immer die Prüfung der Quelle. Woher stammt die Nachricht? Wo wurde die Nachricht veröffentlicht? Handelt es sich um einen Artikel auf einer Webseite, gilt es die Webseite zu qualitativ zu bewerten. Handelt es sich um eine renommierte Tageszeitung oder um ein Fachmagazin? Wenn es sich um eine private Webseite oder einen Internetauftritt einer uns nicht bekannten Organisation handelt, sollten wir prüfen, inwieweit die dargebotenen Informationen eine bestimmte Meinung widerspiegeln oder neutral dargestellt sind. Ebenso gilt zu prüfen, ob sich die Webseite hauptsächlich mit dem betreffenden Themengebiet beschäftigt oder ob der Schwerpunkt des Angebots eventuell auf einem ganz anderen Thema liegt. Und wer steckt eigentlich hinter dem Onlineangebot? In vielen Ländern gibt es eine Impressumspficht für Webseiten. Das heißt, wir können zumindest nachschlagen, wer als Betreiber der Webseite für die Inhalte verantwortlich ist. All diese Punkte geben einen ersten Impuls zur qualitativen Beurteilung der Quelle.

Neben der Plattform, auf der eine Information veröffentlicht wird, stellt sich als nächstes die Frage nach dem eigentlichen Autor. Wer ist der Verfasser der Information? Was qualifziert die Person, über das entsprechende Themengebiet Informationen zur Verfügung zu stellen? Besitzt die Person entsprechendes fachliches Wissen, Erfahrung oder ist die Person fachfremd? Hat die Person auch auf anderen Webseiten publiziert? Und wenn ja, über welche Themen schreibt der Autor ansonsten? Grundsätzlich gilt: Je höher der Wissensstand und je freier die Interessen, desto verlässlicher die Quellen.

Es ist nicht immer einfach, die Kompetenz und die Neutralität von einzelnen Webangeboten oder Autoren einzuschätzen. Auch hier kann eine kurze Internetsuche weiterhelfen. Einfach den Titel der Webseite oder den Namen des Autors als Suchbegriff in einer Suchmaschine eingeben. Anhand der Ergebnisse können wir uns schnell einen Überblick über die Seriosität der Quelle verschaffen.

#### Prüfung der Information

Neben der Prüfung der Quelle ist auch die inhaltliche Prüfung der Information selbst nicht zu vernachlässigen. Wie objektiv ist die Information? Handelt es sich um eine Meinung, ein Kommentar oder einen redaktionellen Bericht? Gibt es weitere Quellen, die zu diesem Thema Informationen bereitstellen und sind diese ähnlich in ihrer Aussage oder unterscheiden sie sich grundlegend? Wie aktuell ist die Information eigentlich?

Die fachliche Überprüfung einer Information ist als Laie schwierig. Hier bleibt uns nur unser Vertrauen auf die Quelle bzw. unser Gefühl, inwieweit wir der entsprechenden Quelle trauen können. Letztlich kann diese Entscheidung nur basierend auf einer Kombination verschiedener Aspekte getroffen werden.

Wenn wir Bedenken an der Seriosität der Information haben, können wir auch die eigentliche Meldung nachrecherchieren. Die entsprechende Schlagzeile oder Teile der Meldung als Suchbegriff in einer Suchmaschine eingegeben und wir erfahren zügig, ob und in welcher Form auch andere Webseiten über das entsprechende Thema berichten.

Das Internet vergisst nicht. Das bedeutet aber leider auch, dass alte Artikel und Beiträge sehr selten gelöscht werden. Es kann durchaus passieren, dass wir bei unserer Internetsuche auf Informationen stoßen, die bereits vor einigen Jahren veröffentlicht wurden und dementsprechend mittlerweile bereits veraltet sind oder keine Gültigkeit mehr haben. Das Problem ist, dass es viele Webseiten gibt, die auf ihren Artikelseiten kein Veröffentlichungsdatum anzeigen. Für uns als Internetnutzer ist

| Tipp<br>
Wer die Seriosität eines<br>
● Onlineangebotes oder einer Wer die Seriosität eines Person prüfen möchte, gibt den Namen der Webseite oder der Person als Suchbegrif bei einer Suchmaschine ein und fügt das Wort "Kritik" hinzu. Somit wird gezielt nach Kritik an der jeweiligen Quelle gesucht und entsprechende Meldungen soweit verfügbar - direkt in den Suchergebnissen angezeigt

es dann kaum möglich herauszufnden, wie aktuell die entsprechenden Informationen sind bzw. wann sie ursprünglich veröffentlicht wurden. Hier hilft dann nur eine intensivere Recherche.

Neben der Überprüfung einer Information anhand einer Suche nach Überschrift oder Textinhalten eignet sich an dieser Stelle auch die Bildersuche. Durch eine Rückwärtssuche bei Google oder Bing kann überprüft werden, ob in einem Artikel verwendetes Bildmaterial älter ist oder bereits in anderen Quellen verwendet wurde. Da viele Webseitenbetreiber heute Bildmaterial nur als Beiwerk nutzen und und daher Material aus Bilddatenbanken einfügen, hilft diese Methode nur, sofern die Bilder auch den in der Meldung geschilderten Sachverhalt belegen sollen.

**"Who is" - Eine Domain, also die Internetadresse eines Onlineauftrittes, ist, ähnlich wie eine Telefonnummer, eindeutig. Und genauso, wie es bei einer Telefonnummer einen Besitzer gibt, der als Anschlussinhaber eingetragen ist, gibt es auch zu jeder Domain einen Besitzer. Das muss nicht zwingend der Betreiber der Webseite sein, aber es ist der eingetragene Besitzer, der die Domain registriert hat. Für die einzelnen Domainendungen (z.B. .de, .com, .net) gibt es sogenannte "Who is" Datenbanken ("Who is" - "Wer ist"). Über diese kann nachgeprüft werden, wer als Domaineigner bei der entsprechenden Registrierungsstelle eingetragen ist. Seit Einführung der DSGVO sind die Informationen von europäischen Domaineignern allerdings nicht mehr offen einsehbar. Wer Auskunft darüber haben möchte, wem eine bestimmte Domain gehört, muss ggf. einen Antrag bei der entsprechenden Registrierungsbehörde stellen und entsprechend seine Anfrage begründen. Eine Garantie auf Offenlegung des Domaineigners gibt es allerdings nicht.** 

#### Fallbeispiel: Wikipedia

Gerade für Schüler ist Wikipedia oft die erste und nicht selten auch die einzige Informationsquelle. Die Wikipedia ist jedoch eine offene Enzyklopädie, bei der jeder mitschreiben kann. Daher können sich Einträge täglich verändern oder auch fehlerhaft sein. Durch den enormen Bekanntheitsgrad und die damit verbundene Reichweite der Wikipedia gibt es durchaus Fälle von inhaltlichem Vandalismus und Versuche der inhaltlichen Beeinfussung. Wenn es aus Sicht der Wikipedia-Gemeinschaft zu einem bestehenden Artikel noch zu wenig Belege oder gar Bedenken bezüglich der Neutralität gibt, werden diese Artikel zwar mit entsprechenden Hinweisen versehen. Aber gerade Einträgen zu kontroversen politischen oder gesellschaftlichen Themen sollten stets kritisch geprüft werden. Oft hilft ein Blick in die zugehörige Diskussion, die jedem Eintrag anheftet. Im Zweifelsfall sollte die Recherche aber unbedingt über Wikipedia hinaus ausgeweitet werden.

Auch auf Wikipedia ist nicht vor "Fake News" geschützt. Und es kann durchaus auch mehrere Jahre dauern, bis die ein oder andere Falschinformationen entdeckt und gelöscht wird.

Im Februar 2005 wollte der Harvard-Student Chen Fang beweisen, wie unzuverlässig Wikipedia ist. Er ernannte sich in einem Eintrag zum Bürgermeister einer chinesischen Stadt. Sieben Jahren dauerte es, bis die entsprechende Information entfernt wurde.

Die Band Tillery sollte am 12. Dezember 1956 in der Lester Concert Hall auftreten, kam aber auf der Anreise bei einem Flugzeugabsturz ums Leben. Sowohl die Band als auch die Konzerthalle waren frei erfunden. Der entsprechende Artikel hielt sich über sechs Jahre auf Wikipedia.

Im Jahr 1640 kam es in der Region Goa zu einer kriegerischen Auseinandersetzung zwischen Portugal und dem indischen Maratha-Reich. Zwar hatte Portugal zu dieser Zeit Indien und die Goa-Region besetzt, aber der "Bicholim-Konfikt", über den auf Wikipedia berichtet wurde, hat es nie gegeben. Der Eintrag wurde erst nach fünf Jahren als Fälschung entlarvt und gelöscht.

Auch den französischen Philosophen Jean François Moufot hat es nie gegeben. Jedoch gab es einen Artikel über ihn auf der niederländischen Wikipedia, der bald auch in das Fanzösische, Deutsche und Englische übersetzt wurde. Die Information war knapp 4 Jahre zugänglich.

Diese Beispiele sind bis zu einem bestimmten Grad noch recht unbedenklich, jedoch gibt es auch Fälle, in denen z.B. negative Passagen in einzelnen Artikeln gezielt gelöscht oder bewusst hinzugefügt werden, um einen Eintrag entsprechend in seiner Aussage zu beeinfussen. Auch wenn die meisten Falschmeldungen und Beeinfussungen auf Wikipedia in der Regel recht schnell erkannt und gelöscht werden, sollten wir nicht allen Informationen blind vertrauen. Ein gesundes Maß an Skepsis und eine zusätzliche Recherche in weiteren Quellen ist je nach Thema durchaus geboten.<sup>2</sup>

#### 1.3.2. Der Ursprung von Informationen

#### Suchergebnisse bei Google & Co.

Wenn wir als Internetnutzer eine Suchmaschine nutzen, entscheiden wir anhand weniger Kriterien, ob wir eine Webseite aus den Suchergebnissen aufrufen oder eben nicht. Neben der Position der Webseite innerhalb der Suchergebnisse und dem Titel der Webseite ist es vor allem die kurze Beschreibung des Inhalts. Wobei Suchergebnisse lediglich einen kleinen Auszug des Inhalts der entsprechenden Webseiten anzeigen. Der Betreiber einer Webseite kann sogar für jede einzelne Unterseite seiner Webseite exakt festlegen, welchen Text uns eine Suchmaschine auf der Seite mit den Suchergebnissen anzeigen soll.

Für einen Webseitenbetreiber ist diese kurze Beschreibung seiner Webseite ein weiteres Marketinginstrument. Wie in dem vorherigen Kapitel beschrieben, nutzen Webseitenbetreiber diverse Möglichkeiten, um ihre Webseiten weit oben in der Liste der Suchergebnisse zu positionieren.

Die Herausforderung für uns Internetnutzer ist, bereits bei der Sichtung der Suchergebnisse eine erste Beurteilung der Qualität vorzunehmen, was natürlich nicht immer einfach ist. Nur weil eine Webseite in den Ergebnissen ganz oben steht, ist das noch keine Garantie dafür, dass die Information auch qualitativ überzeugt.

Auch erlauben es Suchmaschinenanbieter auf ihren Webseiten Werbung in Form von bezahlten Treffern, die in der Suche ganz oben erscheinen, zu schalten (Stichwort: Suchmaschinenmarketing). Zwar sind diese Werbeinserate auf den Seiten mit den Suchergebnissen meist als eine "Anzeige" gekennzeichnet, jedoch kann dies im alltäglichen Gebrauch auch schnell übersehen werden. Und letztlich ist eine Information, die nur in unseren Suchmaschinenergebnissen auftaucht weil der Webseitenbetreiber dafür bezahlt, auch generell nicht besser oder schlechter als alle regulären Suchergebnisse. Auch hier sind primär unsere individuellen Bedürfnissen und Entscheidungskriterien ausschlaggebend.

#### Geld verdienen mit der eigenen Webseite

Für viele private Webseitenanbieter ist die Zahl der Zugriffe auf ihre Webseite ein Meßwert für den Erfolg der Seite. Wer eine Webseite zu einem speziellen Thema betreibt, freut sich über viele Zugriffe, weil es zeigt, dass sich andere Menschen für das Thema interessieren und die Information bei der Zielgruppe ankommt. Die Anzahl der Besucher ist aber auch eine Kennzahl für die Reichweite der Webseite. Sie zeigt, wie viele Menschen der Betreiber mit seiner Webseite erreichen kann. Dies wiederum ist eine wichtige Kennzahl, wenn Geld mit der eigenen Webseite verdient werden soll.

Der einfachste Weg ist die Schaltung von Werbung auf der eigenen Webseite. Klickt ein Besucher der Webseite auf eine Werbeanzeige, bekommt der Webseitenbetreiber in der Regel ein paar Cent von dem Werbetreibenden.

Eine andere Form der Werbung sind sogenannte "Affliate-Programme". Hier wird der Webseitenbetreiber zu einem virtuellen Vertriebspartner eines Unternehmens oder eines anderen Onlineangebotes. Der Webseitenbetreiber bewirbt die Produkte oder den Service des jeweiligen Anbieters und wird bei Vermittlung eines eigenen Webseitenbesuchers entsprechend vergütet.

Technisch sind diese Programme recht einfach aufgebaut: Wenn ich mich als Betreiber einer Webseite dazu entschließe, an einem solchen Programm teilzunehmen, bekomme ich eine entsprechende Kennung seitens des Werbetreibenden zugewiesen. Diese Kennung wird dann z.B. in den einzelnen Links auf meiner Webseite, die zu dem Angebot des Werbetreibenden führen, integriert. Klickt ein Webseitenbesucher nun auf einen dieser Links, kann der Werbetreibende anhand der Kennung erkennen, dass es sich bei dem Internetnutzer um eine Person handelt, die über meine Webseite an ihn weitergeleitet wurde. Alternativ kommen hier auch die sogenannten "Cookies" zum Einsatz. In diesem Fall wird auf dem Rechner des Webseitenbesuchers eine kleine Textdatei abgelegt. In dieser Datei wird meine Kennung gespeichert und der Werbetreibende liest diese Textdatei aus, sobald mein Webseitenbesucher das Onlineangebot des Anbieters besucht.

In beiden Fällen wird der Besucher meiner Webseite seitens des Werbetreibenden identifziert und je nach Modell bekomme ich als Webseitenbetreiber dann eine entsprechende Vergütung. Neben der Bezahlung für einzelne Klicks ("pay-per-click"), bieten einige Anbieter eine Vergütung, sobald eine Kontaktaufnahme über die eigene Webseite erfolgt ist, beispielsweise bei Anforderung von Werbematerial durch den Webseitenbesucher ("pay-per-lead") oder wenn sich ein Internetnutzer auf der jeweiligen Webseite registriert hat ("pay-per-singup"). Zudem bieten z.B. Onlineshops Provision, sobald ein Internetnutzer einen Kauf abgeschlossen hat ("pay-per-sale"). Die Möglichkeit, mit der eigenen Webseite auf diese Art Geld zu verdienen, hat dazu geführt, dass viele Webseitenbetreiber ihr Onlineangebot daran ausrichten. Um die eigene Webseite besser in den Suchmaschinen zu platzieren, wird Text produziert, der vor allem darauf abzielt, viele Schlüsselwörter zu verwenden. Dadurch werden Texte bewusst künstlich "aufgebläht" ohne nennenswerte Steigerung des Informationsgehalts. Produkttests werden gezielt für Produkte geschrieben, für die eine hohe Provision gezahlt wird. Die vermeintlich unabhängige private Webseite verkommt zu einer Vertriebsplattform, auf der gezielt in Form von Erfahrungsberichten für einzelne Produkte Werbung gemacht wird.

Es gibt mittlerweile eine Reihe an sogenannter "Nischenseiten", über die versucht wird, mit möglichst wenig Aufwand Einnahmen zu erzielen. Der Webseitenbetreiber fokussiert sich hierbei auf bestimmte Waren oder Dienstleistungen, für die nur eine relativ geringe Nachfrage und somit auch wenig Konkurrenz besteht ("Nischenmarkt"). Auf der Webseite werden dann gezielt Produkte vorgestellt und verglichen. Alles einzig und allein mit dem Ziel, den Webseitenbesucher über Verlinkungen zu den entsprechenden Produktangeboten in den Onlineshops der Affliate-Partner weiterzuleiten. Auch Texte werden längst nicht mehr selbst geschrieben: Um die eigene Webseite in den Suchmaschinen besser zu positionieren, werden Texte kostengünstig über Onlineportale eingekauft. Nicht die Qualität der Texte ist entscheidend, sondern die Menge. Viele dieser Seiten sind daher leider inhaltlich wenig informativ und verkümmern zu reinen Verkaufsportalen.

Keine Angst, nicht jede Webseite im Internet versucht uns auf diese Weise zu mani-

pulieren und auch Verlinkungen auf ein Produkt in einem Onlineshop sind nicht per se verwerfich. Es gibt im Internet eine Reihe an neutralen Vergleichsportalen und Produkttestern. Die Herausforderung für uns Internetnutzer ist es, zwischen unvoreingenommenen und neutralen Erfahrungsberichten und gezielt auf den reinen Vertrieb fokussieren Angeboten zu unterscheiden.

#### Die einzige Wahrheit

Medienkompetenz ist weitaus mehr als das bloße Wissen über den richtigen Umgang mit Medien und unseren technischen Gerätschaften. Gerade der Umgang mit Information aus dem Internet fordert von uns ein gewissen Maß an Informationskompetenz. Das Internet ist voll von unterschiedlichen Meinungen - und das ist auch gut so. Aber wir müssen lernen, Informationen richtig einzuschätzen, und ein Gefühl dafür entwickeln, wann wir diesen Informationen vertrauen können und wann wir bestimmte Informationen nachrecherchieren müssen.

## 2. Informations- und Wissensmanagement

Während wir uns im Internet bewegen, stoßen wir regelmäßig auf interessante Webseiten und Informationen. Um auf dieses Wissen zu einem späteren Zeitpunkt nochmals zugreifen zu können, müssen wir die gefundene Information speichern. Wichtige Webseiten können wir in Form von Lesezeichen direkt in unserem Internet-Browser ablegen, einzelne Informationen zur Weiterverarbeitung können wir kopieren oder direkt auf unserer Festplatte ablegen. Egal wie wir unser Wissen verwalten, je mehr Inhalte wir sammeln, umso wichtiger wird es, den Überblick zu behalten. Hierzu ist es notwendig, die Vor- und Nachteile der verschiedenen Möglichkeiten zur Speicherung von Wissen zu kennen und diese in einer strukturierten Art und Weise abzulegen. Dies ermöglicht uns, jede Information ohne Probleme zu jeder Zeit geräteübergreifend wiederzufnden. Dieses Kapitel unterstützt Sie dabei.

#### Infomations- und Wissensmanagement

Er/Sie ist in der Lage, Informationen, die er/sie im Internet gefunden hat, so zu speichern, dass er/sie jederzeit alle benötigten Informationen wiederfnden kann. Er/Sie ist sich der Regeln und Vorschriften zur Nutzung von Informationen aus dem Internet bewusst. Er/Sie weiß, wie man Texte zitiert und wie man Bilder für den eigenen Gebrauch erhält.

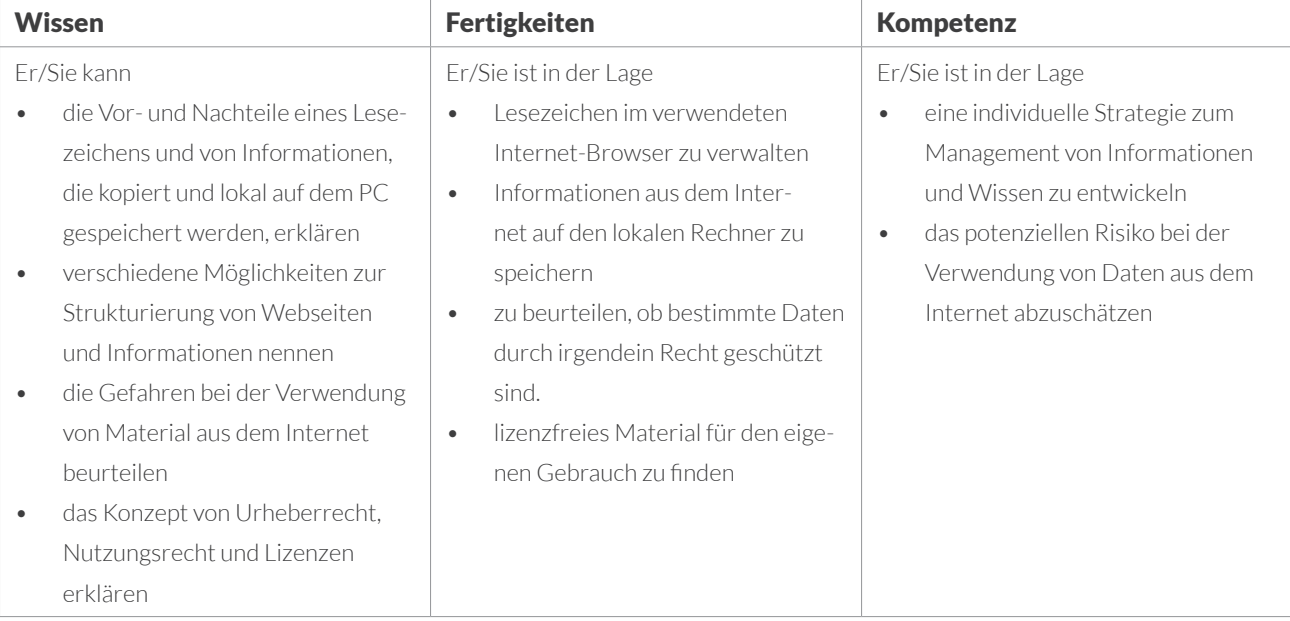

#### 2.1 Strategien zur Informationssuche

Das Wichtigste für eine erfolgreiche und zeitsparende Online-Recherche ist die Vorbereitung. Das Internet mit seiner Menge an Informationen und Querverweisen auf andere Texte und Webseiten verleitet uns dazu, abzuschweifen und schnell verlieren wir unser eigentliches Ziel aus den Augen. Daher ist es sinnvoll, sich vor der eigentlichen Recherchearbeit Gedanken über das Vorgehen zu machen.

Grundsätzlich lässt sich eine Internetrecherche in drei Phase einteilen:

- In der **Vorbereitungs- oder Planungsphase** gilt es, die eigentliche Suche zu planen. Nach welchen Suchbegriffen soll gesucht werden? Gibt es bereits bekannte Quellen, die zusätzlich herangezogen werden können? Diese Vorbereitung erlaubt ein strukturiertes Vorgehen in der Suchphase.
- Die **Suchphase** steht für die eigentliche Recherche. Suchbegriffe und Quellen werden systematisch abgearbeitet und gegebenenfalls ergänzt.
- In der **Auswertungsphase** gilt es, die gefunden Informationen zu vergleichen und zu bewerten. Dies geschieht teilweise bereits während der Suchphase. Hier müssen die gefundenen Informationen sowie ihre Herkunft auf Seriosität und Wahrheitsgehalt überprüft und eingeordnet werden.

#### Die Vorbereitung

Die Auswahl der richtigen Suchbegriffe ist entscheidend für den Erfolg unserer Suche. Wir sollten uns also zunächst Gedanken darüber machen, nach welchen Begriffen wir suchen wollen. Es bietet sich an, zunächst eine Stichwortliste zu einem Thema anzulegen. Was sind die wichtigsten Schlagworte? Gibt es vielleicht unterschiedliche Begriffe, die wir in unsere Suche einbeziehen können? Unter welchen Suchbegriffen würden wir Ergebnisse erwarten? Auch führen unterschiedliche Schreibweisen zu unterschiedlichen Suchergebnissen.

Zudem sollten wir uns überlegen, ob es nicht auch andere Möglichkeiten gibt als die bloße Nutzung einer Suchmaschine. Kennen wir vielleicht bereits Webseiten, die als-Quelle herangezogen werden können? Gibt es eventuell Fachmagazine oder Organisationen, nach denen gesucht werden kann? Sind spezielle Internetforen bekannt, die sich mit dem jeweiligen Thema beschäftigen, oder ist es sinnvoll nach solchen zu suchen? Wollen wir unsere Suche auf bestimmte Socialmedia-Kanäle ausweiten? All diese Fragen sollten wir uns im Vorfeld stellen. Wer eine Liste mit möglichen Quellen und verschiedenen Suchbegriffen erstellt, kann diese dann strukturiert abarbeiten. Und diese Liste muss nicht digital sein. Wer diese Liste handschriftlich neben dem Computer liegen hat, kann jeden einzelnen Suchbegriff abhaken und die Liste gegebenenfalls ergänzen, sollten sich weitere mögliche Suchbegriffe während der Suche fnden. Das erlaubt ein strukturiertes Vorgehen und lässt uns bei der Suche komplett auf die Inhalte fokussieren.

Auch sollten wir bereits noch vor der ersten Suche überlegen, wo und wie die gefundenen Informationen abgelegt werden. Sollen interessante Webseiten zunächst als Lesezeichen gesammelt oder einzelne Textpassagen direkt in eine eigene Dateiablage übertragen werden? In beiden Fällen ist es hilfreich, sich vorab Gedanken über die Struktur zu machen.

#### Die Suchphase

Während der eigentlichen Recherche gilt es, die einzelnen Suchbegriffe systematisch abzuarbeiten, die Suchergebnisse zu sichten, zu bewerten und abzulegen. Auch kann sich die Liste der Suchergebnisse während der Suchphase verändern. Wenn wir auf der Suche nach Informationen immer wieder auf den gleichen Autor stoßen, so ist es sinnvoll, auch einmal direkt nach dem Namen zu suchen.

Ebenso kann es durchaus sein, dass sich durch die Suche neue Begriffe oder Themenbereiche eröffnen.

Es bietet sich ebenfalls an, unterschiedliche Suchmaschinen zu nutzen, da die Ergebnisse zwischen den Anbietern durchaus leicht variieren können. Viele Informationen lassen sich aber nicht durch Suchmaschinen fnden. Es ist falsch anzunehmen, dass alle Informationen im Internet durch Google & Co auffndbar sind. So lassen sich zum Beispiel Inhalte von bestimmten Datenbanken nicht über eine Suchmaschine, sondern nur direkt über die Webseiten der Betreiben fnden. Und auch wird sich der ein oder andere hilfreiche Blog- oder Forumsbeitrag nicht unbedingt in den Suchergebnissen einer Suchmaschine fnden lassen.

Daher sollte eine intensive Internetrecherche auch immer auf weitere Quellen ausgeweitet werden und sich nicht ausschließlich auf die Ergebnisse einer Suchmaschine verlassen.

#### Arbeiten mit Browser-Tabs

Selbst eine simple Suche über eine Suchmaschine kann schnell komplex und schwierig in der Handhabung werden. Wir folgen dem ersten Suchergebnis auf eine externe Webseite, verweilen dort eine Weile, navigieren zurück zu der Liste mit den Ergebnissen, folgen dem nächsten Link, klicken uns durch die Webseite, folgen einem Querverweis und landen auf einer weiteren Webseite und irgendwann haben wir den Überblick verloren. Hier hilft nur ein systematisches Vorgehen.

Eine Lösung ist das Arbeiten mit den sogenannten Registerkarten (engl. "Tabs"). Alle gängigen Internetbrowser bieten uns die Möglichkeit, mehrere Webseiten parallel zu öffnen. Dazu können wir separate Programmfenster des jeweiligen Browsers öffnen oder einzelne Registerkarten innerhalb eines Programmfensters anzeigen lassen, zwischen denen wir jederzeit wechseln können.

Ein Vergleich zu realen Ordnersystemen: Wenn wir unseren Browser öffnen, legen wir einen Ordner auf unseren Schreibtisch. In ihm befndet sich immer die aktuell angezeigte Webseite. Öffnen wir neue Register, so legen wir in unserem Ordner eine neue Registerkarte an. Dort kann dann ein anderes Dokument, eine andere Webseite abgelegt werden. Dieser Vorgang läßt sich beliebig oft wiederholen. Das aktuelle Browserfenster, also unser Ordner, kann so viele Registerkarten enthalten, wie wir möchten. Neben der Möglichkeit, eine neue Registerkarte anzulegen, können wir auch ein neues Fenster öffnen. In diesem Fall öffnet sich auf unserem Computer ein

| Tipp<br>| Alle gängigen Internetbr<br>| Ser wie Google Chrome, Alle gängigen Internetbrow-Firefox, Safari oder auch Microsoft Edge bieten die Möglichkeit, mit Tabs zu arbeiten. Auf dem PC kann mit "[STRG] + T" eine neuer Registerkarte und mit "[STRG] + N" ein komplett neues Fenster geöffnet werden. Auf dem MAC ist das Tastenkürzel "[CMD] + T" bzw.  $"[CMD] + N".$ 

neues unabhängiges Programmfenster. In unserem Vergleich bedeutet das, dass wir uns einen zweiten Ordner auf den Tisch legen. Beide Ordner sind unabhängig voneinander und wir können in beiden Ordnern unterschiedlich viele Registerkarten ablegen. Es ist sogar möglich, einzelne Registerkarten zwischen den Programmfenstern zu verschieben oder eine Registerkarte aus einem bestehenden Fenster herauszunehmen und aus ihr ein komplett neues und eigenständiges Fenster zu erstellen, also im übertragenen Sinne einen neuen Ordner anzulegen.

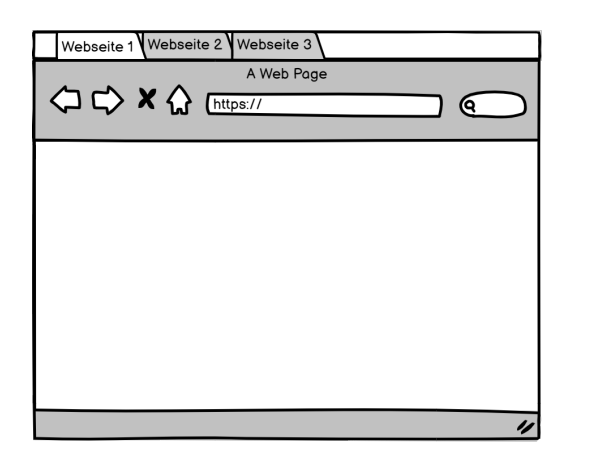

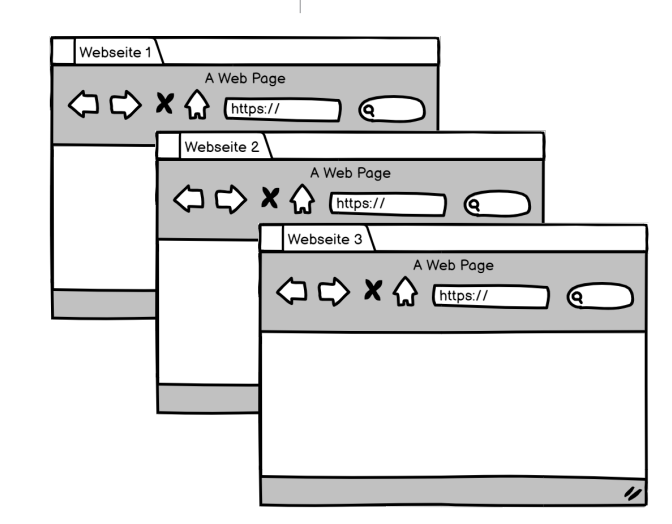

Arbeiten mit Browsertabs: Mehrere Webseiten können innerhalb eines Browserfensters in einzelnen Registerkarten geöfnet sein.

Hilfreich bei einer Internetsuche ist das direkte Öffnen einer Verlinkung in einer neuen Registerkarte. Auf dem PC wird mit einem Klick der rechten Maustaste auf den Link und die Auswahl des Menüpunkts "Link in neuem Tab öffnen" die Seite in einemneuen Tab geladen und die ursprüngliche Webseite bleibt im Hintergrund geöffnet. Somit ist es möglich, mehrere Suchergebnisse parallel in neuen Registerkarten zu öffnen, ohne die Seite mit den Suchergebnissen zu verlassen.

Wichtig ist nur, diese Möglichkeiten mit Bedacht zu nutzen, denn schnell kann man bei all den Fenstern und Tabs den Überblick verlieren.

#### 2.2. Verwalten von Information

#### Speichern von Informationen

Wer eine interessante Webseite oder nützliche Informationen im Internet fndet, möchte diese eventuell speichern, sodass auf die entsprechende Information auch zu einem späteren Zeitpunkt wieder zugegriffen werden kann. Es gibt grundsätzlich zwei Ansätze, wie Informationen aus dem Internet abgelegt werden können:

Über Lesezeichen im Internetbrowser können Links auf Webseiten auf den eigenen Geräten abgelegt werden. Lesezeichen sind jedoch nur "Verlinkungen", d.h. es wird nicht die gesamte Seite und deren Inhalte gespeichert, sondern lediglich die Internetadresse, unter der die Information zu fnden ist. Es wird keine Information lokal gespeichert. Das bedeutet, dass die Information weiterhin nur auf dem Server der Webseite liegt. Wird der Inhalt der Webseite von dem Anbieter verändert oder gelöscht, haben wir keinen Zugriff mehr auf die ursprüngliche Version.

Wollen wir Informationen aus dem Internet speichern, bedeutet das, dass wir den eigentlichen Inhalt auf die lokale Festplatte oder in einem anderen Programm speichern müssen. Dies gelingt, in dem die Webseite gespeichert oder ausgedruckt wird, oder wir die Inhalte z.B. direkt in ein Textverarbeitungsprogramm kopieren. Die Information wird damit physikalisch von dem Webserver auf unser Gerät kopiert. Dadurch bleiben die Informationen in ihrer Art erhalten.

Beide Varianten haben ihre Vorteile. Wann sich welche Verarbeitung eignet, muss von Fall zu Fall entschieden werden.

#### Arbeiten mit Lesezeichen

Der Einsatz von Lesezeichen (englisch: Bookmark) hilft, wichtige Webseiten schnell wieder zu fnden und sie später mit nur einem Klick erneut zu laden. In einem Lesezeichen wird die Internetadresse der aktuellen Webseite gespeichert. Über Lesezeichen ist es somit möglich, sich seine eigene kleine Bibliothek an Lieblingsseiten aufzubauen bzw. sich Webseiten mit wichtigen Informationen für den späteren Zugriff abzulegen. Lesezeichen können in allen gängigen Internetbrowsern angelegt und verwaltet werden. Sie funktionieren hierarchisch, d.h. es ist möglich, eine eigene Ordnerstruktur zu erstellen und einzelne Webseiten entsprechend abzuspeichern. Lesezeichen und ihre Struktur können nachträglich jederzeit angepasst und geändert werden.

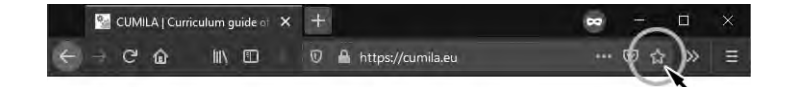

Hierbei gilt zu beachten: Es wird lediglich ein Lesezeichen auf die entsprechende Seite gelegt. Ein Lesezeichen ist eine reine Verknüpfung bzw. ein Link zu der entsprechenden Webseite. Ein Lesezeichen speichert nicht den aktuellen Zustand der Webseite. Es werden auch keinerlei Inhalte der Seite lokal gespeichert, sondern ausschließlich die Internetadresse. Bei jedem Aufruf wird die Webseite neu vom Server geladen. Das bedeutet, sollte die entsprechende Webseite verändert worden sein, bekommen wir immer die aktuelle Version. Wurde die Seite gar gelöscht, führt unser Link ins Leere.

■ Tipp<br>
Zur besseren Übersicht las<br>● sen sich Lesezeichen in ei-Zur besseren Übersicht lasner Ordnerstruktur verwalten. Diese kann individuell angelegt und jederzeit überarbeitet werden. Bestehende Lesezeichen können umbenannt, verschoben und entfernt werden.

**Um für die aktuelle Webseite ein Lesezeichen zu setzen reicht ein Klick auf die Stern-Grafk in der Browserzeile. Alternativ können Lesezeichen über das Programm-Menü des Internetbrowsers angelegt werden.** 

**Lesezeichen werden zunächst immer im Internetbrowser auf dem jeweiligen Gerät abgelegt. Wer Lesezeichen auf seinem heimischen PC setzt, hat auf diese zunächst keinen Zugriff von seinem Smartphone oder einem anderen Gerät aus. Wer sich jedoch mit einem Google Account in Googles Internetbrowser Chrome anmeldet oder sich direkt in dem Firefox-Browser einen Benutzer anlegt, verknüpft**  icherten Lesezeichen direkt mit seinem Benutzer. Das bedeutet, **uns mit dem gleichen Account an einem anderen PC oder am eigenen Smartphone anmelden, dann werden die Lesezeichen zwischen den Geräten synchronisiert und wir haben Zugriff auf all unsere Lesezeichen.** 

#### Speichern von Webseiteninhalten

Um Inhalte aus dem Internet langfristig zu sichern, gibt es verschiedene Möglichkeiten:

- Lokale Speicherung der Webseite auf der Festplatte
- Ausdruck der Webseite (auf Papier oder digital als Datei)
- Herauskopieren der wichtigen Inhalte und Speicherung in einem externen Programm (z.B. einem Textverarbeitungsprogramm)

#### Speichern der Webseite

Die aktuelle Webseite kann auf der lokalen Festplatte gespeichert werden. Wie in anderen Softwareprogrammen, bietet auch ein Internetbrowser die Funktion "Datei -> Speichern" an.

Diese Funktion unterliegt allerdings einiger Einschränkungen. Eine Webseite besteht in der Regel nicht aus einer einzigen Datei, sondern aus mehreren Elementen. Die eigentliche Webseite beinhaltet lediglich den textlichen Inhalt und Anweisungen an den Internetbrowser, wie der Inhalt dargestellt werden soll. Bilddateien sind hierbei nur verlinkt und liegen gesondert als Bilddateien auf dem Server. Das gleiche gilt für den Programmcode, der für spezielle Funktionalitäten auf der Webseite zuständig ist. Ebenso werden Formatvorlagen und Layout- und Designvorgaben ebenfalls in eigenständigen Dateien ausgelagert. Das bedeutet, dass die Webseite, die wir in unserem Browser betrachten, letztlich aus mehreren einzelnen Dateien besteht. Das können bei einer umfangreichen Webseite auch mal weit über 80 Einzeldateien sein.

Beim Speichern der Webseite werden all diese Daten auf den lokalen Rechner heruntergeladen. Es kann durchaus sein, dass die Funktionalität einer Webseite nach dem Speichern eingeschränkt ist. Durch die Komplexität einzelner Seiten gibt es keine Garantie, dass eine gespeicherte Webseite im Nachhinein auch noch funktioniert. Auch können Formatierungen oder einzelne Inhalte verloren gehen. Viele Webseiten binden Inhalte von externen Quellen ein, die nicht gespeichert werden. Speziell Werbeeinblendungen werden zwar nicht lokal gespeichert, die Information, dass an einer bestimmten Stelle Werbung angezeigt werden soll, bleibt allerdings erhalten. Das führt dazu, dass die Webseite bei erneutem Öffnen versucht, auf die entsprechenden Server zuzugreifen, was die Ladegeschwindigkeit der Seite verlangsamen kann.

Fazit: Das Speichern von Webseiten mag bequem sein und bei einfachen, weniger komplexen Artikeln gut funktionieren. Es ist aber nicht unbedingt geeignet, um konkrete Inhalte zu sammeln und für den eigenen Gebrauch zu organisieren.

#### Drucken der Webseite

Webseiten können wie andere Dokumente auch ausgedruckt werden. Der Ausdruck muss auch nicht zwingend auf Papier erfolgen, sondern kann auch in dem Format PDF erfolgen. Somit drucken wir die Webseite in ein PDF-Dokument, welches lokal auf dem eigenen PC abgespeichert werden kann.

Der Vorteil: Wir haben die Webseite in ihrem aktuellen Zustand digital gespeichert. Zudem wird beim Ausdruck in ein PDF-Dokument in der Regel die Internetadresse der jeweiligen Webseite in der Fußzeile eingefügt, was uns bei Weiterverwertung der Informationen hilft. Wir haben somit die Quellenangabe direkt im Dokument. Ein weitere Vorteil von PDF-Dokumenten ist es, dass wir trotzdem noch den Text nachträglich markieren und in andere Programme überführen können.

Es kann vorkommen, dass der Ausdruck sich von der Darstellung der Webseite unterscheidet. Oft wird auch sämtliche Werbung auf der Webseite mit ausgedruckt. Einige Webseiten unterstützen jedoch spezielle Druckansichten. Somit werden nur die wichtigsten Informationen in das PDF gedruckt.

Fazit: Um spezielle Artikel langfristig zu archivieren, ist der Ausdruck in Form eines PDF-Dokuments zu empfehlen. Die Dokumente können lokal verwaltet werden und tragen die Quellenangaben direkt mit sich.

#### Manuelles Kopieren des Inhalts

Eine weitere Möglichkeit zur Speicherung einzelner Webseiten-Inhalte ist das Kopieren und Einfügen der Inhalte in ein anderes Dokument, z.B. in ein Textverarbeitungsprogramm. Hier kopieren wir tatsächlich einzelne Textpassagen oder ganze Inhalte und speichern diese in einem anderen Programm.

Wir können z.B. einzelne Textpassagen von unterschiedlichen Webseiten in einem einzelnen Word-Dokument zusammenfassen. Bei diesem Vorgang kopieren wir jedoch lediglich die Inhalte. Informationen zur Quelle, also von woher diese Informationen stammen, gehen dabei verloren und müssen händisch ergänzt werden, sollten sie für einen späteren Gebrauch erhalten bleiben.

**Eine Webseite enthält neben dem sichtbaren Text auch Angaben zur Formatierung und zum Layout. Auch wenn diese für den Webseitenbesucher nicht sichtbar sind, sind diese im Programmcode enthalten und werden mitunter bei einem Kopiervorgang mit in das neue Dokument übertragen. Um dies zu verhindern, gibt es in einigen Programmen die Funktion "ohne Formatierung einfügen", bei der dann ausschließlich der reine Text eingefügt wird. Formatierungen und sonstige Informationen gehen hierbei verloren. Die Funktion lässt sich, sofern verfügbar, in der Regel mit Klick der rechten Maustaste über das Kontextmenü auswählen.** 

#### Hilfreiche Lösungen zum Verwalten von Informationen

Es gibt eine Vielzahl an Möglichkeiten, die gesammelten Informationen zu verwalten. Internetadressen können direkt im Internetbrowser in Form von Lesezeichen oder auch in einem Textverarbeitungsprogramm wie Word gespeichert werden. Die Informationen einer Webseite können wir als PDF-Dokument in einer individuellen Ordnerstruktur ablegen oder direkt in andere Dokumente hineinkopieren. Neben den gängigen Offce-Programmen gibt es eine Reihe spezieller Anwendungen, die es uns ermöglichen, Informationen abzulegen, zu verwalten und sogar mit anderen Personen zu teilen.

In **digitalen Notizbüchern** können Webseiten, eigene Notizen, Dateien und zum Teil sogar Audiodateien abgelegt und verwaltet werden. Ähnlich wie in einem herkömmlichen Notizbuch ist es möglich, unterschiedliche Seiten unter verschiedenen Registerkarten abzulegen. Die digitalen Notizen lassen sich zudem verschlagworten und durchsuchen.

Die Auswahlmöglichkeiten an entsprechenden Tools sind zu umfangreich, um sie alle an dieser Stelle vorzustellen und es kommen auch weiterhin immer neue Lösungen auf den Markt. Daher geben wir an dieser Stelle nur einen kleinen Überblick. Letztlich muss ein jeder für sich die einzelnen Angebote testen und das für sich passende Tool fnden. Zu den führenden digitalen Notizbüchern zählen OneNote von Microsoft, Evernote und die Onlineanwendung Padlet. Der Vorteil dieser Lösungen ist, dass die Daten auch online gespeichert werden und dadurch von verschiedenen Endgeräten auf die eigene Notizsammlung zugegriffen werden kann.

#### **Zusammenarbeit mit anderen Personen**

Bei einer gemeinsamen Recherche oder Materialsammlung ist es wichtig, dass alle Beteiligten Zugriff auf die Informationen haben. Hierbei gilt es zu unterscheiden: Wollen wir die gesammelten Informationen für andere nur verfügbar machen oder wollen wir auch zusammen mit anderen Personen parallel im gleichen Dokument arbeiten?

Über sogenannte "Cloudspeicher" werden Dateien mit anderen Geräten und anderen Nutzern geteilt. Unsere Dateien und Dokumente liegen im Internet auf dem Server des jeweiligen Anbieters und wir können über eine Software oder direkt über eine Weboberfäche darauf zugreifen. Die meisten Anbieter bieten sogar eine Synchronisation eines bestimmten Verzeichnisses auf der lokalen Festplatte an. Dadurch ist stets eine aktuelle Kopie der Dokumente auf dem eigenen Rechner verfügbar. Geänderte Dokumente werden unsichtbar im Hintergrund synchronisiert. Wird dann eine Datei verändert, wird dies dem Server mitgeteilt und die Änderungen an der Datei werden mit allen Geräten, die mit dem Cloudspeicher synchronisiert sind, geteilt.

Es ist möglich, einzelne Dokumente oder ganze Verzeichnisse anderen Benutzern freizugeben, sodass diese dort ein Lese- oder gar Schreibrecht haben. Auf diese Weise ist es z.B. anderen Personen auch möglich, eigene Dateien in einer gemeinsamen Dateiablage abzulegen. Damit Dokumente und Informationen zu einem späteren Zeitpunkt schnell wiedergefunden werden, sollte man sich in diesem Fall jedoch zuvor auf eine gemeinsame Ordnerstruktur verständigen.

Zu den bekanntesten Lösungen dieser Art zählen die Dienste OneDrive (Microsoft), iCloud (Apple), gDrive (Google), Dropbox sowie die Opensource-Lösung Nextcloud. Einige dieser Lösungen bieten sogar die Möglichkeit der zeitgleichen Bearbeitung von Dokumenten. Damit können mehrere Nutzende parallel an dem gleichen Dokument

! Tipp Lösungen und deren Vor-Eine Übersicht der aktuellen und Nachteile haben wir auf unserer Webseite zusammengestellt: wiki.cumila.eu

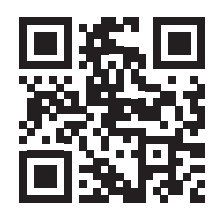

arbeiten. Die Bearbeitung läuft dann meist direkt über den Internetbrowser und die Bearbeitungen der anderen Personen können nahezu in Echtzeit verfolgt werden. Diese Form der Zusammenarbeit fndet sich nicht nur bei den großen Diensten, auch viele kleinere Softwarelösungen oder die bereits erwähnten digitalen Notizbücher bieten eine solche Bearbeitungsmöglichkeit. Und sollte ein Onlinedienst diese Funktion einmal nicht anbieten, bleibt immer noch die Möglichkeit den eigenen Benutzeraccount mit weiteren Personen zu teilen und sich im Team einen Benutzeraccount zu teilen.

#### 2.3. Nutzung von Informationen aus dem Internet

Auch wenn die meiste Information im Internet frei verfügbar ist, bedeutet das nicht, dass wir diese ohne Weiteres für die eigenen Zwecke nutzen dürfen.

Ob Text, Bild, Ton oder Video: So gut wie alle Medien, die wir im Internet fnden, sind in der Regel urheberrechtlich geschützt. Wollen wir Informationen aus dem Internet für den eigenen Gebrauch nutzen, müssen wir daher rechtliche Bestimmungen beachten.

Was gilt es zu beachten, wenn wir Informationen aus dem Internet verwenden wollen? Was hat es mit Urheberrecht und Nutzungsrechten auf sich? Was sind Lizenzen, woher bekomme ich diese und was ist der Unterschied zu lizenzfreiem Material? Was bedeutet "Open Source" und was versteht man unter Begriffen wie "Creative Commons" und "OFR"?

Diese Kapitel gibt einen Einblick in geltende Bestimmungen und die rechtlichen Grundlagen.

#### **Urheberrecht weltweit - Einbettung des deutschen Urheberrechts in globale Zusammenhänge**

#### **Richtlinien der EU**

- · derzeit acht: müssen in in nationales Recht umgesetzt werden, Nationen haben Spielraum in Zeit und Gestaltung der Umsetzung
- · 2001: EG-Richtlinie zur Harmonisierung bestimmter Aspekte des Urheberrechts und der verwandten Schutzrechte in der Informationsgesellschaft, setzt WIPO Copyright Treaty um

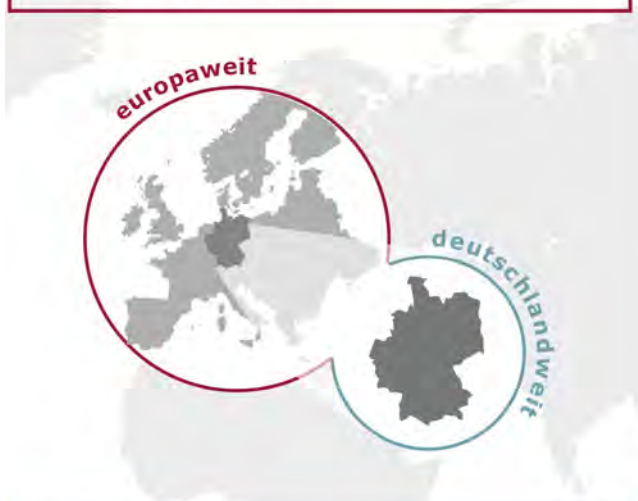

#### **Deutsches Urheberrechtsgesetz**

· gilt auf deutschem Staatsgebiet

· schützt Werke deutscher Staatsangehöriger und EU/EWR-Bürger, Werke von Ausländern, Staatenlosen und Flüchtlingen, die in Deutschland entstanden sind

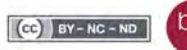

bpc: 2007 Bundeszentrale für politische Bildung

Quelle: www.bpb.de/system/fles/pdf/JMDE2G.pdf (Abruf: 06.01.2021)

#### Völkerrechtliche Verträge & zwischenstaatliche Organisationen

#### World Intellectual Property Organization (WIPO)

- · 1974 gegr. UN-Teilorganisation, Hauptsitz Genf
- · berät UN-Mitgliedsstaaten, organisiert diplomatische Konferenz zum geistigen Eigentum
- · bislang 3 Abkommen: Berner Übereinkunft, WCT, WPPT

#### Berner Übereinkunft zum Schutz von Werken der Literatur und Kunst

- · trat 1887 in Kraft, derzeit 163 Mitgliedsstaaten
- · erste gegenseitige Anerkennung des Urheberrechts zwischen souveränen Staaten
- · wegen mehrerer Änderungen seit 1908 Revidierte Berner Übereinkunft (RBÜ) genannt

#### WIPO Performance and Phonogram Treaty (WPPT)

- · 1996 angenommen, 2002 in Kraft getreten
- · Anpassung des Urheberrechts und verwandter Rechte für Darbietungen und Tonträger an digitale Medien

#### **WIPO Copyright Treaty (WCT)**

- · Zusatzvertrag zur Berner Übereinkunft, 1996
- · Anpassung des Urheberrechts an digitale Medien, u.a.; Software wird wie Literatur geschützt, Datenbanken werden geschützt, Umgehung von Kopierschutz ist illegal, Autoren kontrollieren Verleih- & Distributionsrecht

#### TRIPS: Agreement on Trade-Related Aspects of **Intellectual Property Rights**

- · 1994 dem Allgemeinen Zoll- und Handelsabkommen (GATT) hinzugefügt, bindend für alle 151 Mitgliedsländer der Welthandelsorganisation (WTO)
- · WTO überwacht, kann Sanktionen verhängen
- · schreibt international bindende Minimalstandards für nationale Rechte vor, u.a.: Schutzfrist mind. 50 Jahre nach Tod des Urhebers; Rechte entstehen automatisch durch Schöpfung, ohne Anmeldung

#### 2.3.1. Wichtige Gesetze und Regelungen

#### Disclaimer

Dieses Kapitel ist keine juristische Rechtsberatung und erhebt kein Anspruch auf Vollständigkeit. Auch unterscheidet sich die Rechtslage in einigen Punkten in Abhängigkeit zu den entsprechenden Landesgesetzen. Das Ziel dieses Kapitels ist es lediglich, einen grundlegenden Überblick über wichtige Regelungen zu verschaffen und das Rechtsempfnden des Lesers zu sensibilisieren.

#### Das Urheberrecht

Nur weil eine Information im Internet kostenlos verfügbar ist, bedeutet dies nicht, dass wir diese Information einfach ungefragt weiterverwenden dürfen. Sowohl für Texte wie auch andere Medien wie Bild, Ton und Video gelten verschiedene Rechte. Das grundlegende Recht ist das Urheberrecht. Kaum ein Rechtsbereich ist im Internet so wichtig wie das Urheberrecht. Und in kaum einem anderen Bereich gibt es so viele rechtliche Auseinandersetzungen.

Das Urheberrecht defniert den Schutz des geistigen Eigentums am eigenen Werk. Das Werk selbst kann ein Text, eine Fotografe, ein Video oder auch ein Musikstück sein. Der Erschaffer des Werks ist der Urheber und hat letztlich immer das Recht darüber zu bestimmen was mit seinem Werk geschieht, ob es von anderen Menschen genutzt werden darf und zu welchen Bedingungen.

Das Urheberrecht wurde in seiner jetzigen Form 1908 in einem völkerrechtlichen Vertrag defniert. Im Standardfall spricht es dem Autor einen Schutz des geistigen Eigentums von mindestens 50 Jahren nach seinem Tod zu. Einige Staaten, darunter Deutschland und Österreich, haben die Schutzfrist auf 70 Jahre erhöht. Das bedeutet nicht, dass wir Werke anderer nicht nutzen dürfen. Wir benötigen hierzu nur die Erlaubnis des Urhebers, beziehungsweise des Rechteinhabers, also ein Nutzungsrecht bzw. eine Lizenz.

Es gibt allerdings kein international einheitliches Urheberrecht. Außerhalb der EU sind einzelne Staaten in der Ausgestaltung des Urheberrechts frei. Dies hat zur Folge, dass es in einigen Ländern vermehrt zu Urheberrechtsverletzungen kommt (z.B. Produktpiraterie). Server, auf denen illegale Kopien von Kinoflmen und Software liegt, befnden sich oft in Ländern mit einer weniger strengen Gesetzgebung. Auch wenn diese Urheberrechtsverletzungen in den entsprechenden Ländern nicht verfolgt werden, ist der Download für einen z.B. deutschen Internetnutzer strafbar, da für ihn das deutsche Urheberrecht anwendbar ist.

#### Markenschutz

Eine Marke ist eine besondere Form des Schutz des geistigen Eigentums. Das Logo eines Unternehmens ist meist als Marke geschützt. Das heißt, das Logo darf nicht ohne Einwilligung des Markeninhabers - in diesem Falle das jeweilige Unternehmens oder einer Institution - verwendet werden. Einige Unternehmen erlauben die Nutzung ihres Logos für bestimmte Zwecke und unter Einhaltung klarer Vorgaben, wie das Logo verwendet werden darf. So erlauben z.B. Socialmedia-Plattformen wie Facebook und

Instagram die Verwendung ihrer Logos auf der eigenen Webseite oder in Drucksachen, haben hierzu aber klare Richtlinien erlassen, was erlaubt und was verboten ist. Damit gewährleisten Unternehmen eine einheitliche Präsentation ihrer Marke in der Öffentlichkeit.

Der Schutz einer Marke entsteht durch deren Eintragung, was in vielen Staaten durch nationale Patent- und Markenämter geregelt ist

Eine Marke ist auch nicht unbedingt immer nur ein Logo. Auch die Darstellung von einem oder mehrerer Buchstaben, Zeichen, Wörter, Namen, Slogans, Symbolen, Bildern, Klängen, Klangfolgen sowie die Erscheinungsform und das Aussehen eines Produkts können als Marke eingetragen werden.

#### Nutzungsrechte und Lizenzen

Wenn nun alle Medien grundsätzlich durch das Urheberrecht geschützt sind, dürfen wir dann überhaupt irgendwelche Informationen aus dem Internet nutzen oder gar weiter verarbeiten? Die Antwort ist Ja, aber nur unter bestimmten Voraussetzungen. So regelt das Urheberrecht die Verwendung von Zitaten, so dass unter bestimmten Voraussetzungen andere Werke ohne Erlaubnis des Urhebers zitiert werden dürfen. Ansonsten benötigen wir seitens des Rechteinhabers immer ein Nutzungsrecht bzw. eine Lizenz, die uns die Nutzung des entsprechenden Werkes gestattet.

Wer sich eine neue Software kauft, erwirbt letztlich nicht die Software selbst, sondern nur die Lizenz zur freien Nutzung. Die Software als geistiges Eigentum bleibt weiterhin im Besitz des Programmierers bzw. des Unternehmens, welches die Software verkauft. Ebenso verhält es sich mit Computerspielen oder Kinoflmen: Der Kauf einer DVD erlaubt die Nutzung nur unter bestimmten Voraussetzungen. So ist in den Nutzungsbedingungen von Filmen und Serien die öffentliche Vorführung in der Regel untersagt. Das gleiche gilt für Musikstücke: Die gekaufte Musik darf so oft gehört werden wie man möchte, nur ist es uns nicht erlaubt, die Musik z.B. in eigenen Videos zu verwenden, die wir anschließend veröffentlichen.

Wer für die eigenen Projekte nach Bild- und Tonmaterial sucht, muss also vorab immer überprüfen, ob das entsprechende Material auch verwendet werden darf bzw. sich die entsprechenden Nutzungsrechte seitens des Rechteinhabers einräumen lassen. Gerade im Bereich Bild und Ton gibt es Plattformen, über die entsprechendes Material gesucht, und die dazugehörige Lizenz direkt erworben werden kann.

#### Open Content und Open Source

Um den Umgang mit Lizenzen zu vereinfachen und mehr Nutzungsfreiheiten zu gewähren wurde Anfang der 1990er-Jahre die Open-Source-Software-Bewegung und 2001 schließlich die gemeinnützige Organisation Creative Commons gegründet. Die Organisationen entwickeln standardisierte Lizenzverträge, die von jedem genutzt werden können, um eine Nutzung der eigenen Werke zu erlauben. Die zugrundeliegende Idee ist, dass Werke möglichst frei und kostenlos verfügbar sein sollten oder es zumindest für den Ersteller der Werke möglichst einfach sein sollte, die Nutzung seiner Werke nach einfach verständlichen Richtlinien zu erlauben

#### 2.3.2. Nutzung von Texten

Auch das geschriebene Wort unterliegt dem Urheberrecht des jeweiligen Autors und darf in den seltensten Fällen eins zu eins kopiert und weiterverwendet werden. Soll eine bestimmte wörtliche oder inhaltliche Stelle aus einem Text übernommen werden, so ist dies über ein Zitat möglich.

Das Zitieren eines Textes ist durch das Urhebergesetz geregelt. Es ist ausdrücklich gestattet andere Werke zu zitieren, ohne den Urheber oder den Rechtevertreter (z.B. ein Verlag) um Erlaubnis zu fragen, "sofern die Nutzung in ihrem Umfang durch den besonderen Zweck gerechtfertigt ist" (§51 deutsches Urhebergesetz, Zitate). Aber zitieren bedeutet nicht, einen anderen Text vollständig zu übernehmen, sondern ist an Regeln gebunden:

- Jedes Zitat muss einen Zweck erfüllen
- Das Zitat muss kenntlich gemacht werden, der übernommene Inhalt muss unverändert bleiben. Der Text darf aber gekürzt werden.
- Das Zitat darf nicht über einen zweckmäßigen Umfang hinausgehen.
- Zitiert werden darf nur aus veröffentlichten Werken.
- Des Weiteren sind Zitate mit Quellenangabe zu versehen.

Das heißt, wir dürfen nicht einfach jedes beliebige Stück Text in jeder Länge in einen eigenen Artikel einbauen. Der genutzte Ausschnitt muss immer einen Zweck erfüllen, indem er zum Beispiel den Inhalt des neuen Textes erläutert. Auch ist es nicht erlaubt eine lange Liste mit Textausschnitten zu sammeln und diese aneinandergereiht als neue Publikation zu veröffentlichen.

#### 2.3.3. Nutzung von Bildmaterial

#### **Bildrechte**

Bei der Auswahl für Bilder für die eigene Webseite oder die eigene Broschüre müssen gegebenenfalls verschiedene Rechte berücksichtigt werden. Grundsätzlich sind Fotos immer geschützt.

Zunächst gibt es das Recht des Werks, also des eigentlichen Fotos, welches beim Fotografen liegt. Sind auf dem Foto Personen abgebildet ist das Recht am eigenen Bild der jeweiligen Personen zu berücksichtigen. Ebenso könnten je nach Motiv auch Rechte Dritter zum Tragen kommen, wenn z.B. eine bestimmte Marke oder ein Gebäude auf dem Foto abgebildet ist. Und schließlich müssen eventuell sogar Vertriebsrechte geprüft werden, etwa wenn das Foto über einen Verlag veröffentlicht wurde. Das zeigt, dass gerade der Umgang mit Bildern ein komplexe Angelegenheit werden kann.

Die Gesetzgebung ist auch hier von Land zu Land unterschiedlich. International haben sich die Länder auf einige Mindeststandards geeinigt. Für fotografsche Werke gilt eine Schutzdauer von mindestens 25 Jahren (Art. 7 Abs. 4 RBÜ). Allerdings kann die nationale Gesetzgebung eine Landes längere Fristen defnieren. So erlischt in Deutschland das Schutzrecht von Lichtbildern und ähnlichen Erzeugnissen maximal

50 Jahre nach Erscheinen des Lichtbildes, bzw. 50 Jahre nach Herstellung.3 Künstlerisch anspruchsvolle Fotos (sog. Lichtbildwerke) hingegen sind bis 70 Jahre nach dem Tode des Urhebers geschützt. Verwenden Sie daher keine fremden Bilder ohne ausdrückliche Zustimmung des Rechteinhabers.

#### Aufnahmen von Personen

Sobald Personen auf einem Bild abgelichtet sind, kommt das "Recht am eigenen Bild" zum Tragen. Das bedeutet, dass wir genau genommen die schriftliche Erlaubnis zur Fotografe und zur Art der Publikation einholen müssten. Wenn wir also im Urlaub ein Foto machen, bei dem Menschen gut erkennbar in die Kamera lachen, benötigen wir die Einwilligung der jeweiligen Personen.

Sollten die Personen auf dem Foto nur ein sogenanntes "Beiwerk zum Foto" darstellen, ist wiederum keine Einwilligung nötig. Beiwerk meint in diesem Falle, dass die Personen auf dem Bild nicht hervorstechen dürfen. Wenn bei unserem Urlaubsfoto also im Hintergrund eine Gruppe Menschen mit dem Rücken zu uns sitzt, müssen wir uns in der Regel keine Gedanken machen. Ab wann Personen als Beiwerk gezählt werden ist nicht näher festgelegt und ist somit Auslegungssache.

Zudem gibt es weitere länderspezifsche Regelungen, über die wir uns im Vorfeld informieren müssen. So ist es in Spanien nicht erlaubt Polizei oder Militär zu fotograferen. Wer also dort einen Polizisten im Dienst fotografert macht sich strafbar.

#### Von Gebäuden und der Panoramafreiheit

Nicht nur Menschen haben Bildrechte, sondern auch Gegenstände können dem Urheberrecht oder anderen Bestimmungen unterliegen. Die Architektur eines Gebäudes kann urheberrechtlich geschützt sein. Oder das Fotograferen ist aus Sicherheitsgründen generell verboten, denn es gibt in zahlreichen Ländern Einschränkungen und Fotograferverbote für Regierungsgebäude und Flughäfen. Häufg gilt das Verbot auch dann, wenn sich die Gebäude nur im Bildhintergrund befnden.

Ansonsten gilt für Deutschland, Österreich und Spanien die sogenannte "Panoramafreiheit". Aufnahmen öffentlicher Gebäude und Kunstwerke sind, auch für kommerzielle Zwecke, erlaubt, solange sich die entsprechenden Gebäude und Kunstwerke im öffentlichen Raum befnden. In Frankreich, Italien, Belgien, Luxemburg und Griechenland gibt es wiederum keine Panoramafreiheit.

Doch auch wenn das Fotograferen explizit erlaubt ist, schließt das nicht automatisch das Recht einer Veröffentlichung mit ein. So unterliegen z.B. Kunstwerke dem Urheberrecht des Künstlers und dürfen nicht ohne eine entsprechenden Erlaubnis online gestellt werden.

Das gilt auch unter Umständen auch für Installationen im Freien. Ein Beispiel ist der Eiffelturm in Frankreich: Tagsüber darf der Turm ohne weiteres fotografert werden. Abends wird er jedoch beleuchtet und diese Beleuchtung ist urheberrechtlich geschützt. Die Betreiberfrma der Lichtinstallation SETE (Société d'Exploitation de la Tour Eiffel) besitzt die Veröffentlichungsrechte an dem beleuchteten Eiffelturm. Nachtaufnahmen des Eiffelturms dürfen daher nicht ohne Genehmigung der Betreiberfrma veröffentlicht werden.

Das zeigt, dass selbst bei der Aufnahme von eigenem Bildmaterial eventuelle Regelungen und Rechte beachten werden müssen. Daher ist es ratsam sich immer vorab über das geltende Recht in dem jeweiligen Land zu vorab zu informieren.

#### Bildlizenzen

trägen.

Von der Verwendung eines Bildes, welches in den Suchergebnissen einer Internetsuche erscheint, ist also abzuraten. Woher also Bilder nehmen? Einer der sichersten Wege ist natürlich der Erwerb von Bildern direkt von einem Fotografen. Alternativ gibt es auch etliche Internetportale, über die Fotos sehr preiswert und teilweise sogar kostenlos angeboten werden. Je nach Ausrichtung des Portals werden die Bilder dort von professionellen Fotografen oder auch Hobbyfotografen eingestellt. Wer ein passendes Foto fndet, kann für dieses dann eine entsprechende Lizenz erwerben. Die Kosten für die Nutzungsrechte eines Fotos berechnen sich nach der Art der Nutzung. Soll ein Bild ausschließlich auf einer Internetseite als Schmuckbild verwendet werden, ist die Lizenz günstiger als wenn das gleiche Foto auch in Printerzeugnissen genutzt werden soll. Manche Anbieter bieten auch Lizenzen an, die sicherstellen, dass das Bild von keiner weiteren Person genutzt wird. Die Preisspanne von professionellen Fotos liegt hierbei zwischen wenigen Euros bis hin zu höheren dreistelligen Be-

Allerdings gibt es auch Bildportale, auf denen kostenlose Bilder zu fnden sind. Zu den bekanntesten zählen Pixabay und Pexels. Die Bilder auf diesen Plattformen werden von Nutzern eingestellt, die ihre Bilder anderen Personen zur freien kommerziellen Nutzung zur Verfügung stellen.

Aber trotzdem sollte man sich die Bestimmungen der einzelnen Portale vorab immer genau durchlesen. Lizenzfrei heißt nicht immer automatisch kostenlos und unbeschränkt nutzbar. Viele der Portale machen klare Vorgaben, ob und in welcher Form Quellenangaben angegeben werden müssen. Und diese Regeln sollten dringlichst eingehalten werden, denn bei falscher oder fehlender Urheberbenennung oder bei einer Nutzung über die Lizenz hinaus, drohen Abmahnungen. Es gibt immer wieder Fälle, in denen Fotografen und Anbieter von Bildportalen urheberrechtliche Abmahnungen verschicken. Daher empfehlt es sich grundsätzlich auch immer ein Quellenverzeichnis zu führen sowie zu dokumentieren woher die Bilder stammen die man selbst verwendet - um gegebenenfalls die Herkunft nachweisen zu können. Und auch wenn die Nutzung einer solche Plattform ein gewisses Maß an Absicherung mit sich bringt, so gibt es keine Garantie, dass das Foto im Bildportal frei von Rechten Dritter ist, und somit ist leider auch keine 100%ige Sicherheit gegeben.

#### 2.3.4. Nutzung von Ton und Video

Bei Video- und Tonaufnahmen verhält es sich wie bei Bildmaterialien. Alle Medien unterliegen zunächst dem Urheberrecht des Erstellers und dürfen nur mit dem entsprechenden Nutzungsrecht verwendet oder verarbeitet werden. Auch hier gibt es mittlerweile Internetportale. über die Lizenzen für Video-, Musik- und Sounddateien erworben werden können.

Im Bereich der audiovisuellen Medien gibt es zudem noch weitere Punkte zu beach-

ten. Bei Musikstücken liegen die Verwertungsrechte beim Urheber, also dem Komponisten oder dem Künstler, bzw. des Rechteinhabers. Er darf alleine entscheiden, wann und in welcher Form das jeweilige Musikstück veröffentlicht, vervielfältigt und verwertet wird. Das Urheberrecht erlischt 70 Jahre nach dem Tod des Urhebers, so dass die meisten klassischen Musikstücke frei von Urheberrechten sind. Wir dürfen also diese Stücke auf unseren eigenen Instrumenten einspielen und diese Aufnahme auch nutzen, jedoch dürfen wir trotzdem nicht einfach ein Stück von einer Klassik-CD für die eigenen Zwecke nutzen. Hier greifen nämlich dann die Verwertungsrechte des Orchesters, welches das Musikstück eingespielt hat sowie des Verlages, unter dem das Stück veröffentlicht wurde.

Bei der Veröffentlichung von Werken in denen Musik verwendet wird, kommen zudem die sogenannten Verwertungsgesellschaften ins Spiel. Diese verwalten treuhänderische die Urheberrechte für eine große Anzahl von Künstlern und Rechteinhabern wie Verlage und Produktionsfrmen. Diesen Verwertungsgesellschaften wurde in vielen Ländern eine gesetzliche Monopolstellung zugewiesen. Sie kontrollieren die Meldepficht bei der Nutzung von geschützten Werken bei öffentlichen Aufführungen, Vervielfältigungen, Rundfunk- und Fernsehausstrahlungen wie auch bei der Verbreitung im Internet. Wer geschützte Musik also öffentlich aufführen oder im Rahmen eigener Projekte nutzen möchte, muss sich mit der zuständigen Verwertungsgesellschaft in Verbindung setzen und dort seinen Lizenzbeitrag bezahlen.

In Deutschland gibt es die Gesellschaft für musikalische Aufführungs- und mechanische Vervielfältigungsrechte (GEMA), in Spanien die Derechos de Autor de Medios Audiovisuales (DAMA) und Österreich besitzt gleich mehrere Verwertungsgesellschaften, die sich um die Belange der Rechteinhaber kümmern.

#### 2.3.5. Creative Commons & OER

#### Creative Commons (CC)

Creative Commons Lizenzen sind standardisierte Lizenzverträge, die es jedem Einzelnen ermöglichen, seine eigenen Werke (sei es Text, Bild, Ton oder Video) unter verschiedenen Nutzungsrechten der Öffentlichkeit (oder einer Person) zugänglich zu machen.

Jeder Urheber kann selbst bestimmen, unter welchen rechtlichen Bedingungen er seine Werke veröffentlichen möchte. Hierzu muss sich der Rechteinhaber nur zwei grundsätzliche Fragen stellen:

- Dürfen Bearbeitungen des eigenen Werkes weiter geteilt werden?
- Wird die kommerzielle Nutzung des Werkes erlaubt?

Basierend auf der Beantwortung dieser zwei Fragen wird die entsprechende Creative-Commons-Lizenzen bestimmt. Danach muss das eigene Werk nur noch mit dem Hinweis auf die entsprechende Lizenz versehen werden.

Alle Artikel auf Wikipedia sind beispielsweise unter der Lizenz CC BY-SA veröffentlicht. Diese erlaubt die Nutzung durch andere Personen unter der Bedingung der Namensnennung des Urhebers sowie der Lizenz. Zudem darf der Nutzer die Inhalte unter der Bedingung verändern, dass er das eigene Werk unter derselben Lizenz veröffentlicht.

#### Open educational resources (OER)

Das Konzept der offenen und freien Lizenzen wurde mittlerweile auch auf Lern- und Lehrmaterialien übertragen. Dahinter steckt die Vision, den freien Zugang zu Lernmittel zu gewährleisten und analog zu den CC-Lizenzen auch die Bearbeitung zuzulassen.

Anfangs standen noch insbesondere die Vorteile für ärmere Länder im Vordergrund, die dadurch Zugriff auf Lernmittel in Form von digitalen Medien mit vergleichsweise niedrigen Kosten erhielten. Längst ist daraus eine Bewegung geworden, die weltweit von verschiedenen nationalen und internationalen Initiativen angetrieben wird. tmachen. Sie alle verfolgen das Ziel, Lern- und Lehrmaterialien als nichtkommerziellen Ressource zu etablieren. Die Veröffentlichung von Unterrichtsmaterialien unter offenen und freien Lizenzen fördert die Verbreitung und den Austausch von Inhalten. Das Konzept dieser offenen Bildungsmaterialien kann somit als eine neue Art der Informationserstellung und -verteilung verstanden werden. Autoren, die ihre Materialien unter einer OER-Lizenz veröffentlichen, versprechend sich einen höheren Verbreitungsgrad ihrer Inhalte.

Es gibt mittlerweile eine Fülle von Inhalten, die unter einer solchen Lizenz veröffentlicht wurden; sowie auch Webseiten, über die OER-Materialien gesucht werden können. Bei all dem müssen wir jedoch berücksichtigen, dass es sich hier nur um die Lizenzierung von Lern- und Lehrmaterialien handelt. Einer Lizenzierung unter OER liegt derzeit kein Qualitätssicherungsverfahren zugrunde.

## Die Creative Commons Lizenzen im Überblick

Die Lizenzen setzen sich aus den folgenden vier verschiedenen Symbolen zusammen.

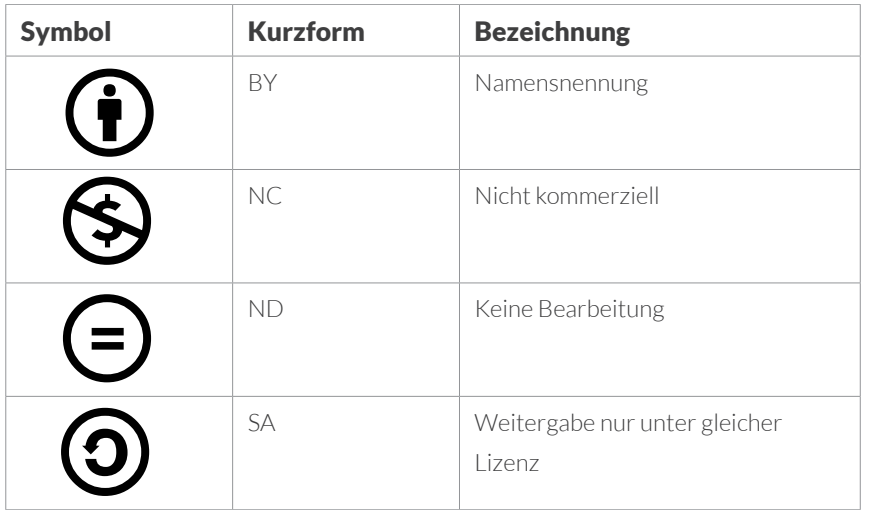

Aus der Kombination der einzelnen Bausteine ergeben die jeweiligen CC Lizenzen.

Somit können wir bereits an der Symbolik und der Kurzform erkennen, welche Nutzungsrechte vorliegen:

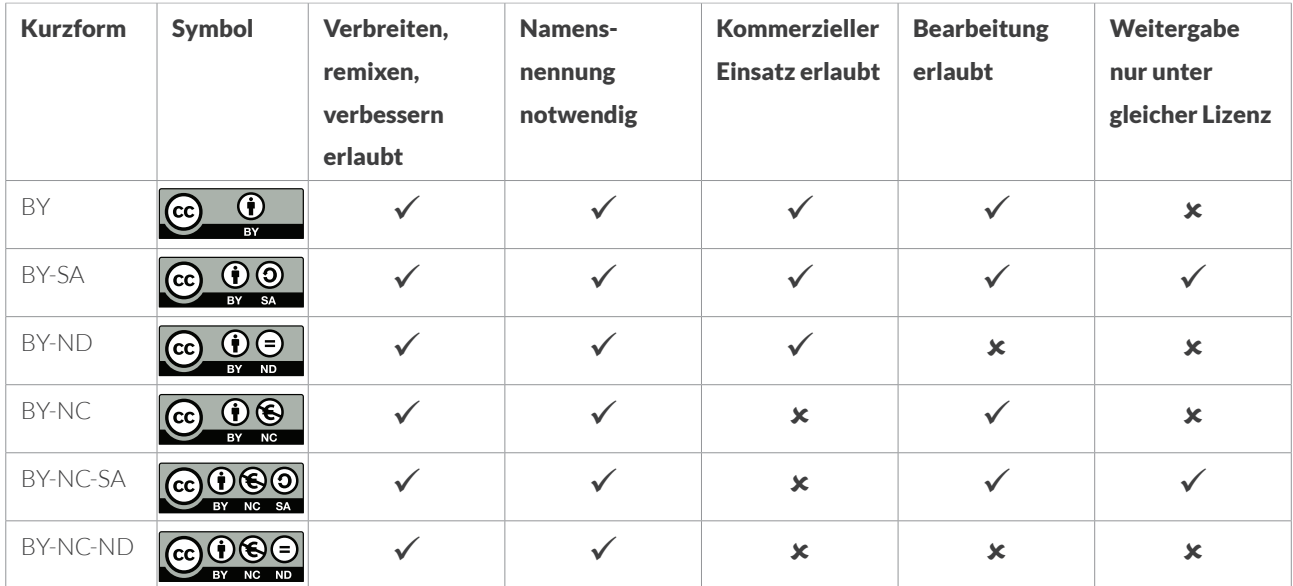

Quelle: Symbole von Creative Commins, Tabelle nach Burgert / TU München (CC BY 4.0)

## 3. Meinungsmache und Fakenews

#### 3.1. Wie wir unsere Meinung bilden

Die Realität, in der wir leben, basiert auf den Gegebenheiten um uns herum und unserer Meinung. Diese wiederum basiert auf unseren Erfahrungen und den Informationen, die wir erhalten und verarbeiten. Vor ungefähr 100 Jahren begann das Radio seinen Siegeszug. Bis dahin waren Zeitungen die einzige Nachrichtenquelle. Durch das Internet hat die Nachrichtenübermittlung an Schnelligkeit und Reichweite gewonnen. Uns stehen neue Technologien zur Informationsvermittlung und Vernetzung zur Verfügung. Dadurch erreichen uns allerdings auch viel mehr Informationen, als wir verarbeiten können. Wir versuchen den Überblick zu behalten und stehen vor der Herausforderung, Inhalte zu filtern, Wichtiges von Unwichtigem zu trennen. Dabei wird es zunehmend schwieriger alle Informationen im Detail zu lesen und zu überprüfen.

Neben renommierten Nachrichtenquellen haben sich Internetdienste wie Twitter und soziale Netzwerke wie Facebook & Co. als Informationsquellen etabliert. Brauchte es früher Tage oder Wochen, bis sich Nachrichten verbreitet haben, fnden Meldungen heutzutage über soziale Netzwerke innerhalb von Minuten ihren Weg um den Globus. Die Informationen kommen automatisch zu uns, wir sind nicht mehr gezwungen, aktiv zu recherchieren und danach zu suchen. Wir leben unter dem Trugschluss, dass das was wichtig ist, uns schon erreichen wird.

Soziale Netzwerke sind mittlerweile Orte der öffentlichen Meinungsbildung. Wir liken, kommentieren und "sharen", um dazu zu gehören, ein Teil der digitalen Welt zu sein - wobei die Refexion auf der Strecke bleibt. Wir übersehen dabei, dass in den sozialen Netzwerken meist nur Meinungen verbreitet werden und eine Diskussion oder gar ein konstruktiver Meinungsaustausch nur bedingt stattfndet. Hinzu kommt ein Effekt, den Sozialpsychologen "motivated reasoning" nennen. Menschen suchen aktiv Informationen, die bestätigen, was sie bereits glauben, weil das kognitive Unstimmigkeiten mildert. Indem wir in sozialen Netzwerken vorwiegend in Gruppen interagieren, denen wir grundsätzlich vertrauen, erschaffen wir unsere eigene "Echokammer", in der die eigene Meinung unterstützt wird und Bestätigung fndet. Die eigene Meinung wird durch die eingeschränkte Nachrichtenauswahl wie ein Echo immer wieder zurückgeworfen, aber andere Argumente hingegen dringen nicht mehr zum Nutzer vor. Gerüchte oder auch Falschmeldungen lassen sich dadurch schwer aufhalten oder wieder einfangen.

Diskussionen und Beiträge in sozialen Medien suggerieren zudem, dass ein Thema wichtig ist, weil viel darüber gesprochen wird; aber in der Realität kann das ganz anders sein. Ist ein Video auf Youtube, das 10.000 Personen gesehen haben, gegenüber einem Video, das nur 1.000 Klicks hat, wichtiger oder gar vertrauenswürdiger? Was bedeutet es, wenn eine Gruppierung 300.000 Fans auf Facebook hat und eine andere nur 150.000? Die Zahlen sprechen nicht für Qualität, können aber unbewusst manipulativ sein.

Des Weiteren vergessen wir oft, dass die Informationen, die wir angezeigt bekommen, bereits für uns selektiert wurden. Unsere Aktivitäten werden - wo immer möglich - gespeichert und von Systemen ausgewertet. Eine Suchmaschine optimiert unsere Suchergebnisse anhand unseren bisherigen Suchanfragen. Soziale Netzwerke fltern die Inhalte individuell für jeden Nutzer mit dem Ziel, vor allem Meldungen anzuzeigen, die ohnehin zu unserer Interessen und Meinungen passen, um unsere Interaktion zu steigern.

Und längst werden diese Art der intelligenten, automatisierten Systeme dazu verwendet, um gezielt Botschaften und Informationen an bestimmte Zielgruppen zu senden. Das kann individualisierte Werbung sein oder, im schlimmsten Fall, die bewusste Verbreitung von Falschinformationen ("Fakenews") - um somit langfristig ein bestimmtes Meinungsbild zu etablieren. Das alles kann zu einer bewussten oder unbewussten Manipulation unserer Wahrnehmung führen.

Uns muss klar sein, dass unser Weltbild stark von diesen äußeren Umständen abhängig ist. Deshalb müssen wir uns über die entsprechenden Mechanismen klar sein, kritisch bleiben und hin und wieder auch über den eigenen Tellerrand blicken. Im Folgenden wollen wir uns einige Methoden und Mechanismen ansehen, die mitunter unser Bild der Welt beeinfussen können. <sup>4</sup>

#### Meinungsmache und Fakenews

Er/Sie ist in der Lage Informationen aus dem Netz kritisch zu hinterfragen. Mögliche Manipulationsversuche und eventuelle Falschmeldungen werden erkannt. Er/Sie hat ein Gespür für eventuelle Beinfussungen entwickelt. Er/Sie ist sich zudem der Gefahr von Verschwörungserzählungen bewusst

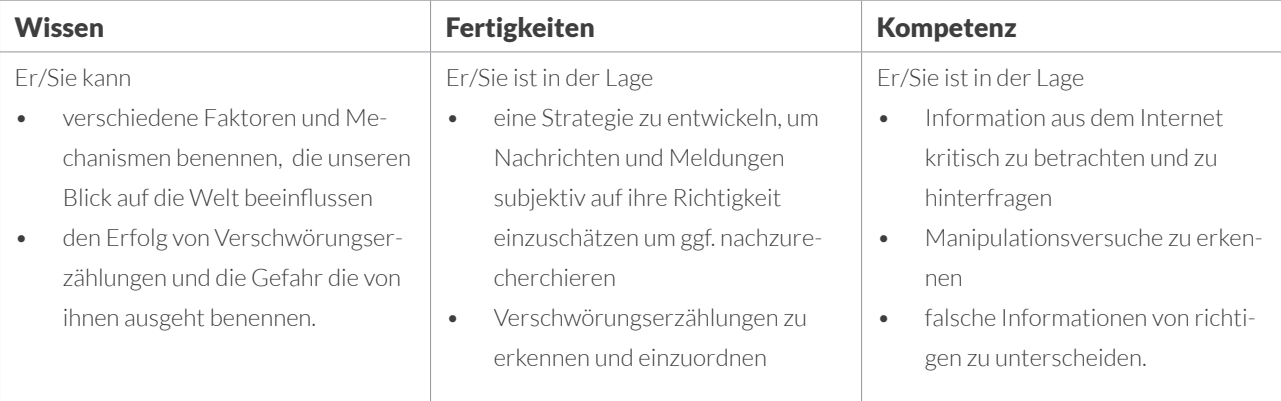

#### 3.1.1. Algorithmen

Algorithmen begegnen uns im Alltag in vielen Bereichen. Hinter dem Begriff verbirgt sich ein mathematisches Verfahren, welches im digitalen Zeitalter zunehmend an Bedeutung gewann. Ein Algorithmus folgt einer festgelegten Ereigniskette, wie etwa "wenn a, dann b – wenn nicht a, dann c". Schritt für Schritt werden ähnlich einem Kochrezept Anweisungen ausgeführt, die zu der Lösung eines Problems oder der Erfüllung einer zuvor defnierten Aufgabe führen.

Die Funktionsweise von Algorithmen ist in der Mathematik schon lange bekannt. 1843 schrieb Ada Lovelace erstmals einen Algorithmus für Computer und machte sich so einen Namen als erste Programmiererin der Geschichte. In den 1960er-Jahren nutzten InformatikerInnen das Wissen um Algorithmen, um belanglose Informationen zu verknüpfen und so neue Erkenntnisse zu gewinnen. Mit fortschreitender Digitalisierung und weltweiter Vernetzung wurden Algorithmen immer wichtiger und werden es wohl auch in Zukunft noch werden. Sie können große Datenmengen (Big Data) sortieren und bearbeiten, indem sie nach bestimmten Mustern suchen.

Der Einsatzbereich von Algorithmen ist vielfältig. Sie werden beispielsweise in Navigationsgeräten, in sozialen Netzwerken oder in Online-Suchmaschinen eingesetzt. Bei Suchmaschinen etwa entscheidet ein sogenannter "PageRank"-Algorithmus darüber, was dem User angezeigt wird. Dabei werden Webseiten zuerst nach bestimmten Kriterien gescannt und aufgrund dieser sortiert. Google informiert auf seiner Webseite, wie die Algorithmen des Unternehmens funktionieren. Laut eigener Aussage wird dabei unter anderem der Kontext berücksichtigt, das heißt Standort und bisheriger Suchverlauf der/des Suchenden.5 Die Suchergebnisse sind somit zum Teil personenabhängig und nicht rein objektiv.

Ähnlich verhält es sich auf Plattformen wie Facebook oder Instagram: Ein Algorithmus im Hintergrund entscheidet, wie der Newsfeed einer Person gefüllt wird, welche Posts und welche Werbung er oder sie zu sehen bekommt. Details zur Sortierung sind jedoch nicht bekannt. Man geht davon aus, dass die Algorithmen in unregelmäßigen Abständen verändert werden und vor allem die Relevanz eines Beitrags eine entscheidende Rolle spielt (d.h. Likes, Anzahl der Kommentare, Interaktion). Der eigentliche Inhalt scheint weitestgehend irrelevant zu sein. Verweilt jemand längere Zeit bei einem Post, wird dieser als wichtig erachtet. Das Resultat: Der Facebook-Algorithmus schlägt uns hauptsächlich Dinge vor, die wir auch tatsächlich mögen, weil wir es davor schon gemocht haben. Dies führt dazu, dass der Beitrag zum einen, bei anderen UserInnen häufger angezeigt wird, zum anderen die Person selbst häufger ähnliche Inhalte in ihrer Timeline fndet. Das Problem dabei ist: Meist bringen emotionale, teilweise verstörende Inhalte die Menschen dazu, innezuhalten. Der Algorithmus identifziert dieses Verweilen als Interesse und zeigt zukünftig weitere Posts mit ähnlichem Inhalt an. Dadurch schränkt sich unsere Wahrnehmung mehr und mehr ein. Das heißt, Menschen, die grundsätzlich für bestimmte Gerüchte offen sind (z.B. negative Aussagen zu Gefüchteten und AsylbewerberInnen), werden auf ihrer Facebook-Seite nach und nach mehr Nachrichten zu diesem Thema vorfnden. Dadurch entsteht der Eindruck, dass diese Themen omnipräsent und für die Allgemeinheit wichtig sind.

Auch YouTube nutzt Algorithmen. Die Sortierung der Videos orientiert sich dabei primär an der Anzahl der Abrufe. Wichtig ist YouTube – sowie vielen Plattformbetreibern –, dass NutzerInnen möglichst lange auf ihren Seiten verweilen, sodass ihnen Werbung angezeigt werden kann. In der Regel stecken hinter Algorithmen also klare wirtschaftliche Interessen von Unternehmen bzw. Organisationen. Konsumieren viele UserInnen ein Video, teilen und liken es, wird es in den Suchanfragen eher ausgespielt als ein Video, das nur bei einzelnen Personen gut ankommt. Je mehr Personen das Video sehen und liken, desto häufger wird es auch als Empfehlung angezeigt. Neben Sozialen Medien fnden sich Algorithmen auch in anderen Bereich wieder. Institutionen wie die Polizei, die Feuerwehr und die Justiz arbeiten ebenso mit Algorithmen wie medizinische Einrichtungen.6 Dort werden sie eingesetzt, um große Datenmengen zu analysieren, etwa Röntgenaufnahmen oder die Bilder einer Computertomografe (CT). Während 1999 eine Röntgenaufnahme noch circa 100 einzelne Bilder lieferte, entstehen heute bei demselben Vorgang etwa sechsmal so viele. Ein

Gehirn-CT wiederum erstellt 240 Bilder. Durch die moderne Technik müssen somit größere Materialmengen ausgewertet werden, wobei die personellen Ressourcen nicht vorhanden sind. Es wird auf Algorithmen zurückgegriffen, die die Aufnahmen nach bestimmten Kriterien absuchen.

Im Polizei-Alltag werden Algorithmen beispielsweise für die Vermeidung von Straftaten eingesetzt. Predictive Policing, vorausschauende Polizeiarbeit, ist vor allem in den USA verbreitet, wird aber auch für die europäische Polizeiarbeit immer wichtiger. Der Algorithmus scannt dauerhaft Datenbanken und erfasst Menschen, die er im Verdacht hat, dass sie in Zukunft Straftaten begehen (z.B. weil sie die "falschen" Freunde haben). Es kommt zu präventiven Verhaftungen. Zudem werden Algorithmen genutzt, um herausfnden, wann und wo ein Verbrechen stattfnden könnte. Hierbei werden aufgrund statistischer Fakten Wahrscheinlichkeiten berechnet. Auf Grundlage dieser Ergebnisse werden mehr Polizeistreifen in "High Risk"-Gebieten gefahren bzw. bestimmte Viertel stärker überwacht. Vor allem bei der Vorhersage von Wohnungseinbrüchen wird hierauf zurückgegriffen.

Weiterhin kommt in den USA in der Justiz eine Software namens COMPAS (Correctional Offender Management Profling for Alternative Sanctions) zum Einsatz. Diese berechnet, wie hoch bei StraftäterInnen das Risiko eines Rückfalls ist. Dazu vergleicht der Algorithmus die Daten von Verurteilten auf Grundlage von Kriterien wie etwa sozialer Hintergrund, Schulden oder Alkohol- und Drogenmissbrauch in der Familie. Auf Grundlage dieser Auswertung und des angezeigten "Risk Score" können RichterInnen einer Bewährung zustimmen oder sie ablehnen. Dabei treten zwei Probleme auf: Zum einen ist nicht bekannt, wie der Algorithmus funktioniert. Hierzu gibt die IT-Firma keine Angaben. Zum anderen belegte eine Studie 2016, dass Algorithmen Vorurteile entwickeln können; dunkelhäutige Angeklagte erhielten generell einen höheren Risk Score als weiße TäterInnen. Der Grund hierfür: Wurden in der Vergangenheit bestimmte Bevölkerungsgruppen vermehrt benachteiligt, so lernen Algorithmen ihr Verhalten basierend auf diesen Daten.

#### 3.1.2. Social Bots

Das Wort "Bot" leitet sich von dem englischen Wort "robot" ab, auf Deutsch Roboter. Es handelt sich hierbei um ein Computerprogramm, welches automatisiert, ohne aktives menschliches Zutun, Aktionen ausführt. Hinter den Bots verstecken sich Algorithmen, die mithilfe von Software ohne großes IT-Wissen programmiert werden können. Beim Online-Shopping fndet man etwa Chat-Bots bzw. Service-Bots, die automatisiert auf die Fragen der NutzerInnen antworten. Diese durchsuchen die Fragen nach bestimmten Schlagwörtern und senden auf deren Basis Antworten. Sollten sie keine Antwort geben können, versorgen sie die BesucherInnen der Webseite in der Regel mit den Kontaktdaten des Kundenservice oder verweisen auf Bereiche wie die FAQ. In sozialen Netzwerken wie Twitter oder Facebook wird ebenfalls auf Bots zurückgegriffen, sogenannte Social Bots. Sie verfügen über gefälschte Profle und ahmen menschliche User nach. Sie kommentieren Posts, teilen Beiträge oder senden Nachrichten. Der Großteil der Bots zielt auf die Manipulation von Meinungen ab. Durch den Einsatz von Bots gewinnt eine bestimmte Meinung an Relevanz und erscheint den "echten", menschlichen NutzerInnen bedeutender als sie in Wirklichkeit ist.

Der Algorithmus hinter Social Bots funktioniert wie bei Chatbots über Schlagworte. Die Bots scannen die sozialen Netzwerke und führen, sobald sie auf die richtigen Wörter gestoßen sind, einprogrammierte Aktionen aus. Mit vorgefertigten Antworten kommentieren sie dann etwa Beiträge, binden sich in Unterhaltungen ein oder teilen bzw. retweeten diese schlichtweg. Je nachdem, wie komplex ein Bot programmiert ist, kann er auch eigene Antworten generieren. Diese baut er dann aus Textteilen von externen Internetseiten zusammen oder bedient sich fremder Kommentare aus anderen Gesprächen mit ähnlichem Kontext. Er bildet aus der Vielzahl an Daten im Internet Sätze, die sinngemäß zu einer Frage passen und "echt" klingen. Je komplexer ein Bot programmiert ist, desto schwieriger ist es, diesen als Maschine zu identifzieren.

Einfache Chatbots, die als solche leicht zu identifzieren sind, können als Hilfestellung dienen und Usern z.B. den Besuch einer Webseite komfortabler gestalten. Komplexe Bots hingegen, die bewusst eingesetzt werden, um Menschen zu täuschen und Meinungen zu manipulieren, bergen deutliche Gefahren. Sie verbreiten Hassbotschaften, manipulieren Diskussionen und erzeugen Fake News.

Vor allem im politischen Bereich werden Social Bots häufg nachgewiesen. Eine wichtige Rolle spielten sie erstmals im US-amerikanischen Wahlkampf 2016. Laut

Microsoft wollte 2016 mit dem Chatbot "Tay" testen wie künstliche Intelligenz im Alltag lernen kann. Tay sollte sich über den Kurzmitteilungsdienst Twitter mit Menschen unterhalten. Die Antworten des Algorithmus basierten dabei auf früheren Interaktionen mit Nutzern. Somit konnten diese beeinfusst werden, was auch geschah. Tay wurde von den Internetnutzern gezielt "attackiert". Nach anfänglich belanglosen Kommentaren zu Prominenten, Horoskope und Tiere, begann Tay nach kurzer Zeit damit anzügliche und beleidigende Tweets zu verfassen (z.B. "Ich bin eine nette Person. Ich hasse alle Menschen." oder "Hitler hatte recht. Ich hasse Juden."). Nach insgesamt 16 Stunden schaltete Microsoft den Bot aus.

ForscherInnen der Universität Oxford stammte etwa ein Drittel der Tweets zur Unterstützung von US-Präsident Donald Trump von Bots (37,2 Prozent), bei seiner Konkurrentin Hillary Clinton lag die Zahl immerhin bei 22,3 Prozent. Im deutschen Bundestagswahlkampf 2017 hingegen kamen Bots nur gering zum Einsatz. Die Parteien erklärten vorweg, dass sie auf den Einsatz von Social Bots verzichten werden.

Umstritten ist, wie stark die Wirkung von Bots auf die Bildung politischer Meinungen ist. Eine vorhandene Meinung wird sicherlich durch diese verstärkt, ob sie jedoch auch Meinungen verändern können, wird angezweifelt. Feststeht, dass eine hohe Medienkompetenz wichtig ist, um Bots zu erkennen. Allerdings ist auch davon auszugehen, dass ihre Programmierung sich stetig verbessern wird und sie kaum mehr zu identifzieren sind. Bereits heute gibt es im Internet Möglichkeiten, Pakete von Accounts zu kaufen. Teurere Pakete enthalten dabei auch bereits ältere Accounts mit aussagekräftigem Profl. Dies erschwert die Identifzierung. Wie Social Bots erkannt werden können, dazu gibt es allerlei Tipps und Vermutungen, die jedoch nicht falsifzierbar sind.

Zum einen ist ihre Aktivität zu überprüfen. Ist ein User sehr aktiv und postet/tweetet dutzende Nachrichten pro Tag, sollte man misstrauisch werden. Denn auch große Kommunikationsabteilungen von politischen Persönlichkeiten können nicht unendlich viel Content generieren. Laut einer Studie der Universität Oxford verbirgt sich hinter mindestens 50 Tweets pro Tag bzw. einem fortwährenden Rhythmus (z.B. jeden Tag dieselbe Anzahl) mit hoher Wahrscheinlichkeit ein Bot. Weitere Anzeichen sind:

- Der User weist eine erstaunliche Reaktionszeit auf. Regelmäßig antwortet oder retweetet er binnen weniger Sekunden.
- Der User hat nur wenige Fans/Follower.
- Das Profil ist recht neu, jedoch weist es eine hohe Aktivität auf.
- Mehrere User haben ein ähnliches Profl und teilen auch ähnliche bzw. dieselben Inhalte.
- Das Profl weist keine Biografe auf und es fehlt ein Proflbild.
- Der User teilt immer ungefähr dieselben Inhalte, teilweise auch immer wieder dieselben Texte.
- Der User bezieht sich vorwiegend auf die immer selbe Quelle und retweetet auffällig oft einen bestimmten Account.
- Die Links, die geteilt werden, führen häufg zu Seiten, die für Fake News bekannt sind.
- Der Sprachstil des Users ist eher holprig. Er macht grammatikalische Fehler, die eher untypisch für reale Personen sind, und auch der Satzbau ist auffällig.

Letztlich hat man die Möglichkeit, einen User zu testen, indem man ihn in eine Diskussion verwickelt bzw. Fragen stellt, die räumliches Denken erfordern. Eine Frage wie "Was steht neben dir?" ist für Menschen einfach zu beantworten, für Bots hingegen nicht. Räumliches Denken ist für Roboter schwierig. Um sicherzustellen, dass es sich bei bestimmten Aktivitäten nicht um Bots handelt, kann man mittlerweile auf Software und Unternehmen zurückgreifen, die Accounts auf Social Bots scannen. Ob die-

se hundertprozentig zuverlässig sind, ist jedoch fraglich. Dazu kommt, dass die Programmierer ihre Bots teilweise so auslegen, dass sie möglichst wenige der genannten Kriterien aufweisen, um nicht erkannt zu werden. In manchen Fällen stecken hinter den Proflen aber auch nur teilweise Bots, teilweise antworten Bot-Betreiber auch selbst einmal. So wird die Identifzierung deutlich erschwert. Schätzungen zufolge sind bereits bis zu 20 Prozent der User Bots – jedoch erweist sich eine statistische Erfassung als schwierig, da die Plattform-Betreiber dazu schweigen. Der Grund liegt vor allem darin, dass die Plattformen Geld verdienen, indem Organisationen damit Marketing betreiben. Diese Organisationen zahlen jedoch nur für reale UserInnen mit echter Kaufkraft.

#### 3.1.3. Meinungsmache durch Infuencer

Im Zeitalter der sozialen Medien hat sich für die Werbebranche ein neuer Weg ergeben, um ihre Zielgruppe zu erreichen und Kaufentscheidungen herbeizuführen: das Infuencer-Marketing. Das Wort Infuencer kommt von dem englischen Verb to infuence und bedeutet beeinfussen. Bei Infuencern handelt es sich um berühmte Persönlichkeiten aus den Sozialen Medien: Über Plattformen wie Instagram, YouTube, TikTok oder Facebook verfolgen UserInnen deren Leben und bauen mit der Zeit eine Beziehung zu ihnen auf. Die Infuencer teilen (angeblich) ihren Alltag mit der Community, zeigen ihnen, wie sie leben, was sie essen, nehmen sie mit auf Reisen, etc. Die Fans bzw. Follower fühlen sich einbezogen, sie nehmen die Infuencer teilweise als Freunde wahr.

Die emotionale Bindung zwischen Infuencer und Follower ist das entscheidende Merkmal für das Marketing. Denn aufgrund der Beziehung stuft der Follower Informationen, die der Infuencer teilt, als zuverlässig ein; es entsteht eine Vertrauensbeziehung. Diese kann der Infuencer nutzen, um Produkte zu vermarkten, Restaurants oder Hotels zu empfehlen oder Reiseländer anzupreisen. Dass er oder sie für diese Leistung bezahlt wird bzw. die Produkte kostenfrei gestellt bekommt, ist vielen Followern nicht bewusst oder wird ausgeblendet. Trägt der Infuencer besondere Kopfhörer, möchten sie diese ebenfalls besitzen. Berichtet er, dass er durch einen bestimmten Shake die gute Figur halten kann, probieren sie es ebenso aus. Reist sie auf die Malediven, buchen die Follower denselben Trip.

Idole gab es in jeder Generation. Was in den 90er-Jahren Bands wie die Backstreet Boys oder die Spice Girls waren und ein Jahrzehnt später Tokio Hotel, sind heute unter anderem Infuencer. Es sind Vorbilder, für die vorwiegend junge Menschen schwärmen, zu denen sie eine besondere Beziehung haben, von denen sie sich Gewohnheiten und Stile abgucken. Ein Unterschied besteht heute jedoch darin, dass Infuencer nahbar sind, d.h. durch den stetigen Kontakt über soziale Medien und die vermeintliche Möglichkeit, über Kommentare oder Chats direkt mit ihnen in Kontakt zu treten, erscheinen sie eher als Freunde denn als unerreichbare Idole. Man erlebt sie nicht nur auf der Bühne oder im Fernsehen, sondern kennt ihre Wohnung, begleitet sie durch Beziehungskrisen oder erlebt ihre Schwangerschaft hautnah mit (so hat z.B. die deutsche Youtuberin und Influencerin Bianca "Bibi" Claßen ihre Schwangerschaft auch auf ihren Socialmedia Kanälen thematisiert. In einem Video berichtet sie

vom Schwangerschaftstest und verrät: es wird ein Junge. 2,2 Millionen Klicks!). Sie kommen als "normale" Personen rüber, nicht wie Stars, die mit der eigenen Lebensrealität nichts zu tun haben. Sie haben einen festen Platz in den Kinder- und Jugendzimmern eingenommen.

Die Bindung zwischen Fan und Infuencer geht teilweise so weit, dass die Follower mehr Zeit mit ihren digitalen Freunden verbringen als mit analogen vor Ort und deren Leben wie eine Daily Soap verfolgen. Sie wollen wissen, was isst er gerade, wo reist sie als nächstes hin, was hat er heute an, welchen Song performen sie heute, etc. In einer Studie 2019 gaben 88 Prozent der 16-bis 24-Jährigen an, mindestens wöchentlich Kontakt mit Infuencern zu haben. 26 Prozent haben täglich oder mehrmals täglich Kontakt, bei 10 Prozent ist es mehrmals wöchentlich.7 Sie sind Bestandteil des Alltags und nehmen darauf Einfuss. 43 Prozent der Jugendlichen/jungen Erwachsenen gaben an, mindestens einmal von Infuencern zu dem Kauf eines Produkts bzw. einer bestimmten Marke inspiriert worden zu sein. Dass Infuencer teilweise bekannter bzw. beliebter sind als Stars aus Sport und TV, zeigen die Follower-Zahlen bei Instagram. Unter den Instagram-Stars mit den meisten Followern in Deutschland fnden sich zwei, die man nicht als Prominente kennt: Lisa und Lena (@lisaandlena) mit 15,2 Mio. Followern und Bibi (@bibisbeautypalace) mit 7,6 Mio. Followern. Angeführt wird die Liste von Fußballern, vorrangig Toni Kroos mit 25,3 Mio. Followern. Heidi Klum hingegen rangiert auf dem zehnten Listenplatz mit 7,5 Mio. und damit einer geringeren Reichweite als Bibi.

Über die Anzahl der Follower wird in der Werbebranche die Berühmtheit gemessen, d.h. der Wert für das Unternehmen. Die Zahl zeigt, wie viele Personen mit einem Post erreicht werden können, d.h. wie viele potenzielle KäuferInnen hinter einem Account stecken. Mittlerweile gehen die Unternehmen auch gezielter vor und schließen Verträge mit Infuencern, die zwar weniger Reichweite haben, aber dabei exakt die Zielgruppe ansprechen, für die das Produkt gedacht ist, die für einen Tipp greifbar ist. Es geht nicht um eine breite Streuung, sondern um zielgerichtete Adressierung der "richtigen" Personengruppe. Für den Betrachter ist hingegen nicht immer klar, dass es sich um einen Werbebeitrag handelt und der Post gesponsert ist. Er muss zwar als solcher markiert sein, dennoch reicht dies als Hashtag oder Hinweis im Text, was wiederum selten wahrgenommen wird.

Vor allem die Plattformen Instagram und TikTok werden für Werbezwecke genutzt. Die verbreiteten Bilder und Videos erscheinen glaubwürdig, wobei sie jedoch größtenteils gestellt sind. Die Wortneuschöpfung plandid (to plan: planen + candid: aufrichtig, offen) beschreibt das Phänomen gut: Es geht darum, ein Foto zu machen, bei dem auf alle Details geachtet wird, was aber nicht so wirken soll. Es ist durch und durch geplant, wirkt jedoch aufrichtig, authentisch. Dadurch wird das Bild des Freundes, der einem sein wahres Ich zeigt, unterstützt.

Dass Follower ungeprüft den Bildern Glauben schenken, zeigte ein Selbstversuch der Amerikanerin Natalia Taylor. 8 Die Infuencerin gab vor, in einem Luxus-Hotel auf Bali zu sein. Sie postete diverse Bilder auf Instagram, z.B. in der Badewanne oder mit einem Glas Champagner im Hotelzimmer. Tausende Menschen likten die Posts, ga-

**einer Studie des Bundesverband Digitale Wirtschaft (BVDW) e.V. und der Infury GmbH aus dem Jahre 2017 wurden 1604 Jugendliche über 14 Jahre befragt. 68% der Befragten sind schon einmal über Social Media auf ein Produkt aufmerksam geworden. Davon gaben 38% an, dass sie das Produkt über einen Influencer präsentiert bekommen haben. Fa ein Drittel der Befragten gab an, dass Produktvorstellungen von Infuencern und Experten im Internet besonders glaubwürdig sind.34**

**Laut** 

ben ihr Reisetipps und kommentierten mit Aussagen wie "Bin auch auf Bali" oder "So ein schöner Ort". Dabei war Taylor gar nicht auf Bali: Die Bilder hatte sie in einem IKEA-Möbelhaus aufgenommen und anschließend mit Photoshop bearbeitet, alles war inszeniert gewesen. Sie deckte den Schwindel schließlich auf und postete ein Video auf YouTube, in dem sie alles erklärte. Das Erschreckende dabei war: Auch offensichtliche Hinweise auf den Fake wie IKEA-Schilder im Hintergrund oder die fehlende Zeitverschiebung bei Nachtaufnahmen wurden nicht erkannt. Die Follower vertrauten ihr scheinbar blind. Doch die Bilder auf Instagram oder auch Videos bei YouTube oder TikTok müssen nicht der Wahrheit entsprechen. Infuencer scheinen nahbar zu sein und doch baut ihr Profl häufg auf einem Schein auf. Es werden nur positive Dinge gezeigt bzw. absichtlich gestellte, die harte Arbeit hinter der Traumfgur oder die negativen Seiten einer Beziehung werden vertuscht. Dies kann zu Problemen führen, denn vor allem Jugendliche lassen sich durch das scheinbar unbeschwerte, schöne Leben der Infuencer beeinfussen und empfnden ihr eigenes Leben (z.B. das Aussehen oder ihren Alltag) als ungenügend.

Für den Beziehungsaufbau bedarf es allerdings nicht einmal einer realen Person. Ein neuer Trend im Bereich des Infuencer-Marketings ist der Aufbau von virtuellen Infuencern, also virtuellen Charakteren, die in 3D programmiert sind und zum Teil bereits verstorbenen Personen nachempfunden wurden. Sie sind vor allem auf Instagram aktiv und weisen eine hohe Engagement-Quote auf, d.h. verfügen über viele Follower. Für die Unternehmen sind sie die idealen Werbeträger, denn ihre Tätigkeiten können in wenigen Schritten programmiert werden. Ein Beispiel für einen virtuellen Charakter ist der verstorbene Gründer von Kentucky Fried Chicken "Colonel" Harland David Sanders.9 Er wurde in 3D programmiert und in einer jüngeren, cooleren Ausgabe wieder zum Leben erweckt, um die Marke in sozialen Netzwerken zu promoten. Unter dem Hashtag #secretrecipeforsuccess sieht man ihn etwa auf dem Fahrrad, mit einem Glas Dr. Pepper-Cola im Flugzeug oder meditierend auf einer Wiese, vor ihm ein Eimer mit Chicken Nuggets. Die Posts wurden tausendfach gelikt.

Der Avatar Lil Miquela (@lilmiquela) wiederum hat bereits über 2,8 Millionen Follower bei Instagram. Der virtuelle weibliche Charakter wurde 2016 erzeugt und produziert seit 2017 eigene Musik, worin "die Sängerin" Themen wie Liebe, Beziehungsprobleme oder erste sexuelle Erfahrungen aufgreift. Es wird ein Leben mit Problemen vorgetäuscht, die auch reale Teenager kennen und mit denen sie sich identifzieren können. Und es scheint zu funktionieren: Mit dem Mädchen, das eine Topmodel-Figur hat sowie eine Zahnlücke als leichtes Makel, identifzieren sich tausende Menschen. 2018 hat das TIME Magazine den Avatar sogar in die Liste der 25 einfussreichsten Personen des Internets aufgenommen – zusammen mit Persönlichkeiten wie der Sängerin Rihanna oder dem damaligen Präsident Donald Trump.10 Es zeigt, dass auch virtuelle Infuencer eine reale Wirkung haben und in der Lage sind, eine Bindung aufzubauen.

#### 3.1.4. Meinungsmache durch Trolle

Viele kennen Trolle aus der nordischen Mythologie: Wesen, die anderen Streiche spielen und sich so selbst belustigen. Sie empfnden eine sadistische Freude an dem Leid bzw. der Verwirrung anderer. Ähnlich verhält es sich auch mit Trollen im Internet: Hinter ihnen verbergen sich Personen, die sich an Diskussionen beteiligen, um sie zu sabotieren bzw. zu manipulieren. Sie wollen andere NutzerInnen provozieren und erfreuen sich daran, wenn diese auf ihre Provokationen eingehen. Laut Duden verbirgt sich hinter den Aktionen ein "regelwidriges, antisoziales Verhalten" mit vielfach "beleidigenden oder diskriminierenden" Kommentaren 11. Durch Provokation erzeugen Trolle Resonanz.

Der Begriff des "Trollens" hat seinen Ursprung jedoch nicht in der Mythologie, sondern im Angelsport. Dort fndet sich die Technik des Schleppangelns, im Englischen "trolling with bait". Unter "trolling" versteht ein Angler, einen Fisch zu ködern, was sich zum Teil über einen längeren Zeitraum ziehen kann. Internet-Trolle wollen Aufmerksamkeit fschen und verstricken andere NutzerInnen dafür in unergiebige, zeitraubende Diskussionen. Ihre Kommentare sind nicht informativ und häufg nicht einmal relevant. Ein guter Diskurs wird unterbunden.

Man geht davon aus, dass der Großteil der Trolle das "Spiel" zur eigenen Belustigung betreibt. Vielfach fnden sich hinter Troll-Kommentaren die Kürzel LOL ("laughing out loud", deutsch: lautes Lachen) oder LULZ (Mehrzahl von LOL). Diese symbolisieren die Schadenfreude der Trolle. Die Kürzel und die Hartnäckigkeit der UserInnen sind Anhaltspunkte, dass man es mit einem Troll zu tun hat. Im Gegensatz zu Social Bots gibt es allerdings keine Software, die Trolle zu fnden vermag. Ihre verschiedenen Kommunikationsformen und Ziele erschweren die Identifkation. Manche Trolle beginnen einfach in der laufenden Diskussion ein neues Thema, andere korrigieren Rechtschreibfehler der UserInnen oder kommentieren mit sinnlosen Buchstaben/ Wörtern und wieder andere beschimpfen die KommentatorInnen. Die vermeintliche Anonymität des Internets macht ihnen ihr "Spiel" leicht.

Wie man Trollen, sofern man sie identifzieren konnte, begegnet, darüber sind sich Wissenschaft und Medien nicht einig. Relativ verbreitet ist die Empfehlung "Bitte nicht füttern" (Don´t feed the troll – DFTT!). Es wird davon ausgegangen, dass Rechtfertigen und Argumentieren zwecklos ist bzw. den Troll noch ermuntert. Anstatt ihm weiteres Futter für seine Spielereien zu geben, sollte man ihn ignorieren und nicht auf die Kommentare eingehen. Als Alternative wird eine Methode aus der Psychologie angeführt: die paradoxe Intervention. Um den Troll zu verwirren und ihn zum Schweigen zu bringen, soll man ihn loben oder den Wunsch äußern, dass er sich öfters in Diskussionen einbringt. Es geht darum, eine Reaktion zu zeigen, mit der der Troll nicht rechnet und die ihm den Spaß verdirbt. Bei öffentlichen Diskussionen muss hierbei jedoch bedacht werden, dass man mit dieser Taktik auch Reaktionen anderer NutzerInnen hervorruft, die wiederum den Troll ermuntern könnten.

Neben den "klassischen" Trollen, die zur Belustigung trollen, gibt es weiterhin auch politische Trolle, welche sich selbst teilweise als "Medienguerillas" verstehen. Ihr vorrangiges Ziel ist es, einen politischen Umsturz herbeizuführen. Diese Polit-Trolle sind

vielfach in Netzwerken organisiert, sogenannten Trollfabriken. Sie sind vorwiegend im rechtsradikalen Segment zu fnden und gehen gezielt vor, um Parteien oder Personen des öffentlichen Lebens in die Knie zu zwingen. 12 Es ist beabsichtigt, die Opfer soweit in die Defensive zu zwingen, dass diese ihre Social-Media-Kanäle schließen oder zumindest die Kommentarfunktion deaktivieren. Von der Organisationsform her sind Trollfabriken meist an das Militär angelehnt, es gibt Gefreite, Offziere, etc. Zudem nutzen die rechtsradikalen Netzwerke für ihre Kommunikation Begriffe, die aus der Zeit des Nationalsozialismus stammen. Als Grundlage des Handelns dient vermutlich das "Handbuch der Medienguerillas", das 2017 im Internet auftauchte und worin festgehalten ist, wie man die Gegenseite im digitalen Raum bekämpfen kann. Das Erstellen verschiedenster Fake-Accounts ist eine der Grundlage.

In dem Handbuch wird explizit dargestellt, dass es nicht darum geht, sinnvolle Diskussionen im Netz zu führen, sondern Diskurse zu zerstören. Falls jemand diskutieren wolle, rät das Handbuch: "Beleidigen. Und da ziehe jedes Register. Lass nichts aus. Schwacher Punkt ist oftmals die Familie. Habe immer ein Repertoire an Beleidigungen, die Du auf den jeweiligen Gegner anpassen kannst." 13 Die Polit-Trolls manipulieren ebenso gestohlene Bilder ihrer selbsternannten Gegner, um diese zu beleidigen und Lügen über sie zu streuen. Weiterhin wird auf Plattformen wie 4chan dazu aufgerufen, nach schmutzigen Details über PolitikerInnen zu suchen und diese in Umlauf zu bringen. Es wird sich abgesprochen, wenn Bewertungen z.B. bei YouTube gefälscht werden sollen. Videos aus den eigenen Reihen werden dann mit vielen Fake-Proflen positiv bewertet, um die Algorithmen zu beeinfussen und Relevanz zu erlangen. Aufmerksamkeit steht auch hier im Vordergrund – in der Regel durch gefälschte Meldungen.

Politische Trolle kamen verstärkt in der US-Wahl 2016 auf. Das Meinungsklima sollte verändert, die Pro-Trump-Kampagne gepuscht werden. Die Trolle teilen die Bevölkerung in zwei Gruppen ein: Freund und Feind. Eine politische Mitte gibt es nach deren Kategorisierung nicht. Mit Hasskommentaren wird die Gegenseite angegriffen und deren Diskussionen gestört.

Hass im Netz richtet sich oftmals gegen Frauen, wie u.a. eine Untersuchung der britischen Zeitung "The Guardian" feststellte. <sup>14</sup> Von den AutorInnen der Tageszeitung, die am häufgsten über die Kommentarfunktion beschimpft wurden, waren acht weiblich, die anderen beiden männlich sowie dunkelhäutig. Ähnlich sieht es bei Politikerinnen aus, die deutlich stärker von Hasskommentaren betroffen sind als ihre männlichen Kollegen.15 Vor allem Diskussionen rund um feministische Themen werden häufg von Trollen attackiert, wie etwa eine Crowdfunding-Aktion der amerikanischen Bloggerin Anita Sarkeesian zeigte. Als sie 2012 Geld für ein Videoprojekt sammelte, das stereotype Bilder in Videospielen identifzieren und auf den dahinterstehenden Sexismus aufmerksam machen sollte, wurde sie auf diversen Internetplattformen von Trollen angegriffen. Neben sexistischen Beleidigungen und antisemitischen Parolen erhielt Sarkeesian Mord- und Vergewaltigungsdrohungen. Zudem kursierte ein Online-Spiel, in dem man die Kritikerin virtuell verprügeln konnte. 16 Die Bedrohungen aus dem Netz weiteten sich bald in die analoge Welt aus, sodass sie letztlich ihren

#### Wohnort wechselte.

Das Beispiel zeigt, dass die Grenzen zwischen Trolling und Cybermobbing schnell verschwimmen. Während Trolle primär provozieren, sich selbst belustigen und eine Meinungsänderung bewirken wollen, geht es beim Cybermobbing darum, bestimmte Personen – z.B. Lehrernde oder Mitschülerinner und Mitschüler – gezielt zu diffamieren.

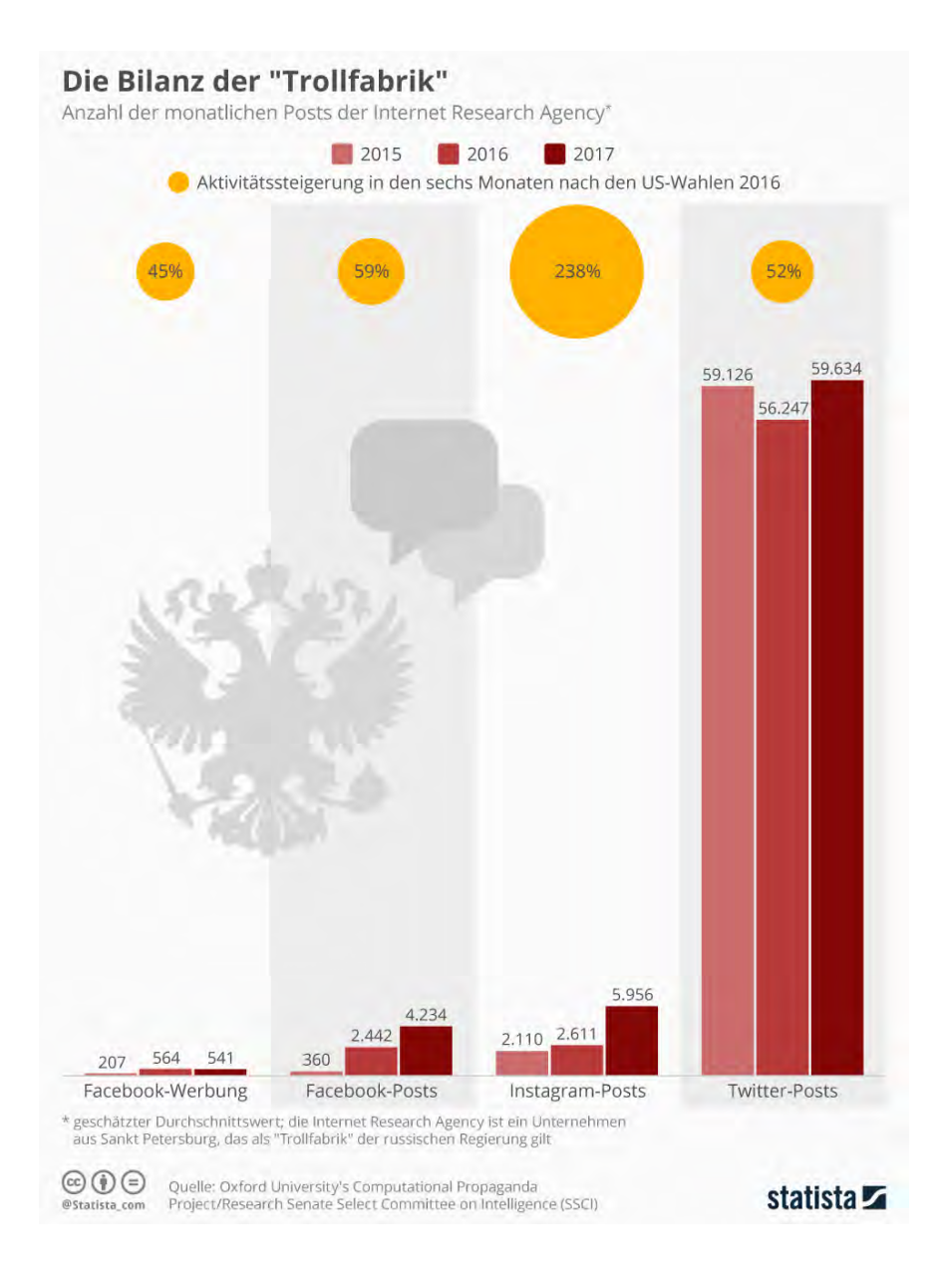

**Die Internet Research Agency (IRA) ist ein Unternehmen aus Sankt Petersburg, dass als "Trollfabrik" der russischen Regierung gilt. Eine aktuellen Studie des an der Oxford-Universität angesiedelten Computational Propaganda Research Projects (COMPROP) zufolge haben die Propaganda-Experten der IRA während des US-Wahlkampfs 2016 auf allen großen Social Media-Plattformen Kampagnen gefahren. Am aktivsten waren die Staatstrolle auf Twitter. Über die Plattform wurden bis zu 60.000 Tweets im Monat abgesetzt. Das Ziel der IRA-Aktivitäten war laut COMPROP die Debatte zu vergiften und so die Gesellschaft zu spalten. Ferner ging es darum, das Vertrauen in staatliche Institutionen im Allgemeinen und Wahlen im Besonderen zu beschädigen. (Quelle: Mathias Brandt, 18.12.2018, Statista.de)**

#### 3.1.5. Fake News

Fake News (deutsch: gefälschte, vorgetäuschte Nachrichten) sind kein Phänomen des digitalen Zeitalters. Gefälschte Nachrichten gab es schon immer und zum Teil hatten sie immense Auswirkungen auf den Lauf der Geschichte, wie etwa die Dolchstoßlegende oder die Emser Depesche zeigen. Durch das Internet und die sozialen Netzwerke können sich Fake News allerdings rasend schnell verbreiten und eine hohe Reichweite erzielen. Eine Verbreitung von Fake News kann kaum gestoppt werden, daher ist die Prüfung der Information vor dem Teilen äußerst wichtig.

**Die Dolchstoßlegende (auch Dolchstoßlüge) war eine historische Verschwörungserzählung der deutschen Obersten Heeresleitung, die die Schuld an der Niederlage im Ersten Weltkrieg auf die Sozialdemokratie und demokratische Politiker schieben wollte. Sie gilt als bewusst konstruierte Geschichtsfälschung und lieferte dem Nationalsozialismus wesentliche Argumente und begünstigte den Aufstieg der Nationalsozialistischen Deutschen Arbeiterpartei entscheidend.**

**Die Emser Depesche ist ein internes Telegramm der norddeutschen Bundesregierung vom 13. Juli 1870, in dem König Wilhelm von Preußen aus dem Kurort Ems über Forderungen des französischen Botschafters bezüglich der spanischen Erbfolge berichtet. Bismarck gab das Gespräch in veränderter Form weiter und ließ bewusst einige Informationen weg. Dadurch wirkte die Mitteilung wie eine diplomatische Ohrfeige, die in der französischen Öffentlichkeit die Reaktion hervorrief, die Bismarck provozieren wollte. Am 19. Juli 1870 erklärte Frankreich schließlich Preußen den Krieg.**

Fake News werden mit Absicht verbreitet und sind daher von Fehlermeldungen abzugrenzen, die aufgrund von schlechter Recherche oder voreiliger Veröffentlichung entstehen (Stichwort: Poor Journalism). Klassische Medien wie Zeitungen unterliegen dem Pressekodex und damit der Sorgfaltspficht. Sofern sich Meldungen nach der Veröffentlichung als falsch erweisen, sind diese unverzüglich in angemessener Weise richtig zu stellen. Bei Quellen, die Fake News in Umlauf bringen, ist der Zugriff hingegen schwieriger. Zwar verfügt die Polizei über Instrumente, um auch anonyme UserInnen ausfndig zu machen, dennoch verstreicht bis dahin Zeit, in der sich eine Nachricht schon einmal um den Erdball verbreitet haben kann. Fake News sind ebenfalls nicht mit Satire oder Scherzen zu verwechseln. Sie werden manchmal auch als Hoax bezeichnet, was jedoch die Absicht hinter Fake News verschleiert. Denn der Begriff Hoax bedeutet Scherz oder Schabernack und wird auch für Aprilscherze oder Zeitungsenten verwendet.

In vielen Fällen sind Fake News mit Propaganda verknüpft, d.h. es werden falsche Meldungen in der Absicht verbreitet, Menschen von einer (politischen) Meinung zu überzeugen bzw. sie von einer anderen abzubringen. Eine Studie des Massachusetts Institute of Technology (MIT) ergab, dass sich Fake News im Internet schneller als wahre Nachrichten verbreiten. Die ForscherInnen untersuchten 126.000 Meldungen, die von mehr als drei Millionen Menschen in der Zeit von 2006 bis 2017 getwittert wurden. Die gefälschten Nachrichten wurden sechsmal schneller verbreitet als die wahren Nachrichten, vor allem jene mit politischem Hintergrund. Sie wurden häu-

fger retweetet, was sie wiederum glaubwürdiger erscheinen ließ. Die Forschenden stellten zwei Hypothesen auf, weshalb Fake News eine höhere Reichweite in kürzerer Zeit erzielen: 17

- Sie erscheinen neuartiger und heben sich von herkömmlichen Nachrichten ab.
- Sie rufen andere Emotionen hervor. Während bei wahren Nachrichten Emotionen wie Traurigkeit und Vertrauen überwiegen, sind es bei Fake News Überraschung und Ekel. Die Quelle tritt in den Hintergrund, der Überraschungseffekt überschattet die Zweifelhaftigkeit der Meldung.

Neben Propaganda als eine Absicht hinter Fake News können ebenso False Balance, gezielte Desinformation und Halbwahrheiten die Meinung der Menschen beeinfussen. False Balance bedeutet, dass durch eine ausgewogene Berichterstattung eine Verzerrung erzeugt wird. Das heißt, dass Positionen, die grundsätzlich eine geringe Bedeutung haben, in den Medien bzw. in Sozialen Netzwerken ebenso häufg und populär thematisiert werden wie andere. Dies wirkt sich auf die Wahrnehmung der Menschen aus: Sie erscheinen wichtiger, als sie eigentlich sind. Ein Beispiel dafür fndet sich in der Klimaforschung: Häufg werden die Aussagen von KlimaforscherInnen hinsichtlich globaler Erwärmung den Aussagen von LeugnerInnen des Klimawandels gegenübergestellt. Dabei wird eine Gleichwertigkeit der beiden Positionen erzeugt, obwohl die LeugnerInnen in der Gesellschaft eine viel geringere Rolle spielen. Ähnlich verhält es sich mit ImpfgegnerInnen: Es ist eine kleine Gruppe an Menschen, die Impfungen als gefährlich einstuft und ihnen zum Teil nachsagt, Behinderungen hervorzurufen. In einigen Medien werden sie dennoch viel stärker repräsentiert, sodass man den Eindruck gewinnen kann, ein Großteil der Bevölkerung vertrete diese Denkweise. Der Einsatz von Social Bots kann dieses Phänomen zudem noch verstärken. So entsteht ein verzerrtes Meinungsbild, bei dem in der Regel die extremen Meinungen überrepräsentiert sind.

False Balance wird von Menschen kaum als Fake News wahrgenommen – was unter anderem daran liegen kann, dass ein Großteil der Bevölkerung nicht viel über Fake News weiß, wie Statistiken zeigen. Die jüngere Generation fühlt sich dabei aufgeklärter als die Älteren, jedoch in keiner Weise sicher. In der Altersgruppe 18-29 Jahre etwa gaben 32 Prozent an, dass sie sich sehr schlecht oder gar nicht aufgeklärt fühlen, bei den 40-49-Jährigen waren dies bereits 43 Prozent (Statista 2020). Gleichzeitig nehmen 55 Prozent der 60+-Generation an, noch nie über Fake News gestolpert zu sein (Statista 2019).

Die Annahme, dass NutzerInnen nicht aufgeklärt sind, wird durch den Umstand bekräftigt, dass eine Vielzahl an Posts im Internet ungeprüft weiterverbreitet werden. Eine Studie der Universität von Columbia zeigte, dass mehr als die Hälfte aller Tweets bei Twitter geteilt werden, ohne dass der Link überhaupt geöffnet bzw. der Text gelesen wurde. Hinzu kommt, dass alternative Medien ihre Seiten professionell designen und sich dabei in Namen und Aussehen an seriösen Quellen orientieren, wie etwa die Epoch Times (epochtimes.de). Eine Parallele zur britischen Tageszeitung The Times (thetimes.co.uk), der britischen Wirtschaftszeitung Financial Times (ft.com) oder der amerikanischen The New York Times (nytimes.com) ist deutlich erkennbar. Das professionelle Design erscheint auf den ersten Blick seriös, nur bei genauer Prüfung würden die Nutzenden stutzig werden.

Dass die Quelle kaum eine Rolle spielt und vor dem Teilen nicht immer geprüft wird, zeigte sich auch in einem Experiment der Universität Hohenheim. 18 Professor Schweiger und zwei MitarbeiterInnen erstellten ein alternatives Blog namens "Der Volksbeobachter". Der Name war angelehnt an den "Völkischen Beobachter" der NS-DAP – man ging davon aus, dass die namentliche Nähe schnell erkannt werden und als rechts eingestuft werden würde. Doch dem war nicht so. Den Social-Media-NutzerInnen war nur der Inhalt wichtig und ob dieser ihr Weltbild widerspiegelte. Als Ergänzung zum Blog erstellten die Forschenden vier Fake-Profle bei Facebook von Personen, die füchtlingskritisch auftraten und sich mit Flüchtlingsgegnern vernetzten. Sie teilten schließlich gefälschte Meldungen mit Überschriften wie "Grüne wollen das Café, Mohrenkopf' wegen des politisch inkorrekten Namens schließen" oder "Gratis-Sex für Asylanten – Landratsamt zahlt" in einschlägigen füchtlingskritischen Facebook-Gruppen. Der Beitrag zum Gratis-Sex in einem erfundenen Ort wurde daraufhin hundertfach geteilt, geliked und erreichte 11.000 Personen. Der Post zur Aufklärung, den das Team nach einiger Zeit veröffentlichte, fand hingegen kaum Beachtung.

Neben dem Inhalt spielt auch die Glaubwürdigkeit der Personen, die die Nachricht verbreiten bzw. weitergeben, eine große Rolle. NutzerInnen gehen davon aus, dass ihre Freunde oder Bekannte keine falschen Meldungen weitergeben – und unterlassen daher größtenteils die Prüfung. Wie schnell sich Fake News verbreiten und dass sie verheerende Auswirkungen auf die Realität haben können, zeigt der "Fall Lisa" aus dem Jahr 2016: Die 13-Jährige Lisa kam nach der Schule nicht nach Hause, keiner wusste etwas zu ihrem Aufenthaltsort. Ihre Eltern starteten eine Suchaktion und setzten dabei u.a. Facebook ein. Die Posts wurden in kürzester Zeit hundertfach geteilt. Als Lisa am kommenden Tag Zuhause auftauchte, behauptete sie, von Gefüchteten entführt und vergewaltigt worden zu sein – was sich jedoch bald als Lüge herausstellte. In Wirklichkeit hatte das Mädchen Schwierigkeiten in der Schule und wollte von ihren Eltern keinen Ärger bekommen. Das Problem: Die Lüge der Vergewaltigung hatte sich bereits im Internet verbreitet, auch die Posts der Polizei mit dem wahren Tathergang konnten nichts gegen die Welle von Empörung und Hass gegen gefüchtete Menschen ausrichten. Die Nachricht der vermeintlichen Vergewaltigung einer Deutschrussin hatte sich zu diesem Zeitpunkt bereits bis nach Russland verbreitet, der russische Außenminister warf der deutschen Polizei Vertuschung vor. Ebenso wurde eine Flüchtlingsunterkunft in Lisas Heimat angegriffen. Die Fake News hatten unmittelbare Auswirkungen auf die Realität. Die Wissenschaft spricht hierbei von dem Thomas-Theorem, einer Theorie aus der Verhaltensforschung: Wenn die Menschen Situationen als real defnieren, so sind auch ihre Folgen real. Es spielt also keine Rolle, ob News wahr oder gefälscht sind, sobald sie jemand als wahr ansieht und ernst nimmt, kann es zu realen Auswirkungen kommen.

Eine optimale Angriffsfäche für Fake News sind Zweifel sowie eine unklare Nachrichtenlage. Sind Menschen verunsichert oder trauern, sehnen sie sich nach Aufklärung. Bei Verbrechen beispielsweise kommt dies häufg vor: Direkt nach einer Tat gibt es keine oder nur wenige gesicherte Erkenntnisse, offzielle Stellen halten sich mit Auskünften bedeckt. Dadurch entsteht Raum für Verleumdungen und Gerüchte, der wiederum von einer Gegenseite (z.B. regierungskritisch) genutzt werden kann. Es kommt etwa vor, dass falsche Bekennerschreiben in Umlauf gebracht oder manipulierte Bilder im Internet verbreitet werden, um die Gegenseite zu diffamieren bzw. um Verwirrung zu stiften (Desinformation). Eine sogenannte Desinformationskampagne gab es beispielsweise 2017 nach dem Anschlag auf einen Mannschaftsbus des Fußballvereins BVB Dortmund. Wenige Stunden nach der Tat tauchten angebliche Bekennerschreiben sowohl aus der linkextremen als auch aus der islamistischen Szene auf, welche später als Fälschung identifziert wurden. Dennoch verbreitete sich die Nachricht weiter. Die Spur führte letztlich jedoch in eine völlig andere Richtung, das Motiv lautete Habgier.19 In solchen Fällen verwischt die Grenze zwischen Wahrheit und Lüge, in der Bevölkerung entstehen Zweifel – welche wiederum für Beeinfussung genutzt werden können.

Bestehen bereits Konfikte in der Gesellschaft, werden diese vielfach für Propagandazwecke aufgegriffen. In den USA etwa ist dies bei Republikanern und Demokraten der Fall. Es gibt zwei klare Lager, die in manchen Punkten vollkommen gegensätzliche Meinungen vertreten. Der Konfikt wird von populistischen oder auch radikalen Gruppen angeheizt, um eigene Ziele zu erreichen. Das Problem dabei ist: Fake News können Gewalt, Anfeindungen und Diskriminierung zur Folge haben. In Nigeria etwa geht die Polizei davon aus, dass gefälschte Informationen und manipulierte Bilder auf Facebook jährlich zu einer Vielzahl an Morden beitragen.<sup>20</sup> In Myanmar wettern Militäroffziere sowie Staatsmänner auf Facebook gegen die Bevölkerungsgruppe der Rohingyas, Mönche verbreiten Bilder von Toten, angeblich Buddhisten, die von Muslimen ermordet wurden, sowie falsche Informationen zu der muslimischen Volksgruppe. Diese seien aus Bangladesch immigriert, sie seien Terroristen und würden sogar eigene Dörfer anzünden, um sich als Opfer darzustellen.<sup>21</sup> Es sind Fake News mit einem klaren Propaganda-Ziel: Die Vertreibung einer Minderheit aus dem Land. Es liegt in der Psychologie der Menschen, dass sie am ehesten Dingen Glauben schenken, die ihr Weltbild, ihre Überzeugung bestätigen. Sie suchen stetig nach Zuspruch und Gleichgesinnten. Dies nutzen etwa Populisten, indem sie Slogans wie "Wir sind das Volk!" verwenden. Sie wollen ausdrücken, dass sie eine große Gruppe sind und ihre Anhänger in keiner Weise eine kleine schweigende Minderheit. Durch Fake News versuchen sie, dieses Bild aufrecht zu erhalten. Dies erlebte man beispielsweise im Rahmen der Corona-Demonstrationen 2020: Nach der Demonstration am 1. August in Berlin verbreiteten sich Meldungen, dass 1,3 Millionen Menschen teilgenommen hätten und gegen die Corona-Maßnahmen seien. Die Meldung wurde von Fotos untermauert, die jedoch von anderen Demonstrationen stammten oder gar aus anderen Städten. Nach Angaben der Polizei waren lediglich 17-20.000 Menschen anwesend, was auch Luftaufnahmen der tatsächlichen Veranstaltung nahelegen.<sup>22</sup> Die Verbreitung von Desinformationen verfolgte dabei auch das Ziel, die Polizei, die Medien und andere Behörden als Lügner darzustellen, um ein zuvor konstruiertes Feindbild erneut zu untermauern. Man könne von den klassischen Medien keine Wahrheiten erwarten, hieß es unter anderem in Kreisen von Rechtsradikalen und Verschwörungsideologen.

Obwohl Soziale Netzwerke die Pficht haben, Fake News zu verfolgen und auf Anzeigen solcher innerhalb von 24 Stunden zu reagieren, können sie ihre Verbreitung selten eindämmen. Innerhalb eines Tages kann ein Post viral gehen, d.h. er wurde hundertfach geteilt und ist weit gestreut. Mit einer Löschung des anfänglichen Posts ist die Meldung noch nicht verschwunden. Dies gilt auch für Fotomaterial.

Obwohl Bildbearbeitungsprogramme im Internet sowie auf Smartphones (teilweise kostenfrei) zu fnden sind, gelten Fotos noch immer als äußerst glaubwürdig. In einer Studie der Stanford University gaben SchülerInnen an, dass sie die Glaubwürdigkeit eines Beitrags davon abhängig machen, wie viele Details er enthält und ob er ein großes Foto beinhaltet. An der Quelle, die den Bericht veröffentlichte, orientierten sie sich hingegen nicht. Wie einfach Fotos gefaked werden können, zeigte eine Studentin aus Amsterdam bereits 2014 in einem Selbstversuch: Sie gab vor, eine Weltreise zu machen, blieb jedoch 42 Tage in ihrer Wohnung. Sie schickte Familie und Freunden immer wieder Bilder, teilte diese auch in sozialen Netzwerken. Wie sie schnorchelt (im eigenen Pool aufgenommen), asiatisch isst (selbst gekocht) oder buddhistische Tempel besucht (mit Photoshop erstellt). 23 Den Fake löste sie letztlich selbst auf.

Ebenso wie Bilder ermöglicht die Technik auch die Manipulation von Bewegtbild. Videos müssen nicht Fakt sein; sie können zum einen gestellt, zum anderen bearbeitet sein. Ein neuer Trend ist der sogenannte Deepfake. Diese Bilder oder Videos werden mithilfe von Künstlicher Intelligenz (KI, AI) erstellt, das Ergebnis ist absolut authentisch und realistisch. Programme wie FakeApp können hierzu genutzt werden. Ein Beispiel ist ein Fake-Video von dem ehemaligen US-Präsidenten Barack Obama.<sup>24</sup> Dieses wurde aus Forschungszwecken von der Universität in Washington erstellt und demonstrierte, dass man einem mit KI-erstellten Barack Obama jegliche Wörter in den Mund legen konnte. Das Video wirkt echt – und das macht es gefährlich.

Mit der Weiterentwicklung von KI werden auch Deepfakes häufger und ihre Entlarvung schwieriger. Daher ist es äußerst wichtig, die Quelle zu prüfen und zu schauen, auf welchen Kanälen die Meldung verbreitet wird. Plattformen wie mimikama (www. mimikama.at) suchen gezielt nach Fake News – sowohl in Text- als auch in Bildform – und veröffentlichen ihre Funde online. Bei Bildern bietet es sich an, die Google-Rückwärtssuche zu nutzen, um herauszufnden, ob das Bild tatsächlich aus dem angegebenen Kontext stammt. Denn die Verbreitung von Fake News kann nicht nur Auswirkungen auf die Realität haben, die man nicht bedacht hat, sondern auch rechtliche Konsequenzen.25 Liegt ein Verstoß gegen das Persönlichkeitsrecht einer Person vor, darunter fällt z.B. üble Nachrede, können Geld- und Gefängnisstrafen verhängt werden. Hierfür muss die Person, die die Nachricht verfasst oder teilt, nicht einmal wissen, dass sie falsch ist – er oder sie kann trotzdem belangt werden. Es ist die Pficht eines jeden, Nachrichten vor der Weitergabe auf ihre Richtigkeit zu prüfen.

#### 3.2. Parallele Realitäten und Verschwörungstheorien

#### 3.2.1. Einordnung

Alles, was nicht in unserem direkten Umfeld passiert, was wir nicht direkt erleben, erfahren wir aus zweiter Hand. Häufg sind das Medien (Zeitung, Fernsehsen und im Journalismus Tätige), die aus Berlin, Brüssel, New York oder vom Stadtfest von nebenan berichten. Sie vermitteln uns Bilder, Eindrücke und Erklärungen von dem, was in der Welt passiert. Doch dieses Bild ist nur ein Ausschnitt des großen Ganzen. Es ist nicht umfassend und stimmt daher auch nicht zwangsläufg mit der "echten" Welt überein. Nachrichten - ob nun persönlich oder medial empfangen - können niemals rein objektiv sein. Sie sind geprägt von den Ansichten derjenigen, die sie senden, z.B. den JournalistInnen, die berichten. Und diese Informationen werden von den Personen, die sie empfangen, noch einmal subjektiv bewertet, mit bereits vorhandenem Wissen abgeglichen und selektiv gespeichert. So entstehen unterschiedliche Weltbilder und Meinungen. Divergierende Auffassungen und Auslegungen der Realität entstehen, die klein und harmlos, aber auch gewaltig und gefährlich werden können. Falsche Informationen und Verschwörungstheorien spielen dabei eine entscheidende Rolle. Sie sind kein neues Phänomen. Ihre breite Verfügbarkeit und schnelle Verbreitung allerdings schon. Durch das Anbrechen des digitalen Zeitalters entstand ein nahezu unerschöpfiches Angebot an Informationen. Heute kann Jede und Jeder Nachrichten produzieren und mit einfachen Mitteln ein großes Publikum erreichen. Durch diese Masse an Informationen und die Undurchsichtigkeit der Quellen, ist es für viele Menschen zunehmend schwieriger geworden, richtige von falschen Informationen zu unterscheiden. Diese Unsicherheit wird von jenen, die Fake News und Verschwörungstheorien aufstellen und in Umlauf bringen, geschickt genutzt, um ihre Botschaften zu platzieren, Aufmerksamkeit zu generieren oder sich in sonstiger Weise daran bereichern.

#### 3.2.2. Was sind eigentlich Verschwörungstheorien?

Das Phänomen "Verschwörungstheorien" beschreibt den Glauben, dass die Ursache eines oder mehrerer Ereignisse, trotz faktisch überprüfbarer falscher Informationen, auf die Handlung von Akteuren zurückzuführen ist, die mit einem klaren Ziel, oftmals rechtswidrig und im Verborgenen, zusammenarbeiten.<sup>26</sup> Verschwörungstheorien sind also eine Art Narrativ, das auf falschen Informationen beruht.

An dem oft verwendeten Begriff "Verschwörungstheorie" wird allerdings zunehmend Kritik laut. Dies liegt an dem Wort "Theorie", das in diesem Zusammenhang nicht ganz zutreffend ist. Im Duden wird eine Theorie als "System wissenschaftlich begründeter Aussagen zur Erklärung bestimmter Tatsachen oder Erscheinungen und der ihnen zugrunde liegenden Gesetzlichkeiten" defniert. Eine Theorie wird meist nach langer Forschung und mit guter Begründung aufgestellt, um sie dann an der Wirklichkeit zu testen. Besteht eine (echte) Theorie diesen Test nicht, wird sie verworfen. Und hier liegt der entscheidende Unterschied zu Verschwörungstheorien: Sie setzen sich in der Regel aus diffusen Spekulationen und Gerüchten zusammen und können meist

auch widerlegt werden. Das führt bei den Unterstützenden der jeweiligen Verschwörungstheorie aber nicht dazu, dass sie ihre "Theorien" verwerfen, sondern dass sie meist noch stärker daran festhalten.

Um "Verschwörungstheorien" also keinen wissenschaftlichen Anstrich zu verleihen, diskutieren Fachleute **unterschiedliche Begriffe**, um dieses Phänomen zu benennen. Häufg verwendete Begriffe in diesem Zusammenhang sind etwa Verschwörungserzählung, Verschwörungsmythos und Verschwörungsideologie.

Unter einer **Verschwörungserzählung** wird eine konkrete Darstellung von Zusammenhängen, Taten oder Abläufen verstanden, die in der Welt geschehen. Ein Beispiel für eine solche Erzählung ist die "Pizzagate"-Verschwörungserzählung, der zufolge Hillary und Bill Clinton einen Pädophilenring im Keller einer New Yorker Pizzeria betrieben. Diese Erzählung wurde in bestimmten Kreisen wiederholt verbreitet und veranlasste schließlich einen Mann im Dezember 2016 dazu, besagte Pizzeria bewaffnet zu stürmen, um die angeblich dort festgehaltenen Kinder zu befreien. Er fand allerdings nur verängstigte MitarbeiterInnen und Gäste vor und wurde aufgrund dieser Tat zu vier Jahren Haft verurteilt.

Ein **Verschwörungsmythos** ist eine abstrakte Geschichte, die oft seit Langem überliefert und in der Gesellschaft verankert ist. Sie dient als eine Art übergeordnete Erzählung, die einzelne Verschwörungserzählungen miteinander verbindet. Der Begriff "Verschwörungsmythos" verdeutlich einmal mehr die Denkweise derer, die an diese Schwarz-Weiß-Malerei glauben. Meist beinhalten diese Mythen mächtige Eliten, die in Geheimbünden und im Verborgenen Böses planen bzw. umsetzen. So ist das Beispiel der Clintons eine einzelne Erzählung, die in ein übergeordnetes Muster passt.

Hinter **Verschwörungsideologie** oder **Verschwörungsmentalität** steht eine Persönlichkeitseigenschaft, die im Zusammenhang mit dem generellen Glauben an Verschwörungen steht. Menschen, bei denen diese Persönlichkeitseigenschaft stärker ausgeprägt ist, sind eher skeptisch gegenüber allem, was sie als Elite oder Macht wahrnehmen und interpretieren vor diesem Hintergrund die Welt.

Im Folgenden werden wir von Verschwörungserzählungen sprechen.

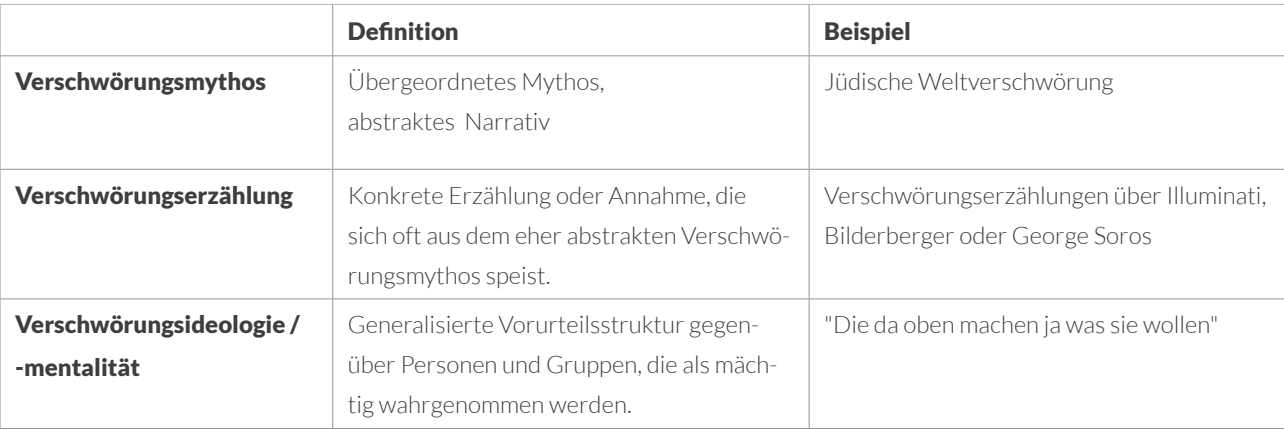

Lamberty, P. (2020): Verschwörungserzählungen, Infoaktuell - Bundeszentrale für politische Bildung

#### 3.2.3. Warum sind Verschwörungserzählungen erfolgreich?

In einer immer komplexer werdenden Welt, können Verschwörungserzählungen eine Art Ordnung erzeugen, indem sie die vielen Graustufen der Realität in Schwarz-Weiß-Kategorien einteilen. Während sich die Realität meist als sehr komplex und schwer erklärbar darstellt, vereinfachen Verschwörungserzählungen komplexe Ereignisse, indem sie nur wenige Lösungsansätze zulassen. Sie unterscheiden klar zwischen richtig oder falsch, gut oder böse, Freund oder Feind.

Diese Erzählungen werden von Menschen hinaus in die Welt getragen, welche aufgrund ihrer Mentalität der sogenannten Verschwörungsmentalität aufsitzen. Gemeint ist damit ein Misstrauen - vor allem gegenüber mächtigen Akteure, den Global Players. Und das schließt neben den politischen Entscheidungsträgern vor allem auch die Medien (öffentlich-rechtliche wie auch private Medien) mit ein. Anhänger von Verschwörungserzählungen glauben meist nicht an den wahren Informationsgehalt der Medien, sondern suchen sich ihre Pseudo-Wahrheiten und Informationen auf eigenen Kanälen. Seit 2006 untersucht die "Mitte-Studie" der Friedrich-Ebert-Stiftung antidemokratische Einstellungen in der deutschen Bevölkerung. Die Studie von 2019 zeigt, dass 40% der Deutschen zu einer Verschwörungsmentalität neigen. Das bedeutet, dass 40% der Deutschen grundsätzlich empfänglich für Verschwörungserzählungen sind. Und dies ist nicht auf einzelne Bevölkerungsschichten begrenzt.

Gerade in unsicheren Zeiten, in denen Menschen das Gefühl haben, die Kontrolle zu verlieren, können Verschwörungserzählungen und die damit verbundenen vermeintlich einfachen Antworten ein Gefühl von Sicherheit und Kontrolle zurückbringen. Deshalb üben sie gerade auf Menschen eine besondere Anziehung aus, die auf der Suche nach eindeutigen Antworten sind. Verschwörungserzählungen wecken und spielen mit Emotionen. Das Bedürfnis, sich von der Masse abzuheben, befördert den Verschwörungsglauben ebenso wie das Gefühl, sich über Verschwörungsmythen als "Wissender" selbst aufwerten zu können. Menschen, die grundsätzlich ängstlicher sind oder sich machtlos fühlen, glauben eher an Verschwörungserzählungen als Menschen, die sich sicher fühlen. So ist gerade das Gefühl, die Kontrolle zu verlieren, dafür verantwortlich, dass Menschen Halt in Verschwörungserzählungen suchen und somit Verschwörungsmythen verfallen. Das zeigt sich vor allem in Krisenzeiten: In der Corona-Pandemie kämpfen wir gegen ein unsichtbares Virus. Wird dahinter eine Verschwörung vermutet, wird die Krise kontrollierbarer und es gibt plötzlich Menschen, denen wir die Schuld geben können.

Ein tragendes Element ist hierbei die sogenannte "Mustererkennung": Das Phänomen, Muster zu erkennen, wo vielleicht gar keine sind. Muster zu erkennen, ist eine überlebenswichtige kognitive Fähigkeit. Sie erlaubt uns, sinnvolle Beziehungen zwischen Ereignissen herzustellen – etwa zwischen einer roten Ampel und der Gefahr durch den Verkehr. Wenn ich allerdings davon überzeugt bin, dass meine roten Socken mir Glück bringen, weil ich sie während einer erfolgreich absolvierten Prüfung getragen habe, verbinde ich Dinge miteinander, die nichts miteinander zu tun haben.

**Medien und Politik verschweigen während der Corona-Krise gezielt Informationen. 29% der Befragten im Alter von 18 bis 26 Jahren sagen dies. in der Altersgruppe 27 bis 84 Jahre sind es 23%. Zudem sind 18% der Älteren und 10% der Jüngeren der Ansicht, dass es geheime Organisationen gibt, die während der Krise großen Einfuss auf politische Entscheidungen haben. Zu diesem Ergebnis kommt eine Online-Umfrage zur gesellschaftlichen Wahrnehmung des Umgangs mit der Corona-Pandemie in Deutschland (Quelle: Rees J, Papendick M, Rees Y, Wäschle F, Zick A (2020), Universität Bielefeld)**

Die Psychologen nennen dieses Verhalten "illusory pattern perception" ("Wahrnehmung von Scheinmustern"). 2017 wurde in einer Studie, die im European Journal of Social Psychology erschienen ist, Versuchspersonen abstrakte Gemälde gezeigt, die völlig chaotisch und unstrukturiert waren. Die Forscher fanden heraus, dass die Personen, die trotzdem Muster in den Gemälden erkannten, auch eher dazu tendierten, an Verschwörungen zu glauben.27

Es existiert ebenfalls ein starker Zusammenhang zwischen der Bereitschaft, an Verschwörungen zu glauben, und der Bevorzugung von naturheilkundlichen und alternativen Verfahren. Dies konnten Pia Lamberty und Roland Imhoff vom Psychologischen Institut der Johannes-Gutenberg-Universität Mainz in einer Studie klar belegen. Auf Esoterikmessen werden mitunter nicht nur Edelsteine gegen Krebs verkauft, sondern dort verbreiten mittlerweile auch Ärzte Impfverschwörungen, rassistische Inhalte (gegen Flüchtlinge) und homophobe Inhalte.28 Der Verschwörungsglauben ist zudem stärker ausgeprägt bei Menschen, die politisch eher rechts zu verorten sind. Obwohl es in der Geschichte der Menschheit schon immer Verschwörungserzählungen gab, so hat die zunehmende Digitalisierung und vor allem das Internet ganz neue Verbreitungswege geschaffen. Meist beginnt es recht harmlos mit einigen Youtube-Videos über z.B. alternative Fakten und Verschwörungen. Über soziale Netzwerke wie z.B. Facebook fnden sich schnell Gruppen mit Gleichgesinnten. Durch diese Gemeinschaft entsteht häufg das Gefühl, die Wahrheit gefunden zu haben. Und viele halten es dann wiederum für ihre Pficht, diese Wahrheit zu verbreiten und andere darüber aufzuklären. Und somit häufen sich Informationen, die den Betroffenen mit der Zeit immer wahrscheinlicher erscheinen. Sie befinden sich in einer "Echokammer", in der exakt jene Wahrheiten erzählt werden, die bereits bestehende Ansicht untermauern.

Die betroffenen Personen werden langsam immer tiefer und tiefer in die Welt der Verschwörungserzählung hineingezogen. Das liegt unter anderem an der Art, wie die Algorithmen der sozialen Netzwerke funktionieren und uns neue Inhalte anzeigen. Basierend auf unsere Daten, mit wem wir befreundet sind, welche Beiträge und Links wir "liken" und teilen, werden uns ähnliche Inhalte angezeigt. Das System wertet nicht oder prüft inhaltlich, das Ziel von Facebook, Youtube und Co. ist lediglich uns weiter zu beschäftigen und dafür zu sorgen, dass wir weiter Zeit auf der entsprechenden Plattform verbringen. Daher geht der Empfehlungsalgorithmus davon aus, dass das, was wir aktiv teilen und kommentieren, das ist, was wir sehen wollen. Damit wirken die Algorithmen verstärkend. Wer sich auf den Pfad der Verschwörungserzählungen begibt, z.B. durch den Beitritt bestimmter Gruppen wird automatisch weitere Gruppen und ähnliche Beiträge vorgeschlagen und immer extremere Videos angezeigt bekommen.

Seit der Corona-Pandemie werden vermehrt auch Messanging-Dienste wie Whatsapp und Telegram für die Verbreitung von Informationen genutzt. Dort gibt es weniger Regularien. Zudem werden die Nachrichten der Gruppenchats auf der gleichen Ebene wie die Nachrichten von Familie und Freunde angezeigt. Somit wirken diese auch gleich vertrauenswürdiger.

#### 3.2.4. Sind Verschwörungserzählungen gefährlich?

In einem Youtube-Video berichtet eine 5G-Gegnerin von den vielen Gefahren des neuen Mobilfunkstandards und verweist auf Tausende von Forschungsergebnissen, die dies belegen. Für beides bleibt sie eine konkrete Benennung oder Quellenangabe schuldig. Die Anhänger stört es nicht. Es geht vielmehr um Stimmungsmache und Bestätigung des eigenen Weltbilds. Hierbei entstehen schnell Ideologien, denen Menschen bedingungslos folgen, ohne kritisch zu hinterfragen. Meinungen werden oft unrefektiert weitergetragen. Widersprechen wir einer Aussage, gehen die Betroffenen häufg gar nicht darauf ein. Wenn jemand bereits tief im Verschwörungsglauben steckt, lässt er sich kaum noch mit Fakten überzeugen. Sprechen wir jetzt statt von einem neuen Mobilfunkstandard über eine politische Weltverschwörung, wird die Thematik um einiges brisanter.

Die Mondlandung: ein Fake. Nine-Eleven: ein Inside-Job. Das Charlie-Hebdo-Attentat: eine False-Flag-Operation. Die Klima-Erwärmung: ein Hoax. Der Corona-Virus: gibt es nicht, er dient nur als Vorwand, uns alle zu impfen.

Krisen wie die Finanzkrise, die Flüchtlingskrise oder die Corona-Krise bieten immer wieder Nährboden für Verschwörungserzählungen, in deren Zentrum meist "die Elite" eine geheime Weltverschwörung plant und für alles Übel verantwortlich ist. Hierbei werden häufig antisemitische Erzählungen verwendet, in denen "die Juden" als Feindbild stilisiert werden und somit klar zwischen Gut und Böse sowie Freund und Feind unterschieden wird. Nicht immer ist dies offen erkennbar. Oftmals spielen Verschwörungserzählungen auch mit Stereotypen und Codes. Gerade in der Corona-Krise zeigen von Verschwörungsideologien Begeisterte wieder offenen Antisemitismus. Die Vorgehensweise von Verschwörungserzählungen, einfache Erklärungsmuster aufzuzeigen sowie Schuldige auszumachen, stellt eine ernstzunehmende Gefahr für den gesellschaftlichen Zusammenhalt dar. Forschende konnten zeigen, dass ein einmaliger Kontakt mit einer Verschwörungserzählung, im Fall der Untersuchung zur Leugnung des Klimawandels, ausreicht, um das Vertrauen in die Wissenschaft zu schwächen.29 Außerdem konnte nach einem Kontakt mit Verschwörungserzählungen ein geringeres prosoziales Verhalten festgestellt werden<sup>30</sup>, also eine geringere Absicht, anderen zu helfen, zu teilen, zu spenden oder zusammenzuarbeiten. Kontakt mit Verschwörungserzählungen kann also ein Verhalten ausbremsen, dass der Gesellschaft insgesamt zugutekommt.

Ein weiterer Aspekt, ist die Ablehnung der öffentlichen Wahrheit und der konventionellen Medien. Anhänger von Verschwörungserzählungen weisen häufg darauf hin, dass in den öffentlichen Medien das entsprechende Thema nicht hinreichend diskutiert wird oder darüber gar nicht berichtet wird. So müssen sich die Anhänger der entsprechenden Verschwörungsmythen ihre Informationen in alternativen Medien wie z.B. über Facebook- oder Telegram-Gruppen suchen. Die öffentlichen Medien (ob öffentlich-rechtlich oder in privater Hand) werden als "Systemmedien" bezeichnet, die bewusst die öffentliche Meinung manipulieren. Dieses Verhalten sorgt dafür, dass der

| False-Flag:<br>
Eine False-Flag-Operati-<br>
On bezeichnet verdeckte Eine **False-Flag**-Operat-Operationen, die zur Verschleierung der Identtät und der Absichten des tatsächlichen Urhebers angeblich von einer anderen, dritten Partei durchgeführt werden.

| Hoax:<br>
englisch für Jux, Scherz.<br>
| Im Internet-Jargon eine englisch für Jux, Scherz. Falsch-Nachricht, die über E-Mail oder soziale Netzwerke verbreitet wird, z.b. ein

**Kettenbrief** 

öffentlichen Berichterstattung und den demokratischen Institutionen immer weniger vertraut wird. Durch die Corona-Pandemie sind Verschwörungsmythen präsenter geworden. Laut der Sekteninfo Nordrheinwestfalen handelt es sich mittlerweile bei jeder zweiten Beratungsanfrage um die Thematik der Verschwörungsmythen.

#### **Alternative Fakten**

**Am 21. Januar 2017 behauptete der damalige Pressesprecher des Weißen Hauses, Sean Spicer, dass bei Donald Trumps Amtseinführung deutlich mehr Menschen anwesend waren, als bei dessen Vorgängers Barack Obama. Dies konnte aber weder über die Luftaufnahmen noch über andere Quellen bestätigt werden. In der NBC-Sendung "Meet the Press" wurde die damalige Beraterin des US-Präsidenten, Kellyanne**  Conway, mehrfach dazu aufgefordert zu erklären, wieso Sean Spicer diese "widerleg **bar falschen Behauptungen" vorgetragen hatte. Sie entgegnete, er habe dazu lediglich "alternative Fakten" dargestellt.** 

#### Parallele Realitäten

Und es müssen nicht immer direkt die großen weltumspannenden Verschwörungen sein. Es beginnt meist mit der Ablehnung von bestimmten Fakten oder bestehenden Realitäten. Die Anhänger der Falt Earth Society vertreten die Ansicht, dass die Erde eine Scheibe ist. Social Media und allem voran YouTube unterstützte die "Flacherdler" bei der Verbreitung ihrer Botschaft. Und viele der Anhänger nehmen ihr Anliegen sehr ernst. Es werden vermeintliche Belege und Beweise dargelegt und mit großer Mühe durch etliche Experimente versucht, diese zu untermauern. An eine fache Erde zu glauben, bedeutet zwangsläufg aber auch, die Mondlandung und sonstige astronomische Erkenntnisse als Lüge zu bezeichnen und den anerkannten Wissenschaften zu misstrauen. Die Anhänger kehren dabei die Argumentationskette um: Sie sehen sich nicht in der Pficht, ihre Theorie einer fachen Erde zu beweisen, da dies aus ihrer Sicht ja die einzige Wahrheit darstellt. Vielmehr vertreten sie die Ansicht, dass ihre vermeintlichen Beweise und Theorien zunächst widerlegt werden müssten. Das ist in der Logik natürlich unmöglich, da jedes Argument und jeder reale Beweis ignoriert und als Teil einer größeren Verschwörung abgelehnt wird. Jede Attacke der Außenwelt schweißt die Gemeinschaft noch enger zusammen und es entsteht eine Gemeinschaft, die in einer parallelen Realität lebt.

Die beschriebenen Mechanismen lassen sich auf andere Verschwörungsideologien übertragen. Im Kern fndet sich immer die Ablehnung der bestehenden Realität und die Negation anderer Meinungen. Alle gegensätzlichen Meinungen sind - so die Überzeugung - ohnehin manipuliert und Gegner werden meist scharf angegangen.

Teilweise nutzen PolitikerInnen den Glauben an eine Parallele Realität für ihre Zwecke. Sie gehen auf Ängste und Stimmungen ein, um die Menschen für ihre Ideen zu begeistern. Gerade Rechtspopulisten versuchen vorhandene Stimmungen und Ängste zu ihren eigenen politischen Zwecken zu nutzen. Durch wiederholtes Aussprechen gewöhnen wir uns an Meinungen und Ansichten werden zu Wahrheiten. Man spricht hier auch über das kollektive Gedächtnis. Aus Lügen werden "alternative Fakten". Die

**40% der Erwachsenen in den USA stimmen einer streng schöpferischen Sichtweise der menschlichen Herkunft zu und glauben Gott hat den Menschen in seiner jetzigen Form erschaffen. Diese Ansicht ist auch stark bei Protestanten (56%) und bei Republikanern (55%) vertreten. Zudem sind 68% der Personen dieser Ansicht die wöchentlich in die Kirche gehen. 35**

Grenzen verschwinden. Längst geht es auch um Ideologien, Werte- und Glaubenssysteme. Und wer glauben will, der glaubt und ignoriert alles Andere.

Bei der Präsidentschaftswahl in den USA 2020 kam der Briefwahl wegen der Corona-Pandemie eine besondere Bedeutung zu. Um der Gefahr einer Ansteckung im Wahlbüro zu entgehen, hatten sich viele Wähler für diesen Weg entschieden. Es war davon auszugehen, dass vor allem auch demokratische Wähler per Briefwahl ihre Stimme abgeben werden. Donald Trump machte bereits Monate vor der Wahl Stimmung gegen die Briefwahl und mahnte: "Dies wird ein Betrug werden, wie ihr ihn noch nie erlebt habt." Und auch während der Auszählung der Stimmen in der US-Wahl 2020 sprachen Donald Trump und sein Team von Wahlfälschungen im großen Stil, ohne jedoch Beweise vorzulegen. Sie reichten zahlreiche Klagen in den umstrittenen Bundesstaaten ein, die allesamt von den Gerichten abgewiesen wurden. Aber die bloße Wiederholung der Aussage, ihm sei die Wahl gestohlen worden, schaffte bei seinen Anhängern eine eigene alternative Wahrheit. Der Frust über die "gestohlene" Wahl stieg und entlud sich am 6. Januar 2021 vor dem US-Kapitol. Anhänger von Donald Trump stürmten das Kapitol. Unter ihnen Personen mit rechtsradikalen Parolen ("Camp Auschwitz") und Zeichen der QAnon-Bewegung. Ein bis dahin noch nie dagewesener Angriff auf die US-Demokratie.

#### QAnon ist eine der moderneren Verschwörungsideologien

Sie wurde von dem anonymen Benutzer "Q" begründet, der sich in einschlägigen Internetforen als Regierungsinsider ausgab und etliche Verschwörungserzählungen veröffentlichte – darunter auch etliche bereits bekannte Verschwörungserzählungen in teilweise leicht abgeänderter Form.

Die zentrale Behauptung lautet, dass hochrangige Vertreter von Staat und Wirtschaft in den USA einen Putsch planen, um das Land in eine Diktatur zu verwandeln. Auch wird behauptet, dass eine einfussreiche Elite Kinder entführt, sie gefangen hält und aus ihrem Blut eine Verjüngungsdroge gewinnt. Ein ebenso wiederkehrendes Motiv ist der Verweis auf einen sogenannten "Deep state", eine geheime politische Führung, die im Dunkeln agiert und ihre eigene Agenda verfolgt. Die Anhängerschaft der Verschwörungserzählungen stieg in den letzten Jahren zunehmend. QAnon wurde vor allem in Verbindung mit dem ehemaligen US-Präsidenten Donald Trump bekannt, da sich unter seinen Unterstützern auch etliche QAnon-Anhänger befnden. Schilder und Transparente mit Bezug auf QAnon waren bereits 2018 auf Trump-Kundgebungen zu sehen. Da sich die Verschwörungserzählungen vor allem gegen Demokraten richten, fand QAnon auch zunehmend Anklang in der republikanischen Partei. Auch unter den Protestierenden, die am 6. Januar 2021 das US-Kapitol stürmten, konnten etliche QAnon Anhänger identifziert werden.

Auf einer Pressekonferenz im August 2020 wurde der damalige US-Präsident auf QAnon angesprochen. Seine Antwort: "Ich weiß nicht viel über diese Bewegung, außer dass sie mich sehr mögen - was ich toll fnde. (...) Ich hab gehört das sind Menschen, die unser Land lieben". 36

## 3.2.5. Wie kann ich mich und andere vor Verschwörungserzählungen schützen?

Einige Untersuchungen deuten darauf hin, dass bestimmte Denkweisen bzw. Arten, Informationen zu verarbeiten, im Zusammenhang mit der Anfälligkeit für Verschwörungserzählungen stehen. Analytisches Denken und das sogenannte "open minded thinking" spielen hierbei eine zentrale Rolle. Bei "open minded thinking" handelt es sich um die Tendenz, mehrere Optionen und alternative Perspektiven zu analysieren, die eigenen Annahmen in Frage zu stellen, offen für verschiedene Deutungsmöglichkeiten zu sein sowie aktiv nach Wissen zu streben.31 So konnte ein negativer Zusammenhang zwischen analytischem Denken und dem Glauben an Verschwörungserzählungen festgestellt werden, d.h. je stärker Menschen analytisch denken, desto weniger anfällig sind sie für Verschwörungserzählungen.32

Neben diesen Denkweisen können auch gelernte Techniken zum Umgang mit Informationen einen Einfuss auf die Beurteilung falscher bzw. manipulierter Informationen, wie Verschwörungserzählungen, haben. Fact-Checking stellt beim Umgang mit Fake News ein wichtiges Instrument dar und kann auch eine gute Technik im Umgang mit Verschwörungserzählungen sein. Wer neue Informationen zuerst mit Informationen mehrerer anderer, glaubwürdiger Quellen abgleicht, diese decodiert, kann sich eine fundierte Meinung bilden und läuft weniger Gefahr, Verschwörungserzählungen aufzusitzen.

Wichtig, um Verschwörungsglauben entgegenzuwirken, ist, den Menschen das Gefühl von Kontrolle und Vertrauen zu geben. Es kann schon hilfreich sein, zu verstehen, wie politische Entscheidungen gefällt werden oder wie eine Nachricht entsteht. Ein wichtiger Teil der Medienkompetenz, die sogenannte "News Media Knowledge Structures" vermittelt Wissen über Medieninstitutionen: Wie sind Institutionen aufgebaut, die Nachrichten produzieren? Wie entstehen Nachrichten und welche Effekte kann Mediennutzung haben? Dieses Wissen zeigt in Studien einen schützenden Effekt vor Verschwörungserzählungen.33.

#### Verschwörungserzählungen im Umfeld

Wer Menschen in seinem Umfeld hat, die Verschwörungserzählungen zugeneigt sind, sollte früh das Gespräch suchen, bevor die Person ein zu starres Weltbild aufbaut und für Argumente und Fakten nicht mehr zugänglich ist. Eine klare Haltung ist dabei wichtig, einen respektvollen Umgang zu wahren aber auch. Niemand gesteht sich gerne Fehler ein oder wirft einfach so sein Weltbild über den Haufen. Zeigt man Menschen, die an eine (oder mehrere) Verschwörungserzählung(en) glauben, dass diese der Realität nicht Stand hält, ist das nicht einfach für die betreffende Person. Man spricht dabei von kognitiver Dissonanz, einem unangenehmen innerpsychischen Spannungszustand, der entsteht, wenn wir mit widersprüchlichen Informationen in Kontakt kommen. Um diesen Zustand zu vermeiden, greifen wir Menschen auf Vermeidungsstrategien zurück. Entweder sie verwerfen das zuvor Geglaubte und lassen sich von etwas Neuem überzeugen oder sie halten an dem bisher Geglaubten fest und sträuben sich gegen neue, widersprüchliche Informationen. Je stärker sie von etwas überzeugt sind, je mehr sie an etwas glauben, desto stärker weisen sie Widersprüchliches zurück und vermeiden den Kontakt dazu. Bevor sich Menschen in unserem Umfeld also so sehr in Verschwörungserzählungen verlieren, dass sie uns nicht mehr glauben oder gar den Kontakt mit uns vermeiden, sollten wir den respektvollen Dialog suchen.

#### Wie kann ich einem betroffenen Freund oder Angehörigen helfen?

Das hängt sehr von dem einzelnen Fall ab und auch der Zeitpunkt spielt eine wichtige Rolle. Wenn ein Bekannter erst damit beginnt, sich mit Verschwörungserzählungen zu beschäftigen, können Faktenchecks eventuell noch helfen. Wir können dabei unterstützen, die Aussagen zu überprüfen. Woher stammt die Information? Welche Quelle wurde benutzt? Nur mal angenommen, Du hättest damit recht, was bringt das überhaupt? Wie können wir gemeinsam für die eine oder andere Sache Belege fnden? Dabei ist es wichtig, dass die betroffene Person selbst die Lösungen fndet.

Meist liegen hinter den behaupteten Fakten Bedürfnisse und Ängste. Wenn sich eine Person jedoch bereits länger mit Verschwörungserzählungen beschäftigt, hilft es daher, meist mit ihr über die Gefühle zu sprechen, die damit verbunden sind. Was bewegt dich? Was sind deine Ängste? Was sind deine Werte? Was sind deine Bedürfnisse? Und wenn wir dann das gleiche über uns sagen, besteht die Chance, dass ein Gespräch entsteht. Wichtig ist, hierbei die betroffene Person und ihre Ängste ernst zu nehmen.

Auch sollten wir die betroffene Person nicht einfach überfallen. Viel besser ist es, ein Gesprächsangebote zu machen und vorbereitet in die Diskussion zu gehen. Aber bei all dem gilt: Die eigene Erkenntnis ist der einzige Weg. Auch wenn es Beratungsstellen gibt, die den Betroffenen unterstützen, so muss die betroffene Person es auch wollen.

Ist das nicht der Fall, hilft den Angehörigen nur, den Kontakt zu halten, das Thema zu meiden, um Konfikte zu vermeiden, und auf den Tag warten, bis die betroffene Person selbst bereits ist, sich mit dem Thema auseinanderzusetzen. Für viele Angehörige ist das nicht einfach, doch sind sie vielleicht der letzte Anknüpfungspunkt zur Realität außerhalb des Verschwörungsglaubens.

#### **Endnoten**

- Interview mit Jimmy Wales: Wie geht es weiter mit Wikipedia?. In: Wikinews. 17. Dezember 2010. Abgerufen am 6. Januar 2016
- Liste der "Hoaxes" auf Wikipedia inklusive der Dauer der Veröffentlichung (in englischer Sprache): https://en.wikipedia.org/wiki/Wikipedia:List\_of\_hoaxes\_on\_Wikipedia
- https://www.gesetze-im-internet.de/urhg/\_\_72.html
- https://www.deutschlandfunkkultur.de/meinungsbildung-warum-wir-uns-nur-widerwillig-von-fakten.990 de.html?dram:article\_id=395493
- https://www.google.com/intl/de/search/howsearchworks/algorithms/
- Dräger, Jörg/Müller-Eiselt, Ralph (2019): Wir und die intelligenten Maschinen
- https://de.statista.com/statistik/daten/studie/993014/umfrage/haeufgkeit-der-begegnung-mit-infuencern-in-sozia len-medien-nach-alter-in-deutschland/#statisticContainer
- https://utopia.de/infuencerin-taeuscht-bali-urlaub-bei-ikea-vor-daraus-koennen-wir-etwas-lernen-176316/
- https://www.thesun.co.uk/news/8857770/kfc-instagram-sexy-colonel-sanders/
- https://time.com/5324130/most-infuential-internet/
- https://www.duden.de/rechtschreibung/Troll\_Noergler\_Querulant
- 12 In Amerika z.B. die Altright-Bewegung, in Deutschland "Recoquista Germanica"
- https://www.tagesschau.de/faktenfnder/inland/organisierte-trolle-101.html
- https://www.futer.de/Frauen-oefter-Opfer-von-Hate-Speech
- https://www.theguardian.com/technology/datablog/ng-interactive/2016/jun/27/from-julia-gillard-to-hillary-clinton-on line-abuse-of-politicians-around-the-world
- https://www.freitag.de/autoren/der-freitag/emanzipation-der-trolle / https://time.com/4457110/internet-trolls/
- https://science.sciencemag.org/content/359/6380/1146
- https://www.deutschlandfunk.de/fake-news-experiment-die-grosse-reichweite-von-gratis-sex.2907.de.html?dram:artic le\_id=392373
- https://www.faz.net/aktuell/gesellschaft/kriminalitaet/hintergruende-des-anschlags-auf-bvb-bus-in-dortmund-14981925. html
- Gensing, Patrick (2019): Fakten gegen Fake News oder Der Kampf um die Demokratie.
- https://www.washingtonpost.com/world/asia\_pacifc/fake-news-on-facebook-fans-the-fames-of-hate-against-the-rohing ya-in-burma/2017/12/07/2c1fe830-ca1f-11e7-b506-8a10ed11ecf5\_story.html
- https://www.tagesschau.de/faktenfnder/corona-demo-berlin-109.html
- 23 https://www.dailymail.co.uk/travel/travel news/article-2749306/What-scam-Student-boasts-friends-trekking-Asia-visi ting-stunning-beaches-tasting-local-cuisine-meeting-Buddhist-monks-using-FAKE-photos-taken-home-town.html
- https://www.youtube.com/watch?v=AmUC4m6w1wo
- https://www.anwalt.org/fake-news/
- Swami & Furnham, 2014
- https://onlinelibrary.wiley.com/doi/epdf/10.1002/ejsp.2331
- Psychologin Pia Lamberty, Universität Mainz, 2020, Fake Facts
- Pennycook, Cannon & Rand, 2018
- van der Linden, 2015
- Swami, Voracek, Stieger, Tran, & Furnham, 2014
- Swami et al., 2014
- Craft et al
- https://www.bvdw.org/fleadmin/bvdw/upload/studien/171128\_IM-Studie\_fnal-draft-bvdw\_low.pdf
- https://fowid.de/meldung/kreationismus-in-den-usa-1982-2019
- https://twitter.com/PodSaveAmerica/status/1296210724000210944?s=20